#### **General Notice**

When using this document, keep the following in mind:

- 1. This document is confidential. By accepting this document you acknowledge that you are bound by the terms set forth in the non-disclosure and confidentiality agreement signed separately and /in the possession of SEGA. If you have not signed such a non-disclosure agreement, please contact SEGA immediately and return this document to SEGA.
- 2. This document may include technical inaccuracies or typographical errors. Changes are periodically made to the information herein; these changes will be incorporated in new versions of the document. SEGA may make improvements and/or changes in the product(s) and/or the program(s) described in this document at any time.
- 3. No one is permitted to reproduce or duplicate, in any form, the whole or part of this document without SEGA'S written permission. Request for copies of this document and for technical information about SEGA products must be made to your authorized SEGA Technical Services representative.
- 4. No license is granted by implication or otherwise under any patents, copyrights, trademarks, or other intellectual property rights of SEGA Enterprises, Ltd., SEGA of America, Inc., or any third party.
- 5. Software, circuitry, and other examples described herein are meant merely to indicate the characteristics and performance of SEGA's products. SEGA assumes no responsibility for any intellectual property claims or other problems that may result from applications based on the examples describe herein.
- **en using this document, keep the following in mind:**<br>
This document is confidential. By accepting this document you acknowledge that you are both the lower to the the non-distribution and confidentiality agreement is end 6. It is possible that this document may contain reference to, or information about, SEGA products (development hardware/software) or services that are not provided in countries other than Japan. Such references/information must not be construed to mean that SEGA intends to provide such SEGA products or services in countries other than Japan. Any reference of a SEGA licensed product/program in this document is not intended to state or simply that you can use only SEGA's licensed products/programs. Any functionally equivalent hardware/software can be used instead.
- 7. SEGA will not be held responsible for any damage to the user that may result from accidents or any other reasons during operation of the user's equipment, or programs according to this document.

NOTE: A reader's comment/correction form is provided with this document. Please address comments to : SEGA of America, Inc., Developer Technical Support (att. Evelyn Merritt) 150 Shoreline Drive, Redwood City, CA 94065 SEGA may use or distribute whatever information you supply in any way it believes appropriate without incurring any obligation to you.

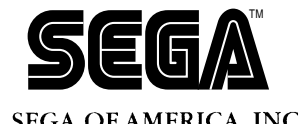

# SEGA<br>
SEGA<br>
CONFIDENCE<br>
CONFIDENCE<br>
CONFIDENCE<br>
CONFIDENCE<br>
CONFIDENCE<br>
CONFIDENCE<br>
CONFIDENCE<br>
CONFIDENCE<br>
CONFIDENT CONFIDENT<br>
CONFIDENT CONFIDENT CONFIDENT CONFIDENT CONFIDENT CONFIDENT CONFIDENT CONFIDENT CONFIDENT CO

# **System Library User's Guide**

Doc. # ST-162-062094

#### **CONTENTS**

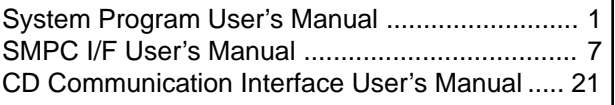

# **READER CORRECTION/COMMENT SHEET**

#### **Keep us updated!**

 If you should come across any incorrect or outdated information while reading through the attached document, or come up with any questions or comments, please let us know so that we can make the required changes in subsequent revisions. Simply fill out all information below and return this form to the Developer Technical Support Manager at the address below. Please make more copies of this form if more space is needed. Thank you.

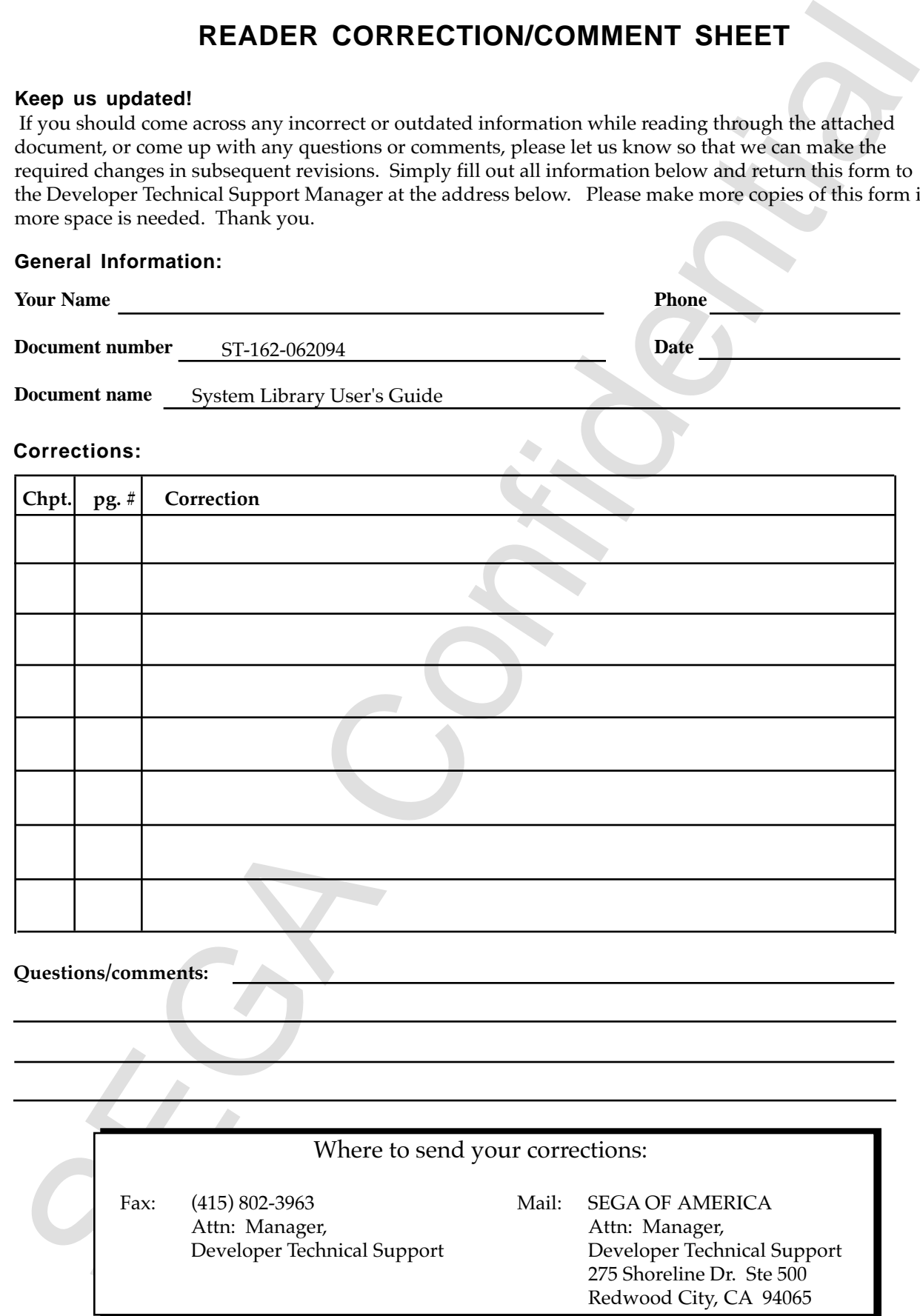

# **REFERENCES**

**EEFERENCES**<br>
translating/creating this document, certain technical words and/or phrases were an<br>expected this constance of the technical literature label below.<br>
Kender steps (compare-English Cherneter Detinary<br>
Xender is In translating/creating this document, certain technical words and/or phrases were interpreted with the assistance of the technical literature listed below.

- 1. *KenKyusha New Japanese-English Dictionary* 1974 Edition
- 2. *Nelson's Japanese-English Character Dictionary* 2nd revised version
- 3. *Microsoft Computer Dictionary*
- 4. *Japanese-English Computer Terms Dictionary* Nichigai Associates 4th version

(This page is blank in the original Japanese document)<br>
Second Confident Confidential Confidential Confidential Confidential Confidential Confidential Confidential Confidential Confidential Confidential Confidential Confid (This page is blank in the original Japanese document.)

# **Table of Contents**

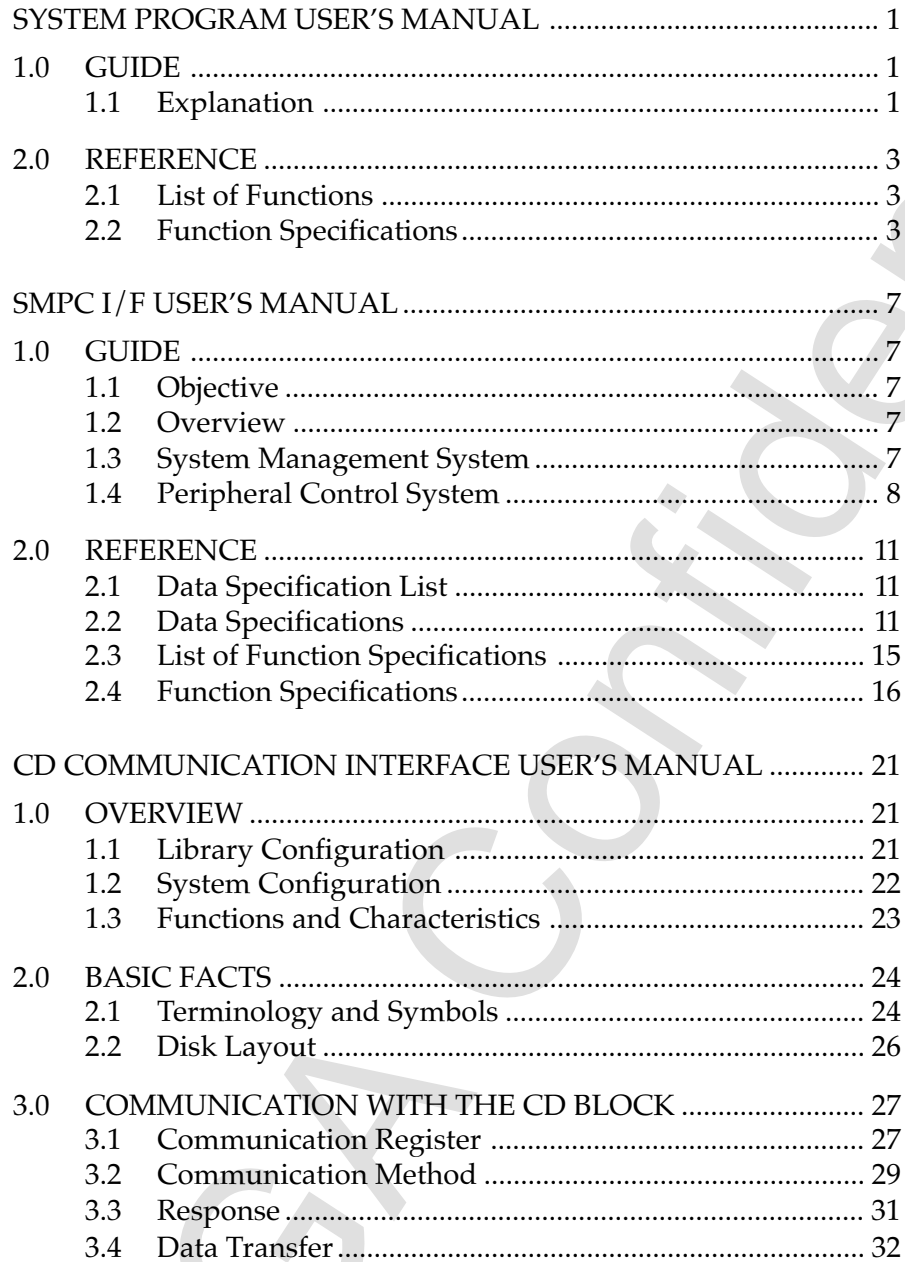

X

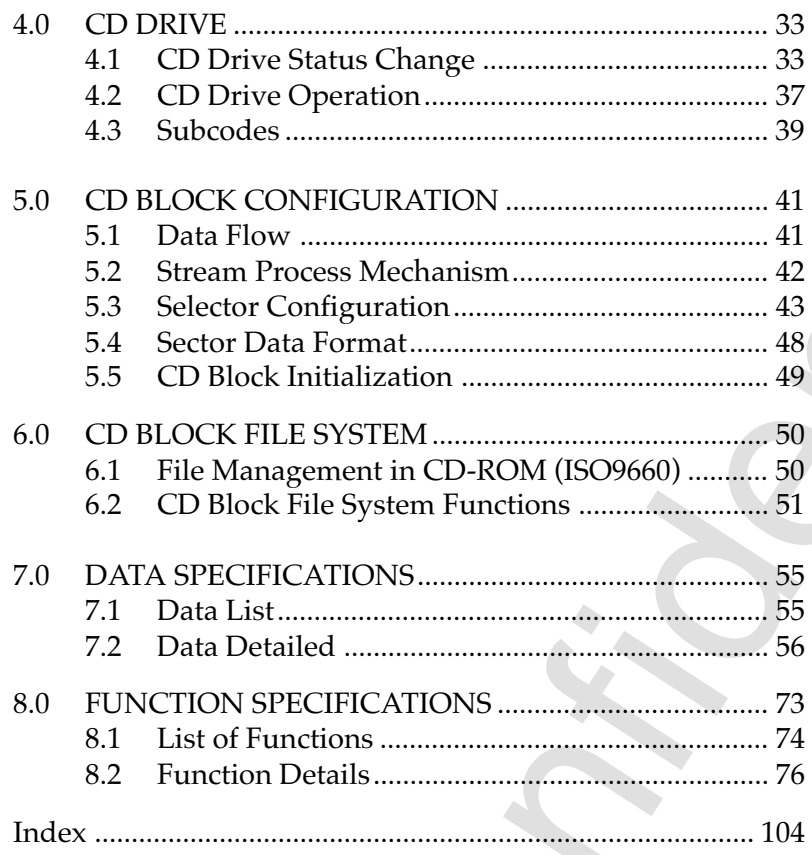

Pages 1-20 of this document have been<br>archived. The revised pages of the<br>"System Program User's Manual" and<br>the "SMPC I/F User's Manual" can be<br>found in ST-162-R1-092994 entitled<br>"SATURN System Library User's<br>Guide ver.1.0 Pages 1-20 of this document have been archived. The revised pages of the "System Program User's Manual" and the "SMPC I/F User's Manual" can be found in ST-162-R1-092994 entitled "SATURN System Library User's Guide ver.1.0".

# **CD Communication Interface User's Manual**

# **1.0 OVERVIEW**

This document is a collection of CD block functions and CD communication interface external specifications. Functions of CD blocks are classified in Table 1.1 below.

| <b>Classification</b> | <b>Description</b>                                           |
|-----------------------|--------------------------------------------------------------|
| CD Part               | Communication format, CD drive related, CD buffer<br>related |
|                       | CD block file system related                                 |
| MPEG Part             | <b>MPEG Related</b>                                          |

**Table 1.1 Classification of CD Block Functions**

CD block functions can be used by a common software interface through the CD communication interface.

# **1.1 Library Configuration**

The library configuration of CD relationships is shown in Figure 1.1.

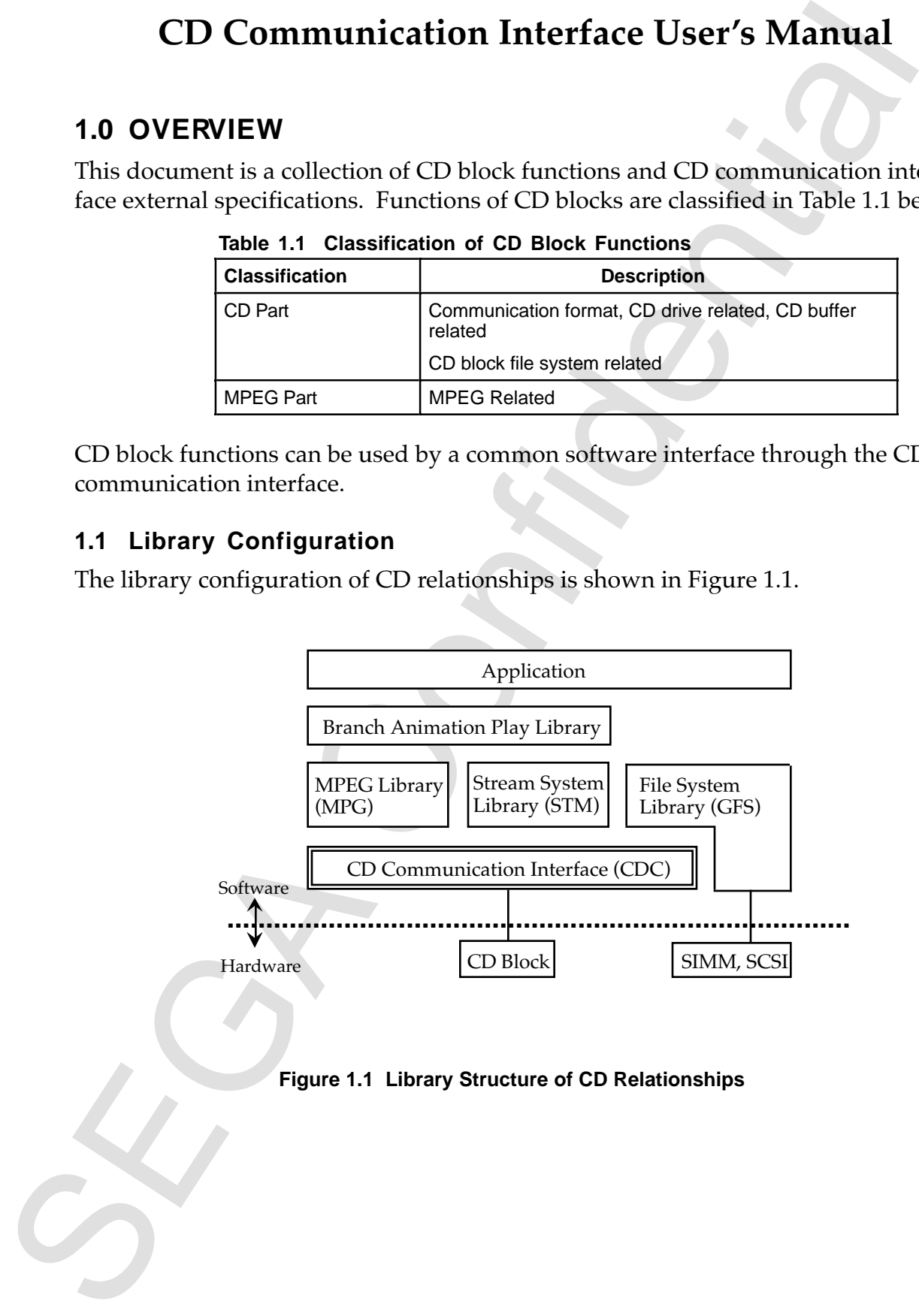

# **1.2 System Configuration**

The system configuration of CD relationships is shown in Figure 1.2.

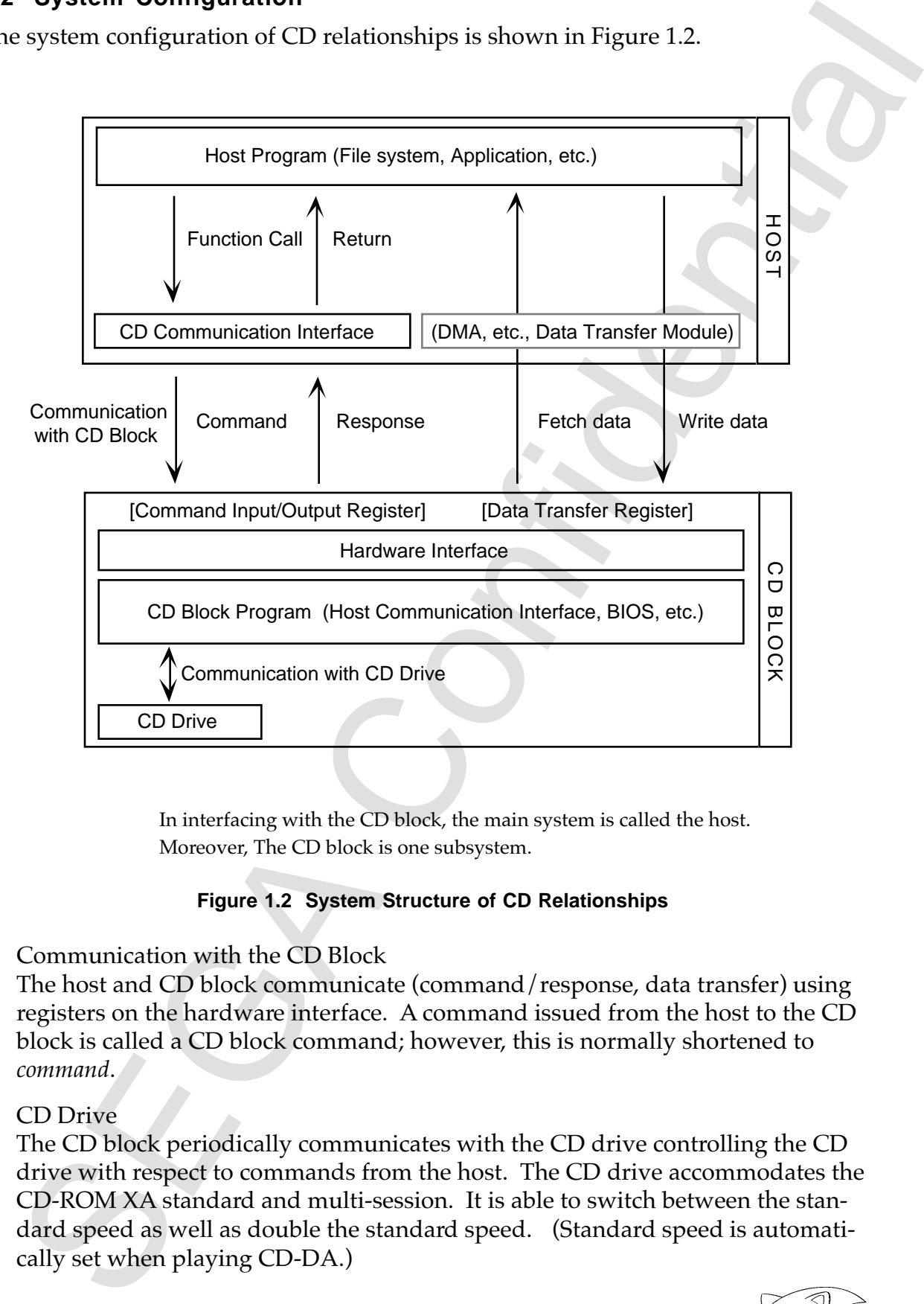

In interfacing with the CD block, the main system is called the host. Moreover, The CD block is one subsystem.

#### **Figure 1.2 System Structure of CD Relationships**

1) Communication with the CD Block

The host and CD block communicate (command/response, data transfer) using registers on the hardware interface. A command issued from the host to the CD block is called a CD block command; however, this is normally shortened to *command*.

2) CD Drive

The CD block periodically communicates with the CD drive controlling the CD drive with respect to commands from the host. The CD drive accommodates the CD-ROM XA standard and multi-session. It is able to switch between the standard speed as well as double the standard speed. (Standard speed is automatically set when playing CD-DA.)

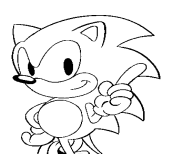

## **1.3 Functions and Characteristics**

Numbers "1" to "3" below are functions of the CD communication interface, and "4" to "7" are CD block functions.

- 1. CD Block Communication Functions
	- (a) Communicates between the host and CD block and is the C Language interface function set.
	- (b) Issues commands to the CD block and receives the response.
	- (c) Corresponds one to one with the CD block command.
- 2. Data Transfer Auxiliary Functions

13 Functions and Cheracteristies<br>
Numbers <sup>47</sup> fo <sup>42</sup><sup>7</sup> below are functions<br>
to <sup>177</sup> are CD block functions.<br>
1. CD Bock Communication interface, an<br>
to <sup>477</sup> are CD block functions.<br>
(a) Connucated between the host an Supports auxiliary functions concerning data transfer such as data transfer setup and termination as well as data transfer register address acquisition. Data that is fetched and written in the CD block is sent through the CD block data transfer register. The transfer itself is not through the CD communication interface but is through the DMA data transfer module. (Software transfer, SH-2 DMA, and SCU DMA can be done through the CPU.)

- 3. Register Access Function Supports functions that access the CD block register.
- 4. CD Drive Function

Playing music (CD-DA) and sector read (CD-ROM) are handled by a common command such as CD play. Stop and pause CD play are seek commands. Resume CD play (cancel pause) is executed by the CD play command.

- 5. Subcode  $R \sim W$  Decode Function Subcode  $R \sim W$  is decoded when playing CD-DA. There is a pack buffer of 23 pack segments for storing decoded pack data.
- 6. Stream Select Function

CD-ROM XA standard sectors and the stream of every type of device (host, MPEG, etc.) are processed uniformly.

- (a) There are 200 sectors (about 460 Kbytes) of CD buffer for storing streams.
- (b) There are 24 independent selectors for selecting (separating, storing, fetching) streams.
- 7. CD Block File System Function (ISO9660)

Directory information is held in the CD block so that files that conform to the ISO9660 standard can be easily accessed.

# **2.0 BASIC FACTS**

# **2.1 Terminology and Symbols**

#### **Definition of Terms**

Terms used are defined in Table 2.1 below.

#### Table 2.1 Definition of  $E$ rms

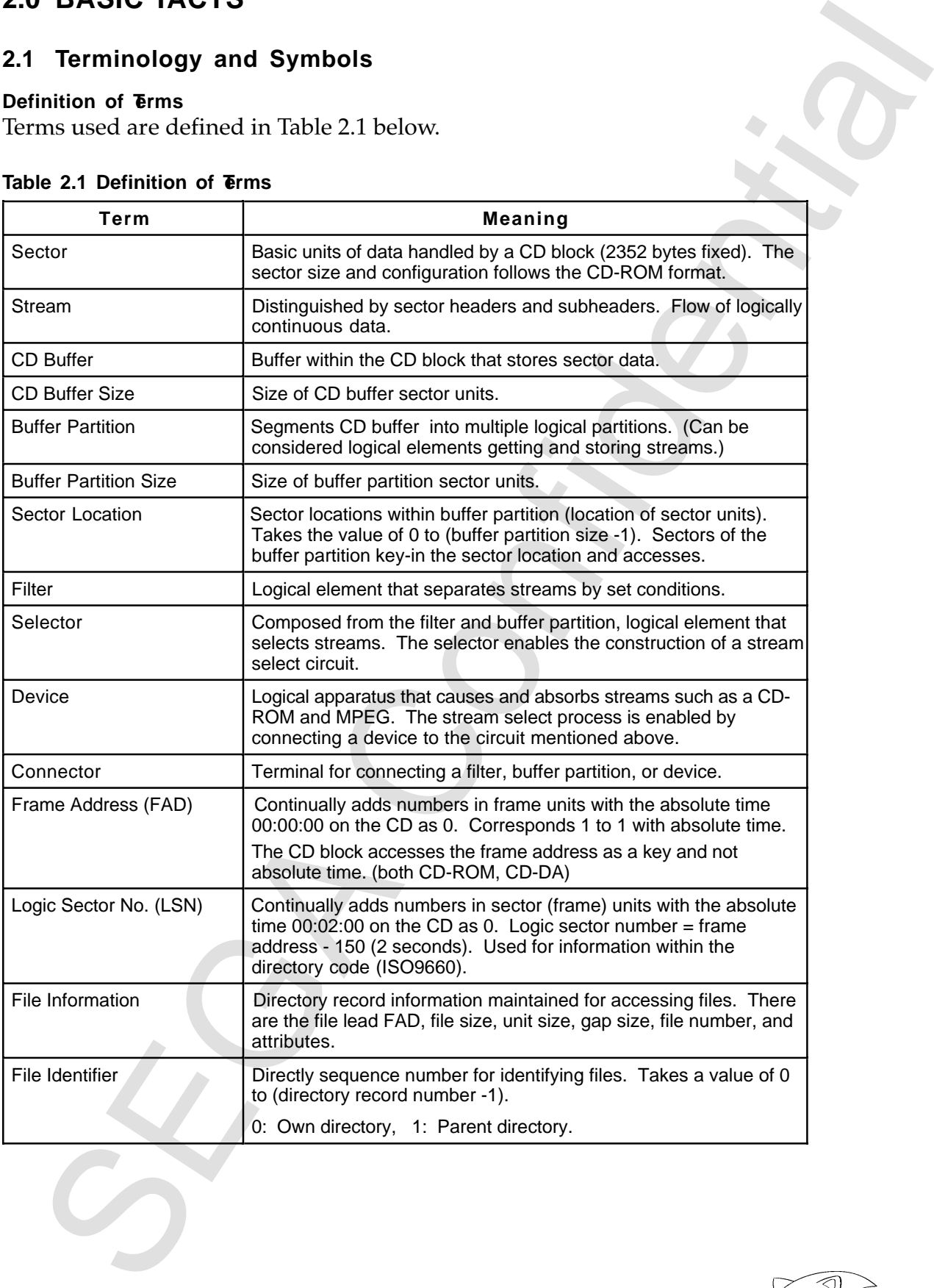

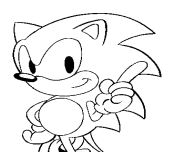

#### **List of Symbols and Codes**

| Symbol or Code                       | <b>Meaning</b>                                                                     | <b>Description</b>                                                                                                    |
|--------------------------------------|------------------------------------------------------------------------------------|----------------------------------------------------------------------------------------------------|
| Adr                                  | address                                                                            | address                                                                                                    |
| <b>BCD</b>                           | binary coded decimal                                                               | binary decimal number                                                                                                    |
| bn.bufno                             | buffer no.                                                                         | buffer partition number                                                                                                    |
| bufnum                               | buffer numbers                                                                     | total number of buffer partitions                                                                                                    |
| CI                                   | coding information                                                                 | coding information                                                                                                    |
| <b>CN</b>                            | channel no.                                                                        | channel number                                                                                                    |
| Ctrl                                 | control                                                                            | control                                                                                                    |
| dst                                  | destination                                                                        | copy and move destination                                                                                                    |
| fad                                  | frame address                                                                      | frame address                                                                                                    |
| fasnum                               | fad sector numbers                                                                 | frame address sector numbers                                                                                                    |
| fid                                  | file identifier                                                                    | file identifier                                                                                                    |
| fln, filtno                          | filter no.                                                                         | filter number                                                                                                    |
| <b>FN</b>                            | file no.                                                                           | file number                                                                                                    |
| <b>LSB</b>                           | least significant bit                                                              | least significant bit                                                                                                    |
| <b>MSB</b>                           | most significant bit                                                               | most significant bit                                                                                                    |
| ply                                  | play parameter                                                                     | play parameters                                                                                                    |
| pos                                  | position parameter                                                                 | position parameters                                                                                                    |
| <b>SM</b>                            | submode                                                                            | submode                                                                                                    |
| sct                                  | sector                                                                             | sector                                                                                                    |
| ses                                  | session information                                                                | session information                                                                                                    |
| sesno                                | session no.                                                                        | session number                                                                                                    |
| snum                                 | sector numbers                                                                     | (when specifying sector range of partition)                                                                                                    |
|                                      |                                                                                    |                                                                                                    |
| sp. spos                             | sector position                                                                    | (when specifying sector range of partition)                                                                                                    |
| <b>Src</b>                           | source                                                                             | copy / move source                                                                                                    |
| stat                                 | CD status information                                                              | CD status information                                                                                                    |
| subh                                 | subheader condition                                                                | subheader condition for filter                                                                                                    |
| <b>TNO</b>                           | track no.                                                                          | track number (music number)                                                                                                    |
| toc                                  | <b>TOC</b> information                                                             | <b>TOC</b> information                                                                                                    |
| txwnum                               | transfer word numbers                                                              | (data transfer size in word units)                                                                                                    |
| X, idx                               | index                                                                              | index number                                                                                                    |
| word                                 | word                                                                               | units 2 bytes (16 bits) in length                                                                                                    |
| tion $(0x)$ .<br><b>Handling BCD</b> | B is added to the end of a binary number. (Ex: 5 is 101B.)                         | H is added to the end of a hexadecimal number. (Ex: 255 is FFH.)<br>A hexadecimal number in a C language program is noted by C language specifi |
|                                      | number, for instance, are all converted to binary values.<br>C Language Identifier | BCD should not be used in parameters. Numbers recorded as BCD on a CD tra                                                                       |

**Table 2.2 List of Symbols and Codes**

#### **Numeric Notation**

#### **Handling BCD**

#### **C Language Identifier**

# **2.2 Disk Layout**

#### **Track Layout**

Figure 2.1 shows the relationship of the track configuration with the access key that indicates the position on the disk.

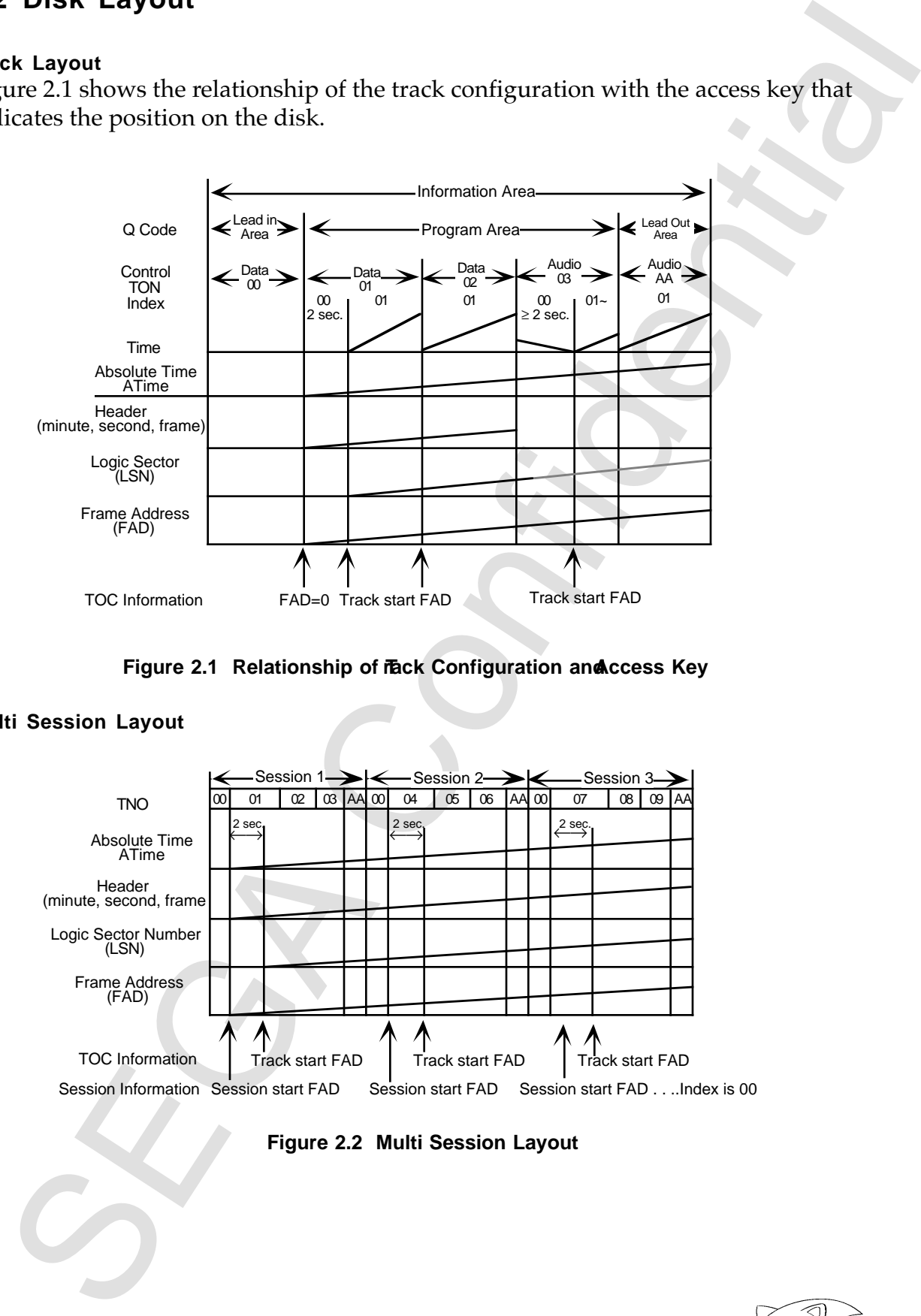

Figure 2.1 Relationship of fack Configuration and **Access Key** 

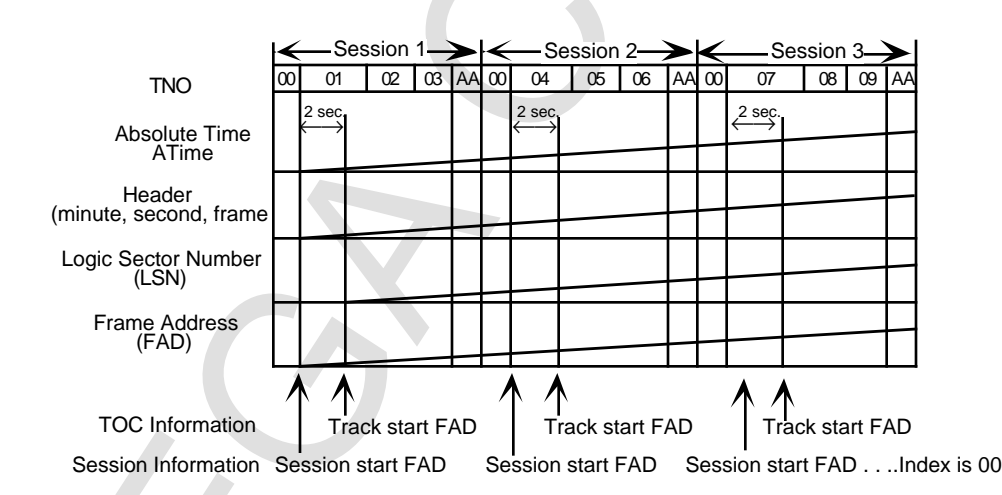

#### **Multi Session Layout**

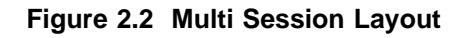

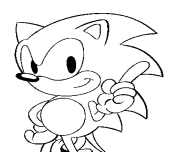

# **3.0 COMMUNICATION WITH THE CD BLOCK**

## **3.1 Communication Register**

| <b>Access Function</b><br>CDC_GetDataPtr<br>CDC_GetHirqReq,<br>CDC_CIrHirqReq<br>CDC_GetHirqMsk,<br>CDC_SetHirqMsk<br>CDC_GetMpegPtr |                |    | Interrupt Factor Register | Data Transfer Register | <b>Description</b>       |    |     |            |                                                                                                    |
|----------------------------------------------------------------------------------------------------|----------------|----|---------------------------|------------------------|--------------------------|----|-----|------------|----------------------------------------------------------------------------------------------------|
|                                                                                                    |                |    |                           |                        |                          |    | R/W |            | <b>Register Name</b>                                                                                                    |
|                                                                                                    |                |    |                           |                        |                          |    | R/W |            | <b>DATATRNS</b>                                                                                                    |
|                                                                                                    |                |    |                           |                        |                          |    | R/W |            | <b>HIRQREQ</b>                                                                                                    |
|                                                                                                    |                |    |                           |                        | Interrupt Mask Register  |    | R/W |            | <b>HIRQMSK</b>                                                                                                    |
|                                                                                                    |                |    |                           |                        | MPEG Register (RGB data) |    | R   |            | <b>MPEGRGB</b>                                                                                                    |
|                                                                                                    |                |    |                           |                        |                          |    |     |            | CD block. The inner part of the register is FIFO.                                                                                                    |
| $\boldsymbol{9}$                                                                                                    |                |    |                           |                        |                          |    |     |            |                                                                                                    |
|                                                                                                    |                |    |                           |                        |                          |    |     |            | <b>DATATRNS</b>                                                                                                    |
|                                                                                                    | $\overline{c}$ | 3  |                           | 4                      | 5                        | 6  | 7   |            |                                                                                                    |
| 1                                                                                                    |                |    |                           |                        |                          |    |     |            |                                                                                                    |
|                                                                                                    |                |    |                           |                        |                          |    |     |            |                                                                                                    |
|                                                                                                    |                |    |                           |                        |                          |    |     |            |                                                                                                    |
|                                                                                                    |                |    |                           |                        |                          |    |     |            |                                                                                                    |
|                                                                                                    |                |    |                           |                        |                          |    |     |            |                                                                                                    |
|                                                                                                    | 10             | 11 |                           | 12                     | 13                       | 14 | 15  | R/W<br>R/W | See below for more information about the communication register.<br>In the figure, a reserve bit is shown by $" - "$ The reserve bit must be specified w<br>0. The bit configuration is 15 for the most significant bit and 0 for the least signi<br>cant bit.<br>Data Transfer Register (DATATRNS)<br>When transferring data, this register inputs and outputs data between the host a<br><b>Register Name</b> |

**Table 3.1 Communication Registers**

In the figure, a reserve bit is shown by  $" - "$  The reserve bit must be specified with a 0. The bit configuration is 15 for the most significant bit and 0 for the least significant bit.

#### **Data Transfer Register (DATATRNS)**

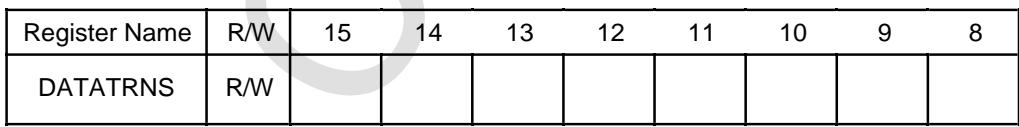

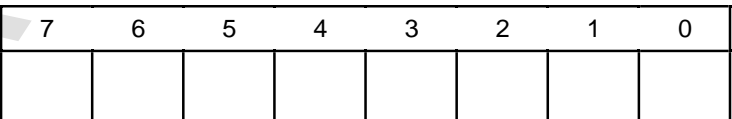

#### **Interrupt Factor Register (HIRQREQ)**

This is the interrupt factor register from the CD block to the host.

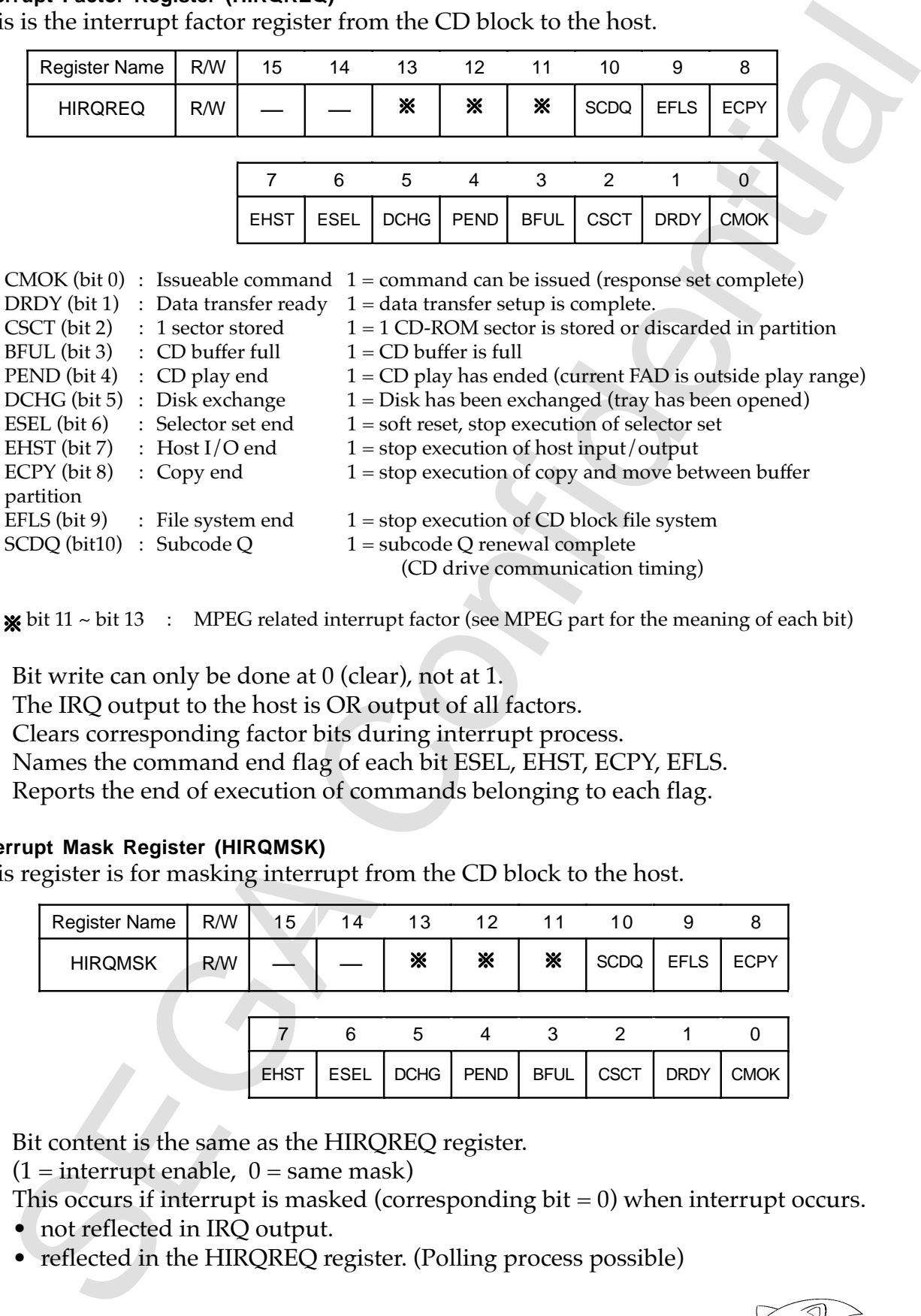

(CD drive communication timing)

 $\mathbf{\times}$  bit 11 ~ bit 13 : MPEG related interrupt factor (see MPEG part for the meaning of each bit)

- (a) Bit write can only be done at 0 (clear), not at 1.
- (b) The IRQ output to the host is OR output of all factors. Clears corresponding factor bits during interrupt process.
- (c) Names the command end flag of each bit ESEL, EHST, ECPY, EFLS. Reports the end of execution of commands belonging to each flag.

#### **Interrupt Mask Register (HIRQMSK)**

This register is for masking interrupt from the CD block to the host.

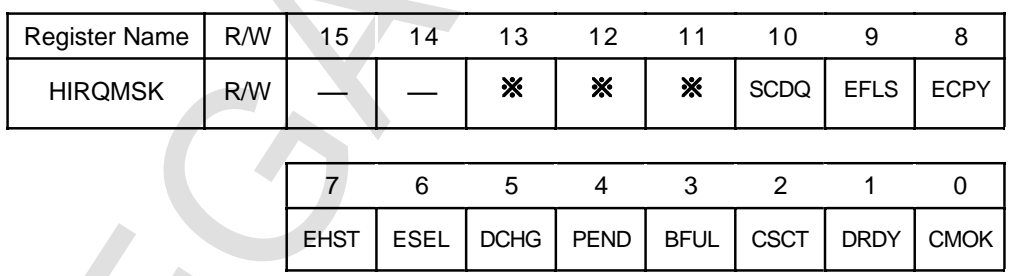

(a) Bit content is the same as the HIRQREQ register.

 $(1 =$  interrupt enable,  $0 =$  same mask)

- (b) This occurs if interrupt is masked (corresponding  $bit = 0$ ) when interrupt occurs.
	- not reflected in IRQ output.
	- reflected in the HIRQREQ register. (Polling process possible)

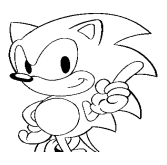

#### **MPEG Register (MPEGRGB)**

This register is for transferring in the RGB format MPEG frame buffer image data that is in the RGB format to the host.

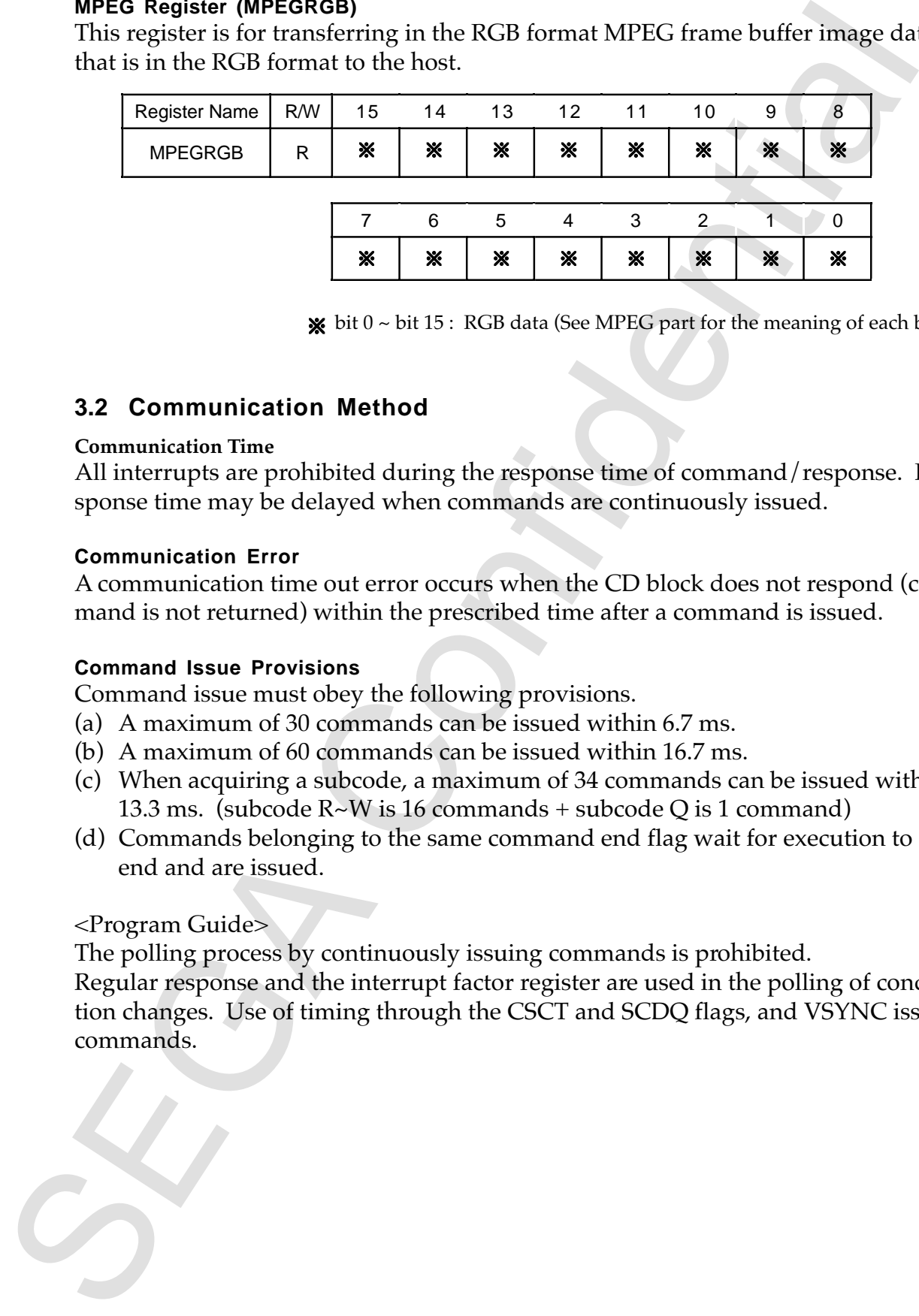

 $\mathbf{\times}$  bit 0 ~ bit 15 : RGB data (See MPEG part for the meaning of each bit.)

#### **3.2 Communication Method**

#### **Communication Time**

All interrupts are prohibited during the response time of command/response. Response time may be delayed when commands are continuously issued.

#### **Communication Error**

A communication time out error occurs when the CD block does not respond (command is not returned) within the prescribed time after a command is issued.

#### **Command Issue Provisions**

Command issue must obey the following provisions.

- (a) A maximum of 30 commands can be issued within 6.7 ms.
- (b) A maximum of 60 commands can be issued within 16.7 ms.
- (c) When acquiring a subcode, a maximum of 34 commands can be issued within 13.3 ms. (subcode  $R~W$  is 16 commands + subcode Q is 1 command)
- (d) Commands belonging to the same command end flag wait for execution to end and are issued.

<Program Guide>

The polling process by continuously issuing commands is prohibited. Regular response and the interrupt factor register are used in the polling of condition changes. Use of timing through the CSCT and SCDQ flags, and VSYNC issues commands.

#### **Command End Flag**

|                          | The end of execution of each command listed below is posted.                                                                                                    |                                                                      |                                                                            |
|--------------------------|----------------------------------------------------------------------------------------------------|----------------------------------------------------------------------|----------------------------------------------------------------------------|
|                          | Table 3.2 Commands belonging to the Command End Flag                                                                                                    |                                                                      |                                                                            |
| Flag                     | Command                                                                                                    |                                                                      |                                                                            |
| <b>ESEL</b>              | • Set CD device connection source                                                                                                    | • Set filter frame address range                                     |                                                                            |
|                          | • Set filter subheader conditions                                                                                                    | • Set filter mode                                                    |                                                                            |
|                          | • Set filter connection destination                                                                                                    | • Reset selector                                                     |                                                                            |
|                          | • Calculate actual data size                                                                                                    | • Execute frame address find                                         |                                                                            |
|                          | • Set sector length                                                                                                    |                                                                      |                                                                            |
| <b>EHST</b>              | • Fetch sector data                                                                                                    | • Cancel sector data                                                 |                                                                            |
|                          | • Cancel sector data fetch                                                                                                    | • Write sector data                                                  |                                                                            |
| <b>ECPY</b>              | • Copy sector data                                                                                                    | · Move sector data                                                   |                                                                            |
| <b>EFLS</b>              | • Move directory<br>• Read file                                                                                                    | • Save file information                                              |                                                                            |
| (a)<br>(b)<br>Soft reset | Command End Flag Process in CD Communication Interface<br>When commands belonging to the command end flag are issued, the CD communi-<br>cation interface function does the following.<br>Checks the command end flag, and if 0, does not issue a command.<br>If 1, the command end flag is cleared to $0$ and a command is issued.<br>The command end flag is processed when the following commands are issued.<br>Gets actual data size<br>Gets frame address find results<br>Stop file access | Clears ESEL flag to 0 (no check)<br>Clears EFLS flag to 0 (no check) | Checks ESEL flag (not cleared to 0)<br>Checks ESEL flag (not cleared to 0) |
|                          |                                                                                                    |                                                                      |                                                                            |

**Table 3.2 Commands belonging to the Command End Flag**

- (a) The ESEL flag also posts the end of soft reset execution.
- (b) The EFLS flag is 1 when opening the tray and when stopping file access.

#### **Command End Flag Process in CD Communication Interface**

- (a) Checks the command end flag, and if 0, does not issue a command.
- (b) If 1, the command end flag is cleared to 0 and a command is issued.

- 
- 
- 
- 

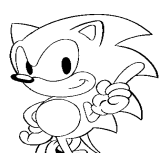

#### **3.3 Response**

#### **Response Contents**

Response is composed of a 1 byte status and 7 byte report. The status are common but the report depends on the command. This most basic of reports is the CD report.

#### **Status**

The following information returns to status.

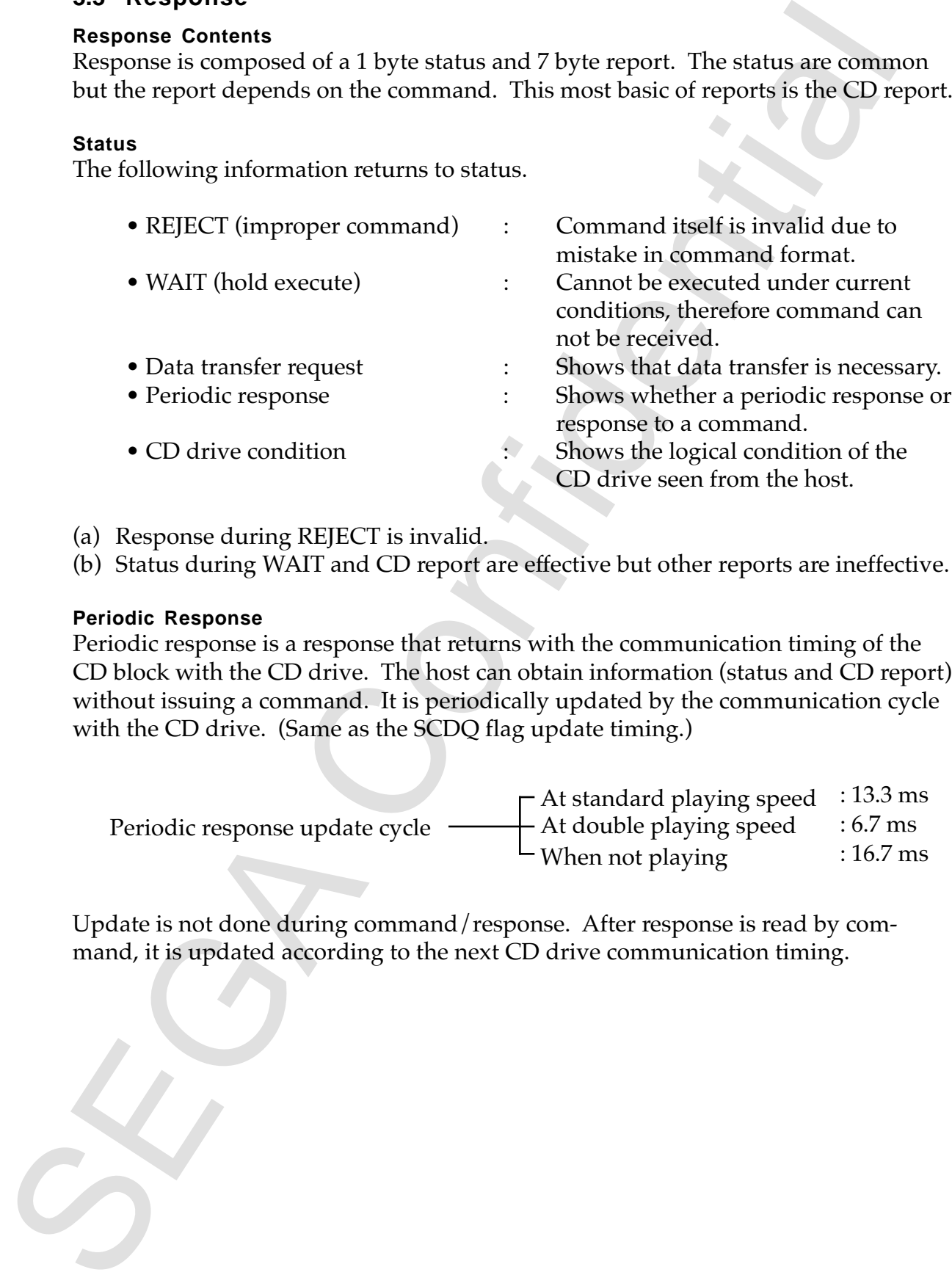

(a) Response during REJECT is invalid.

(b) Status during WAIT and CD report are effective but other reports are ineffective.

#### **Periodic Response**

Periodic response is a response that returns with the communication timing of the CD block with the CD drive. The host can obtain information (status and CD report) without issuing a command. It is periodically updated by the communication cycle with the CD drive. (Same as the SCDQ flag update timing.)

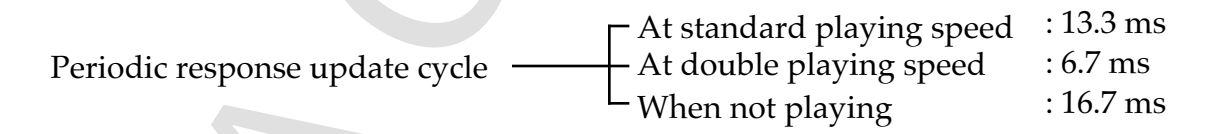

Update is not done during command/response. After response is read by command, it is updated according to the next CD drive communication timing.

#### **3.4 Data Transfer**

#### **Data Transfer Procedure**

When using commands to transfer data, the host must do the data transfer process after the command/response. This procedure is listed below.

- (a) The command needed for transferring data is executed (data fetch/write).
- (b) Data transfer setup wait is executed. (Wait until the DRDY flag is 1).
- (c) Data is input and output through the data transfer register (DATATRNS). Get Data transfer register pointer is executed when getting the address.
- (d) Data transfer end is executed when the necessary data is transferred.

#### **Data Transfer End**

When there is a data transfer request by status, end data transfer must be executed even when no data is actually transferred. This is not necessary for REJECT and WAIT. When an error occurs with the data transfer setup wait, the application does not need to execute data transfer end. Execution is automatically done within the setup wait function.

#### **Data Transfer Errors**

Table 3.3 shows errors that occur while waiting for the setup of data transfer.

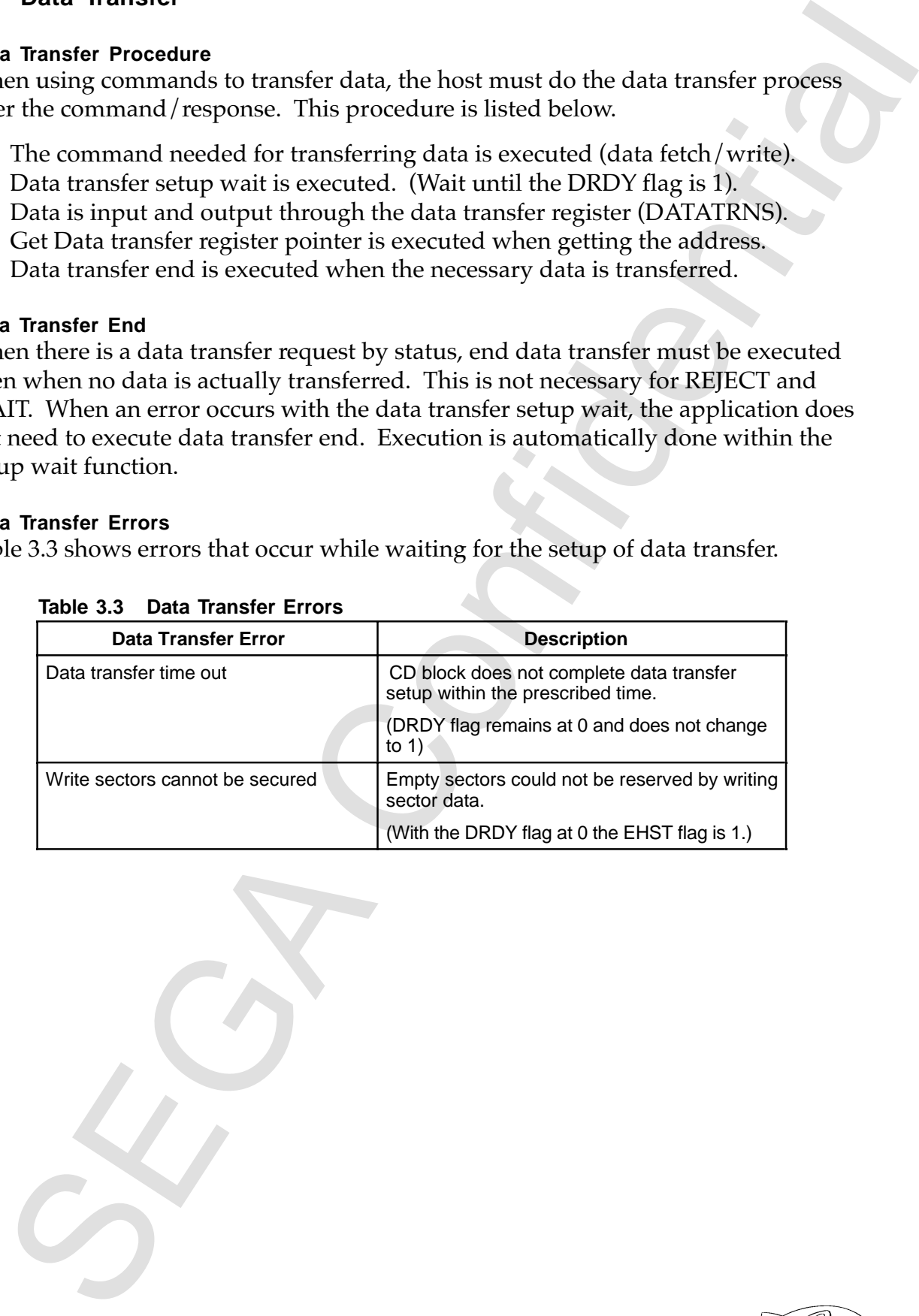

#### **Table 3.3 Data Transfer Errors**

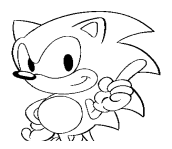

#### **4.1 CD Drive Status Change**

#### **CD Drive Status**

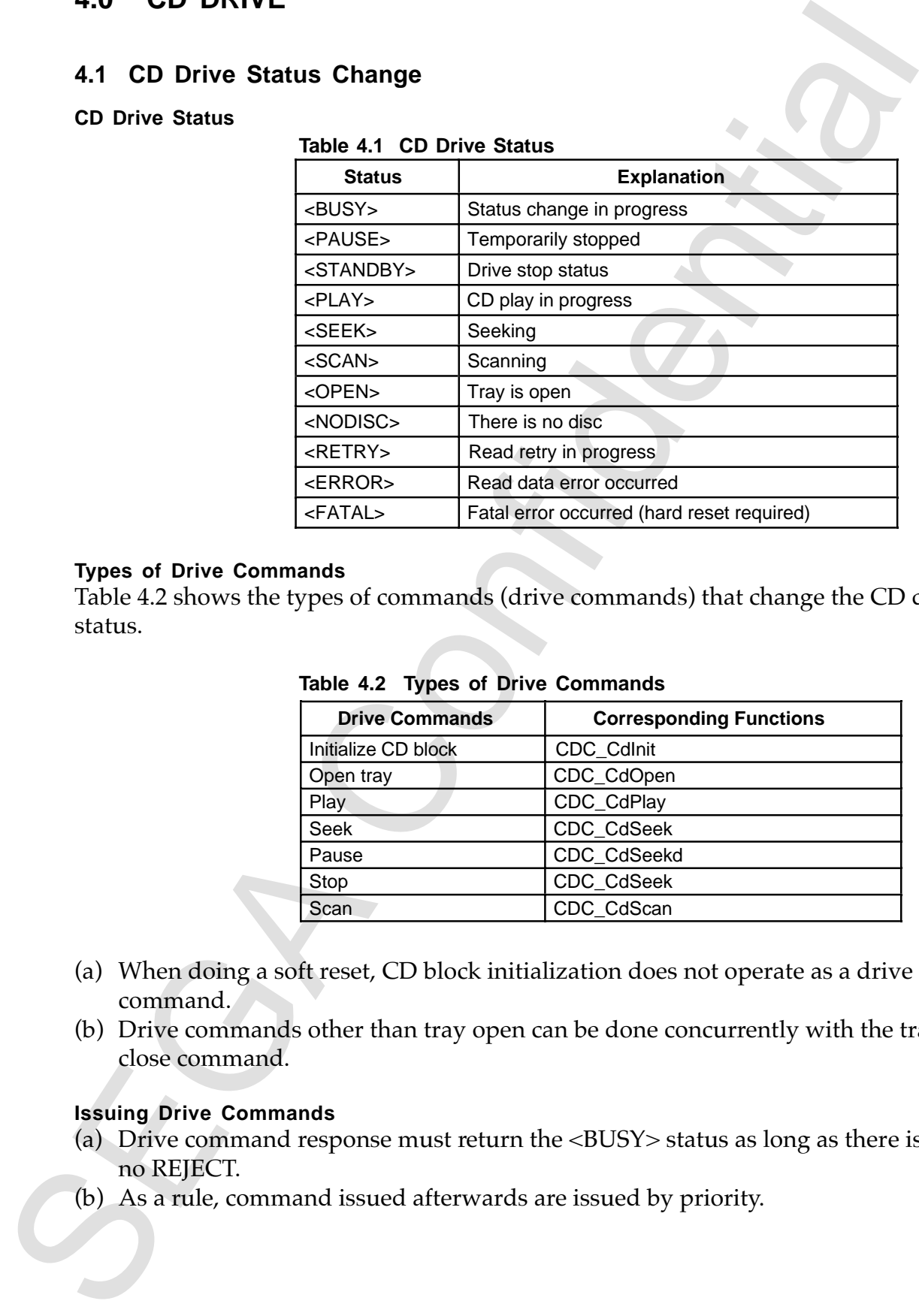

#### **Types of Drive Commands**

Table 4.2 shows the types of commands (drive commands) that change the CD drive status.

| <b>Drive Commands</b> | <b>Corresponding Functions</b> |
|-----------------------|--------------------------------|
| Initialize CD block   | CDC_CdInit                     |
| Open tray             | CDC_CdOpen                     |
| Play                  | CDC_CdPlay                     |
| Seek                  | CDC_CdSeek                     |
| Pause                 | CDC_CdSeekd                    |
| Stop                  | CDC_CdSeek                     |
| Scan                  | CDC_CdScan                     |

**Table 4.2 Types of Drive Commands**

- (a) When doing a soft reset, CD block initialization does not operate as a drive command.
- (b) Drive commands other than tray open can be done concurrently with the tray close command.

#### **Issuing Drive Commands**

- (a) Drive command response must return the <BUSY> status as long as there is no REJECT.
- (b) As a rule, command issued afterwards are issued by priority.

#### **4.1.1 Illustrations of CD Drive Status Change**

1) Status Change Illustration of a Normal System. Figure 4.1 illustrates the status change of a CD drive in a normal system.

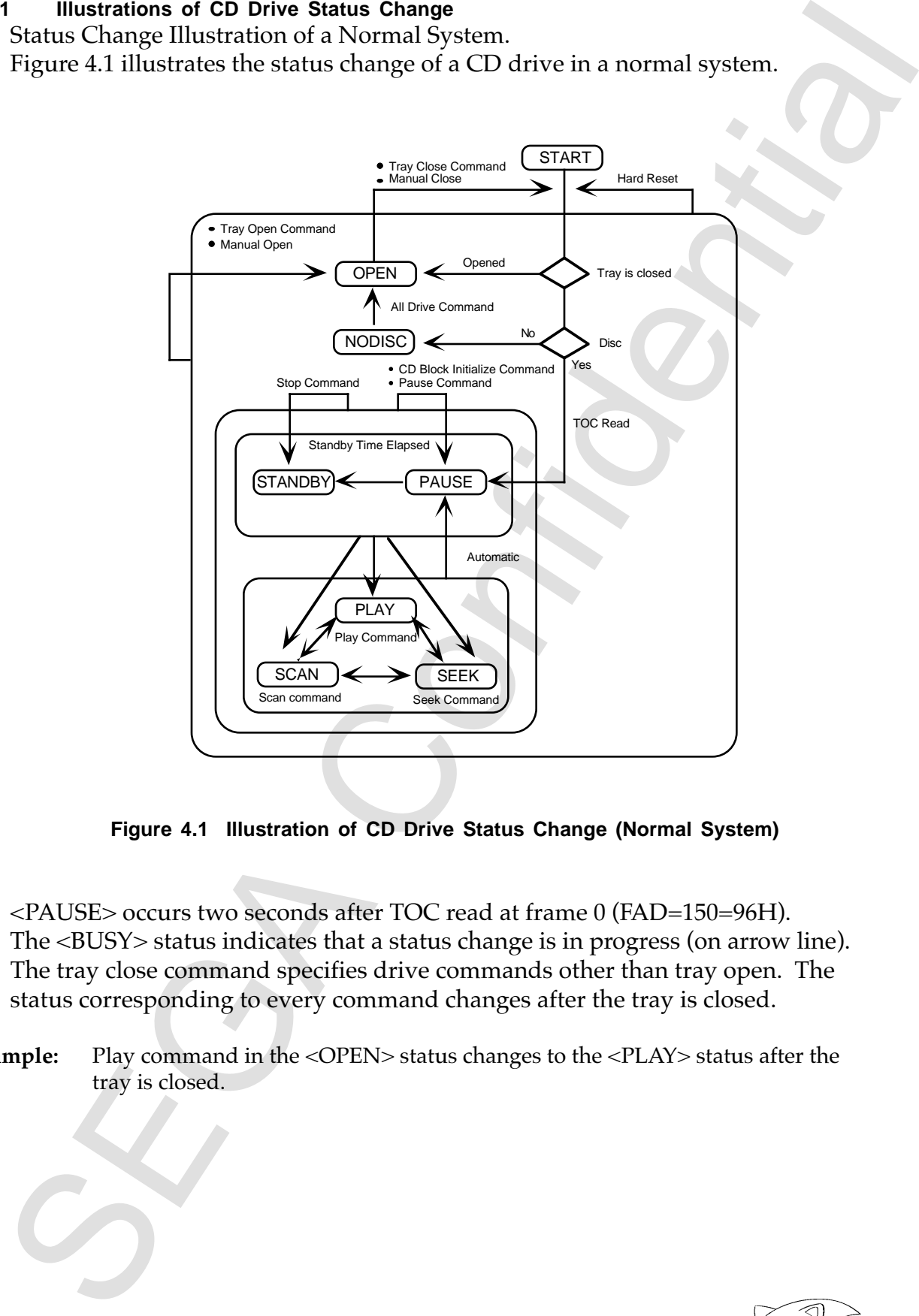

**Figure 4.1 Illustration of CD Drive Status Change (Normal System)**

- (a) <PAUSE> occurs two seconds after TOC read at frame 0 (FAD=150=96H).
- (b) The <BUSY> status indicates that a status change is in progress (on arrow line).
- (c) The tray close command specifies drive commands other than tray open. The status corresponding to every command changes after the tray is closed.

**Example:** Play command in the <OPEN> status changes to the <PLAY> status after the tray is closed.

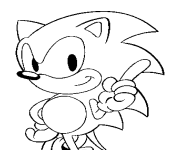

2) Status Change Illustration of an Error System. Figure 4.2 illustrates the status change of a CD drive in an error system. Statuses are explained in Table 4.3.

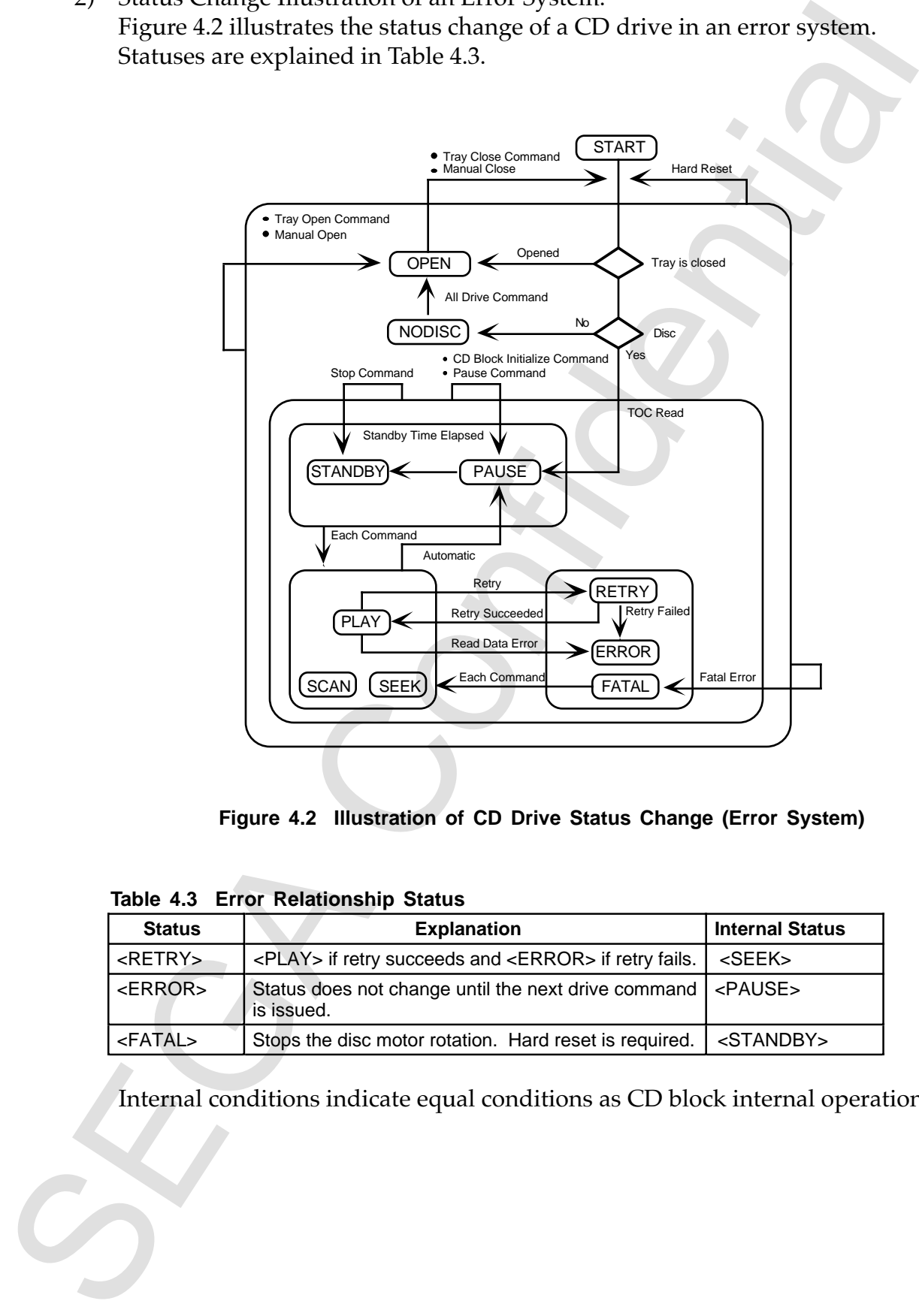

**Figure 4.2 Illustration of CD Drive Status Change (Error System)**

**Table 4.3 Error Relationship Status**

| <b>Status</b>     | <b>Explanation</b>                                                                   | <b>Internal Status</b> |
|-------------------|--------------------------------------------------------------------------------------|------------------------|
| l <retry></retry> | <play> if retry succeeds and <error> if retry fails.</error></play>                  | <seek></seek>          |
| l <error></error> | Status does not change until the next drive command   <pause><br/>is issued.</pause> |                        |
| l <fatal></fatal> | Stops the disc motor rotation. Hard reset is required.                               | <standby></standby>    |

Internal conditions indicate equal conditions as CD block internal operations.

#### **4.1.2 Table of CD Drive Status Changes**

|                     | Table 4.4 lists status changes of the CD drive. For example, if the pause command is                                                                                                    |                 |               |               |               |                 |                     |               |
|---------------------|----------------------------------------------------------------------------------------------------|-----------------|---------------|---------------|---------------|-----------------|---------------------|---------------|
|                     | issued during <play>, <pause> will be displayed.</pause></play>                                                                                                    |                 |               |               |               |                 |                     |               |
|                     |                                                                                                    |                 |               |               |               |                 |                     |               |
|                     | Table 4.4 Table of CD Drive Status Changes                                                                                                    |                 |               |               |               |                 |                     |               |
| Operation           |                                                                                                    | <b>Commands</b> |               |               |               |                 |                     |               |
| & Status            | Automatic                                                                                                    | Initialize      | Tray Open     | Play          | Seek          | Pause           | Stop                | Scan          |
| <busy></busy>       | changes                                                                                                    | <pause></pause> | <open></open> | <play></play> | <seek></seek> | <pause></pause> | <standby></standby> | <scan></scan> |
| <pause></pause>     | <standby></standby>                                                                                                    | <pause></pause> | <open></open> | <play></play> | <seek></seek> | <pause></pause> | <standby></standby> | <scan></scan> |
| <standby></standby> |                                                                                                    | <pause></pause> | <open></open> | <play></play> | <seek></seek> | <pause></pause> | <standby></standby> | <scan></scan> |
| <play></play>       | <pause></pause>                                                                                                    | <pause></pause> | <open></open> | <play></play> | <seek></seek> | <pause></pause> | <standby></standby> | <scan></scan> |
| <seek></seek>       | <pause></pause>                                                                                                    | <pause></pause> | <open></open> | <play></play> | <seek></seek> | <pause></pause> | <standby></standby> | <scan></scan> |
| <scan></scan>       | <pause></pause>                                                                                                    | <pause></pause> | <open></open> | <play></play> | <seek></seek> | <pause></pause> | <standby></standby> | <scan></scan> |
| <open></open>       |                                                                                                    | <pause></pause> | <open></open> | <play></play> | <seek></seek> | <pause></pause> | <standby></standby> | <scan></scan> |
| <nodisc></nodisc>   |                                                                                                    | <open></open>   | <open></open> | <open></open> | <open></open> | <open></open>   | <open></open>       | <open></open> |
| <retry></retry>     | changes                                                                                                    | <pause></pause> | <open></open> | <play></play> | <seek></seek> | <pause></pause> | <standby></standby> | <scan></scan> |
| <error></error>     |                                                                                                    | <pause></pause> | <open></open> | <play></play> | <seek></seek> | <pause></pause> | <standby></standby> | <scan></scan> |
| <fatal></fatal>     |                                                                                                    | undefined       | undefined     | undefined     | undefined     | undefined       | undefined           | undefine      |
| 2)<br>(c)           | command is not executed until that operation is over. (However, the tray open<br>command is executed immediately.)<br>Tray Open/Close.<br>(a) As a rule, the tray open command is executed immediately in any mode.<br>(b) The tray open/close command when not using the automatic open/close<br>format is <busy> until executed manually.<br/>Commands in the <open> status (except for tray open) change to each<br/>status after the tray close process.<br/>(d) When the tray is closed, <nodisc> occurs if TOC read cannot be done.</nodisc></open></busy> |                 |               |               |               |                 |                     |               |
| 3) Status Routings. | (Even if there is a disc).<br>(a) Everything goes though the <busy> status when done by command.<br/>(b) In some cases the routing is by way of <math>\leq</math>SEEK<math>&gt;</math> when changing to the<br/><play> and <scan> statuses.<br/>4) In the case of Multi Sessions.</scan></play></busy>                                                                                                    |                 |               |               |               |                 |                     |               |
|                     | (a) Reads the final session of TOC.<br>(b) After TOC is read, the $\langle$ PAUSE $>$ status is at the 0 frame, 2 seconds<br>from the start position of the final session.                                                                                                    |                 |               |               |               |                 |                     |               |

**Table 4.4 Table of CD Drive Status Changes**

- 2) Tray Open/Close.
	- (a) As a rule, the tray open command is executed immediately in any mode.
	- (b) The tray open/close command when not using the automatic open/close format is <BUSY> until executed manually.
	- (c) Commands in the <OPEN> status (except for tray open) change to each status after the tray close process.
	- (d) When the tray is closed, <NODISC> occurs if TOC read cannot be done. (Even if there is a disc).
- 3) Status Routings.
	- (a) Everything goes though the <BUSY> status when done by command.
	- (b) In some cases the routing is by way of <SEEK> when changing to the <PLAY> and <SCAN> statuses.
- 4) In the case of Multi Sessions.
	- (a) Reads the final session of TOC.
	- (b) After TOC is read, the <PAUSE> status is at the 0 frame, 2 seconds from the start position of the final session.

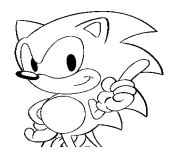

#### **4.2 CD Drive Operation**

#### **<PLAY> Status Frame Address**

The frame address (currently FAD) posted while a CD is playing indicates the sector during the read process. The current FAD sector is not stored in the CD buffer and cannot be retrieved. The host can access up to one sector before the current FAD. (In the case of a CD-ROM).

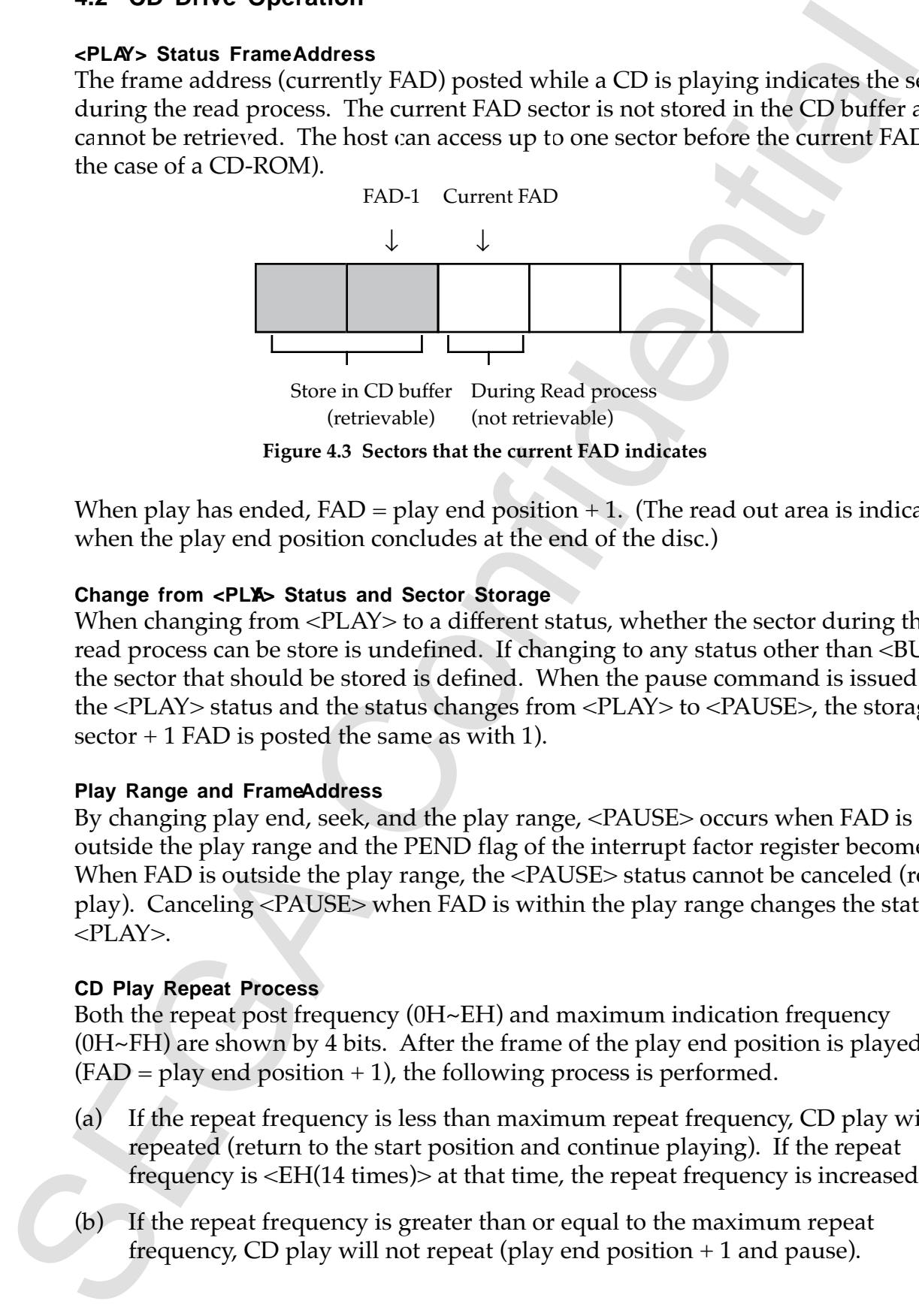

When play has ended,  $FAD = play$  end position  $+1$ . (The read out area is indicated when the play end position concludes at the end of the disc.)

#### **Change from <PLAY> Status and Sector Storage**

When changing from <PLAY> to a different status, whether the sector during the read process can be store is undefined. If changing to any status other than <BUSY> the sector that should be stored is defined. When the pause command is issued in the <PLAY> status and the status changes from <PLAY> to <PAUSE>, the storage sector + 1 FAD is posted the same as with 1).

#### **Play Range and Frame Address**

By changing play end, seek, and the play range, <PAUSE> occurs when FAD is outside the play range and the PEND flag of the interrupt factor register becomes 1. When FAD is outside the play range, the <PAUSE> status cannot be canceled (restart play). Canceling <PAUSE> when FAD is within the play range changes the status to  $\langle$ PLAY $>$ .

#### **CD Play Repeat Process**

Both the repeat post frequency (0H~EH) and maximum indication frequency (0H~FH) are shown by 4 bits. After the frame of the play end position is played  $(FAD = play end position + 1)$ , the following process is performed.

- (a) If the repeat frequency is less than maximum repeat frequency, CD play will be repeated (return to the start position and continue playing). If the repeat frequency is <EH(14 times)> at that time, the repeat frequency is increased by 1.
- (b) If the repeat frequency is greater than or equal to the maximum repeat frequency, CD play will not repeat (play end position + 1 and pause).

If the play range or maximum repeat frequency changes, the repeat frequency clears to 0. Neither the repeat frequency nor play range rely on the tray open/close or the seek operation while play is in progress.

#### **Seek the Home Position (Stop)**

The following operations are done by seeking the home position.

- (a) The disc motor rotation stops and pickup is moved to the standby position inside the circumference.
- (b) The CD drive status changes to <STANDBY> and report is an invalid value (FFH line).
- (c) When the status changes from <STANDBY> in the home position to <PAUSE>, seek moves to the start of the disc.
- (d) The play range, maximum repeat frequency, and repeat notification frequency which have been saved cannot be changed.

#### **Pickup Position in the <STANDBY> status**

• Moving from the <PAUSE> status: Current position (report also remains unchanged).

• When seeking the home position: Standby position inside the circumference (report is an invalid value).

#### **CD Read in a Full CD Buffer**

If the CD buffer becomes full, a <PAUSE> will occur and the BFUL flag of the interrupt factor register becomes 1. When there is space in the CD buffer, play automatically starts where it left off.

re play range or maximum repeat frequency changes, the repeat frequency consideration while play is in progress.<br>
A better the repeat frequency cor play range rely on the tray open / close or the solution while play is in

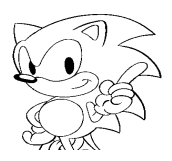

#### **4.3 Subcodes**

#### **Subcode Update and SCDQ Flag**

The subcode Q is updated for each frame (one sector). The SCDQ flag becomes one every time subcode Q is updated (same as update timing of periodic response). Subcode R~W can update four packs (one packet) with one frame and be stored in the pack buffer. There is a 23 pack (short of six packets) segment in the CD block.

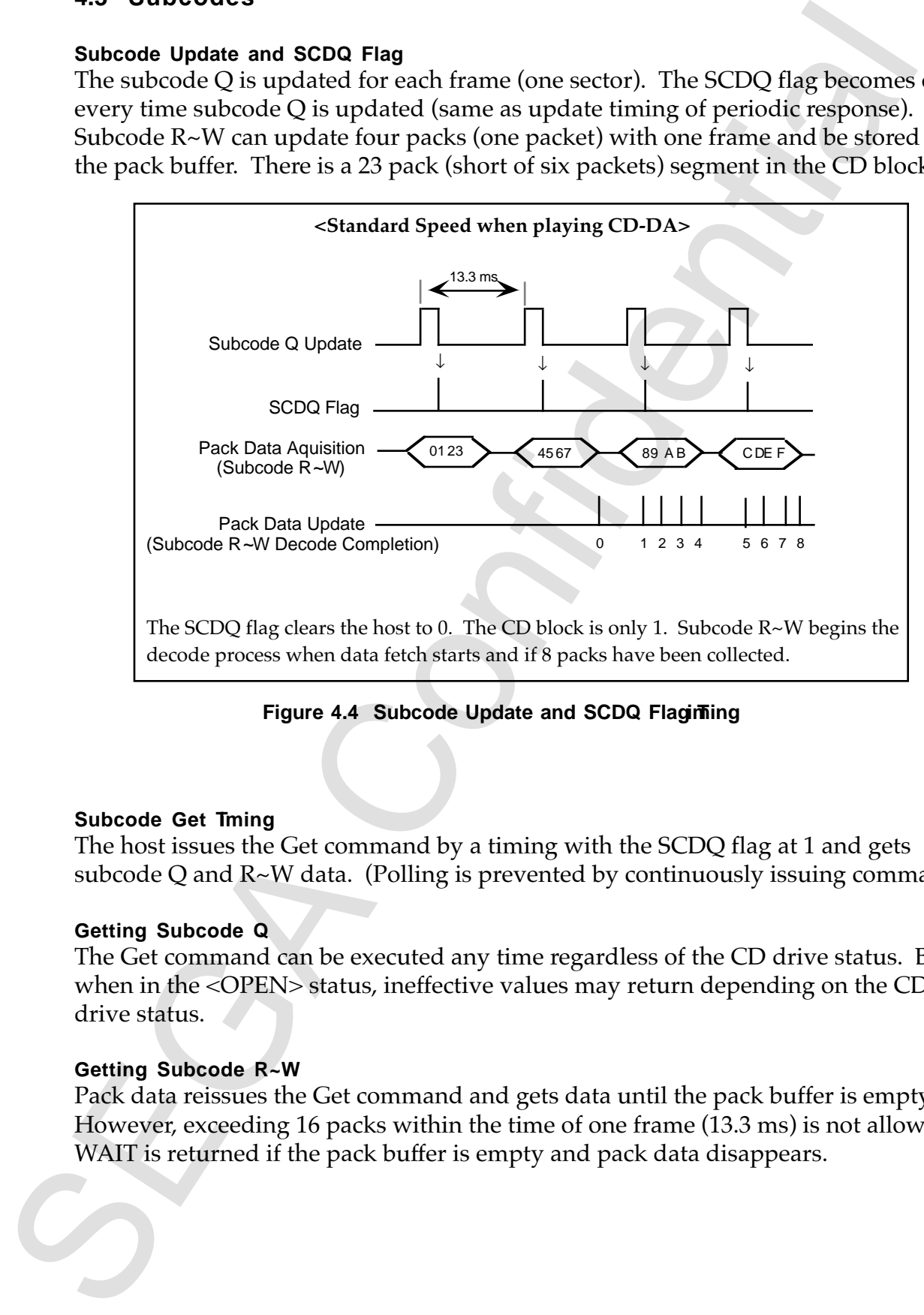

**Figure 4.4 Subcode Update and SCDQ Flagining** 

#### **Subcode Get Tming**

The host issues the Get command by a timing with the SCDQ flag at 1 and gets subcode Q and R~W data. (Polling is prevented by continuously issuing commands.)

#### **Getting Subcode Q**

The Get command can be executed any time regardless of the CD drive status. But when in the <OPEN> status, ineffective values may return depending on the CD drive status.

#### **Getting Subcode R~W**

Pack data reissues the Get command and gets data until the pack buffer is empty. However, exceeding 16 packs within the time of one frame (13.3 ms) is not allowed. WAIT is returned if the pack buffer is empty and pack data disappears.

#### **Subcode R~W Decode**

- (a) Decode start and end Decode On/Off are set by the initialize command of the CD block. To start decoding, set decode to ON then execute CD-DA play.
- (b) Decode Start Timing Start decode during <PLAY>. Data actually begins to be retrieved two frames before <PLAY>.
- (c) Pack Buffer Clear Timing Clear is done when decode begins. The pack buffer content is saved even when doing seek and pause.
- (d) Decode Conditions Decode is done only when playing CD-DA. Decode is not done in other cases (while scanning or playing the CD- ROM area)

#### **Subcode R~W Error**

(a) Over Run Error

If a pack is not fetched in time, the pack buffer is overwritten and an over run error occurs. After data transfer has ended, the get pointer advances to the extent that the pack is without an overrun error. The host must finish transferring data within the decode time of 1 pack (3.2 ms).

(b) Pack Data Error

Pack data checks CRC and corrects the data if an error is detected. A pack data error occurs if the data cannot be corrected.

Decode Sart from drend<br>
Decode On/Off are set by the initialize command of the CD block<br>
To start decoding, set decode to ON then execute CD-DA play.<br>
Decode Sart Thining<br>
Start decoding with decorating cTLAYs.<br>
Start dec

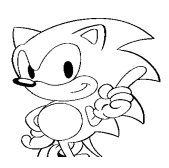

# **5.0 CD BLOCK CONFIGURATION**

The characteristics and logical configuration of the CD block as seen from the host is shown below.

#### **Data Format**

The basic unit of the stream handled by the CD buffer is a fixed size (2352 bytes) sector no matter what the device is.

#### **Stream Select Circuit**

The functions that separate and store streams are attained by a filter and buffer partition design. These functions are considered to be logical elements (selector). The circuit that selects the necessary streams is constructed by combining selectors.

#### **Device**

The CD and MPEG are considered to be logical devices that produce and absorb streams. The flow of a stream is controlled by connecting a device to the stream select circuit.

#### **5.1 Data Flow**

Figure 5.1 shows the entire data flow for a CD block.

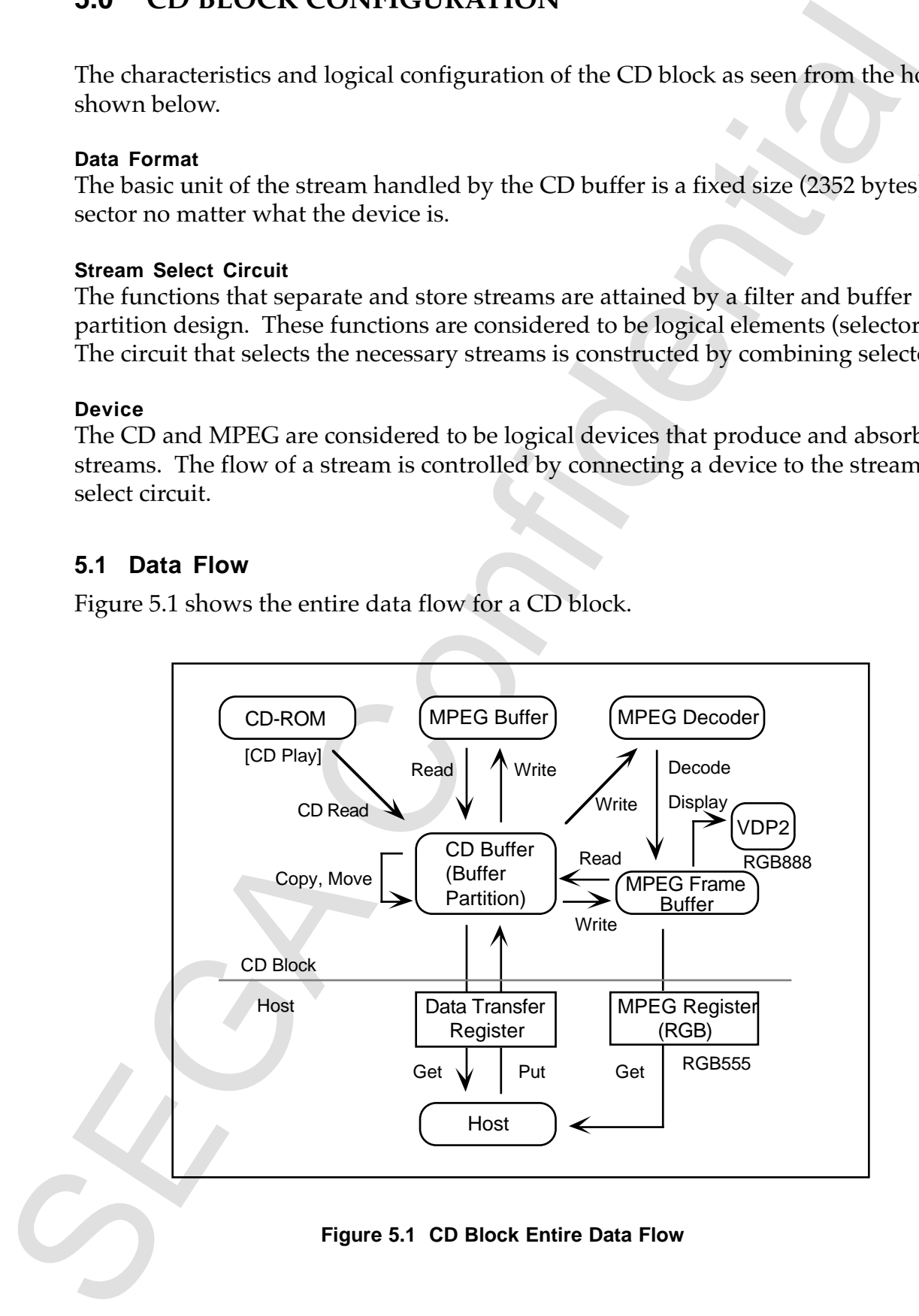

# **5.2 Stream Process Mechanism**

.

Figure 5.2 shows the overall configuration of the CD block from the viewpoint of stream flow.

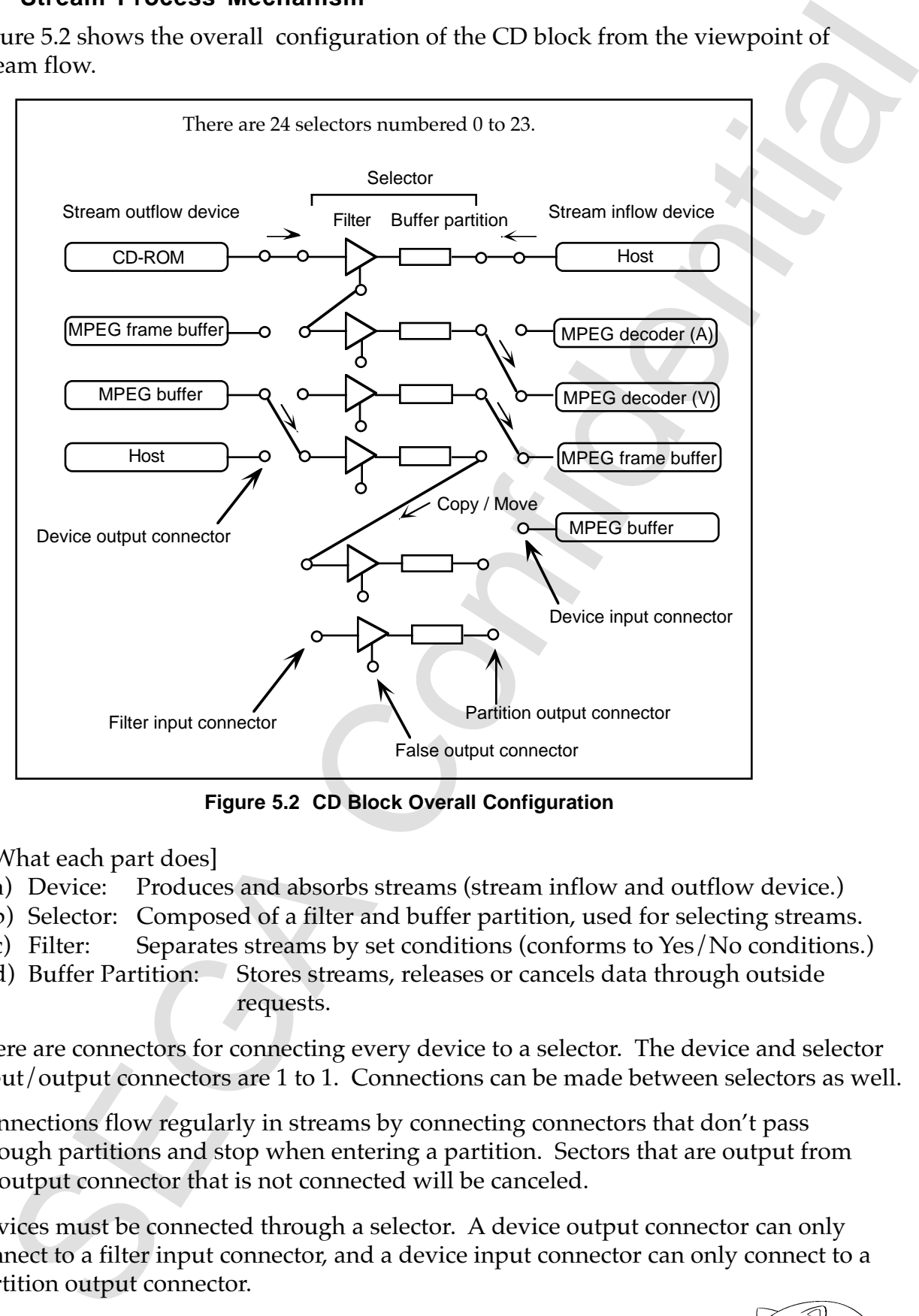

 **Figure 5.2 CD Block Overall Configuration**

[What each part does]

- (a) Device: Produces and absorbs streams (stream inflow and outflow device.)
- (b) Selector: Composed of a filter and buffer partition, used for selecting streams.
- (c) Filter: Separates streams by set conditions (conforms to Yes/No conditions.)
- (d) Buffer Partition: Stores streams, releases or cancels data through outside requests.

There are connectors for connecting every device to a selector. The device and selector input/output connectors are 1 to 1. Connections can be made between selectors as well.

Connections flow regularly in streams by connecting connectors that don't pass through partitions and stop when entering a partition. Sectors that are output from an output connector that is not connected will be canceled.

Devices must be connected through a selector. A device output connector can only connect to a filter input connector, and a device input connector can only connect to a partition output connector.

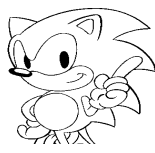

# **5.3 Selector Configuration**

The selector process function does not rely on the parts connection destination or device. It separates and stores the input stream and only outputs by request. Figure 5.3 shows the selector configuration.

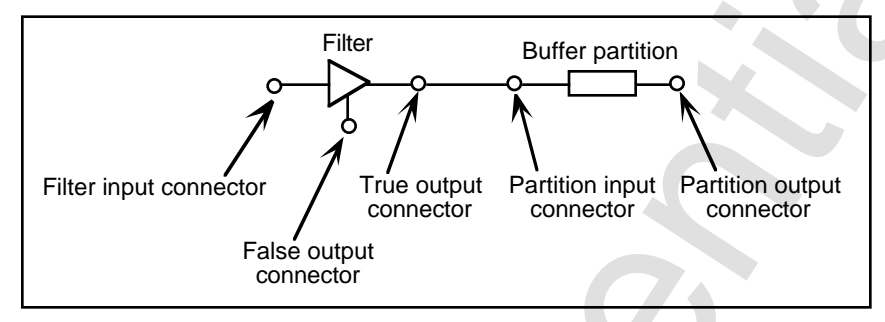

 **Figure 5.3 Selector Configuration (Initial condition)**

In the initial condition of the selector, the filter and partition with the same number are connected through the true output connector and partition input connector. Other connectors are not connected.

#### **5.3.1 Filter**

Conditions (FAD range, subheader) of the sector that should pass are set in the filter. Sectors that match with the conditions are output to the true output connector and stored in buffer partition of the connection destination. All other sectors are output to false output connectors.

False output connectors can be connected to other filter input connectors and achieve in secession similar selection processes. Sectors output from unconnected output connectors will be deleted.

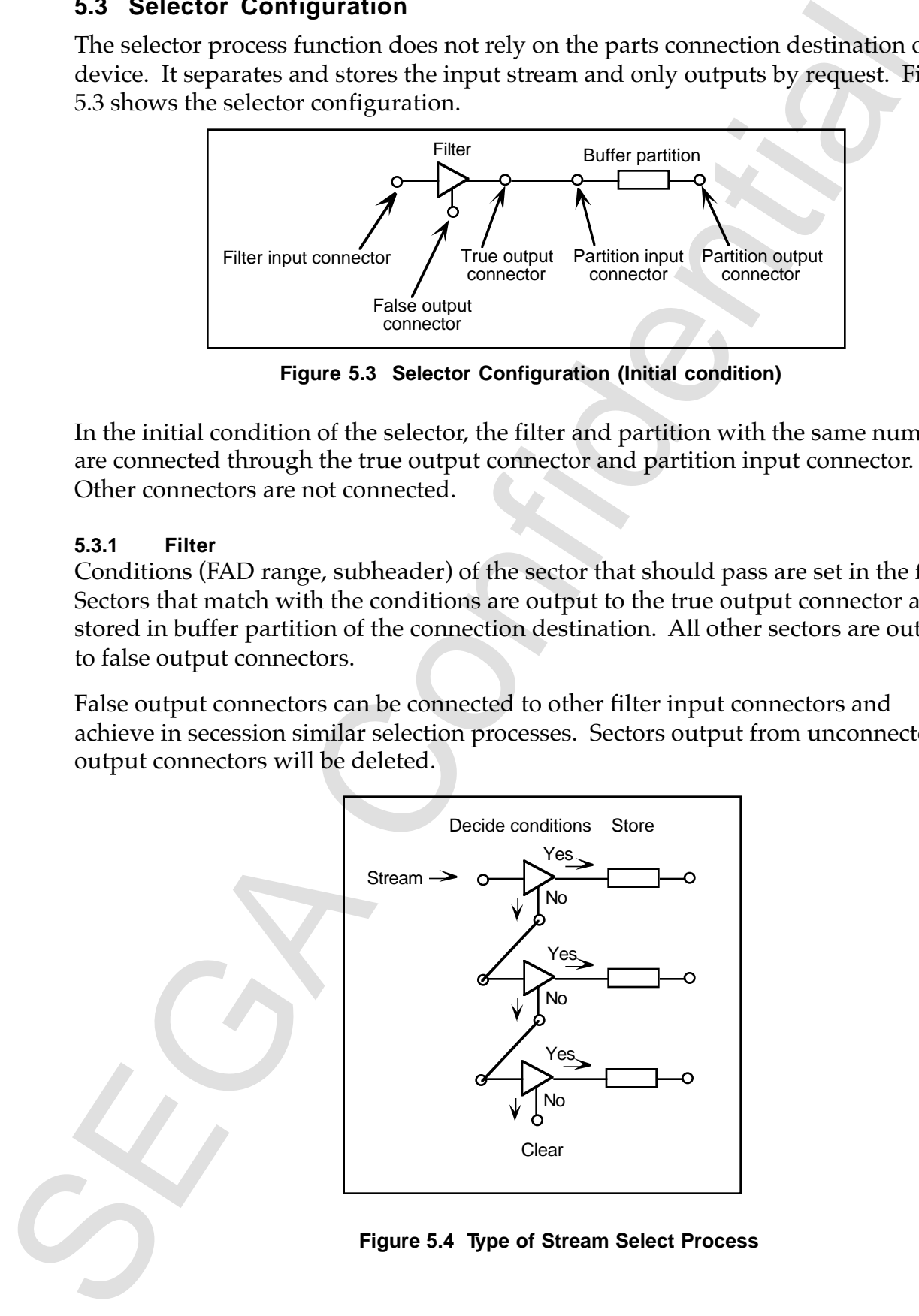

#### **5.3.2 Buffer Partition**

1) Buffer Partition Configuration

The CD buffer is divided into several buffer partitions. Figure 5.5 shows the configuration of a buffer partition.

![](_page_31_Figure_3.jpeg)

 **Figure 5.5 Buffer Partition Configuration**

- 2) Storing Sectors to the Buffer Partition Sectors entered in partitions are stored in the last partition. The last sector position of the partition is equal to the buffer partition size minus 1.
- 3) Discharging and Canceling Sectors from the Buffer Partition Two ways to discharge sectors from partitions are to keep the sectors at the partition discharge source or clear the sectors (clear only can also be selected.) For example, get to the host corresponds to "Get" and "Get and Clear." Flowing in and out between selectors corresponds to "Copy" and "Move."
- 4) CD 1 Sector Interrupt and Store Destination One sector interrupt in CD read occurs in each sector at the time the sector is stored in the partition. The CD block stores the partition number of the store destination. The store destination partition number of the sector read last can be retrieved from the host.

![](_page_31_Picture_8.jpeg)

#### **5.3.3 Connectors**

1) Connection from Buffer Partition to Filter (Sector Data Copy/Move) The partition output connector is connected to the filter input connector and the flow of sector data allows sector data to be copied and moved. The connection and flow I/O process are executed by executing one command.

![](_page_32_Figure_2.jpeg)

 **Figure 5.6 Copy/Move Sector Data**

2) Selector Connections by OR Condition (multi to one connection) True output connectors of several filters can be connected to the same partition input connector. This enables a sector to be stored in whichever of several conditions it coincides with.

(OR condition: logical add).

![](_page_32_Figure_6.jpeg)

**Figure 5.7 Selector Connection by OR Conditions**

3) Types of Connectors and Connection Destination

|                        |                                                      | Types of Connectors and Connection Destination                                                                                                    |                                         |                                                                                                    |
|------------------------|------------------------------------------------------|----------------------------------------------------------------------------------------------------|-----------------------------------------|----------------------------------------------------------------------------------------------------|
|                        | Table 5.1                                            | Types of Connectors and Connection Destination                                                                                                    |                                         |                                                                                                    |
|                        | Output/Input                                         | <b>Filter Input</b>                                                                                                    | <b>Partition Input</b>                  | <b>Device Input</b>                                                                                          |
|                        | Device Output                                        | O                                                                                                    | X                                       | X.                                                                                                    |
|                        | <b>True Output</b>                                   | X                                                                                                    | Δ                                       | X                                                                                                    |
|                        | False Output                                         | $\mathsf O$                                                                                                    | X                                       | $\mathsf{X}$                                                                                                 |
|                        | <b>Partition Output</b>                              | O                                                                                                    | X                                       | $\circ$                                                                                                    |
| O:<br>$\Delta$ :<br>X: | connectable $(1 \text{ to } 1)$ ,<br>not connectable | connectable (multi to 1),<br>Whether to do a simple process of connecting (disconnecting) by one command                                                                                                    | to 1 input connector.<br>(OR condition) | only 1 output connector can connect<br>several output connectors can<br>connect to the same input connector. |
|                        |                                                      | or a complex process collecting connections and flow in/out processes depends<br>on each device. The CD-ROM and MPEG decoder are single processes. Others<br>(host, copy/move, etc.) are complex processes. |                                         |                                                                                                    |
|                        |                                                      |                                                                                                    |                                         |                                                                                                    |
|                        |                                                      |                                                                                                    |                                         |                                                                                                    |

**Table 5.1 Types of Connectors and Connection Destination**

- 
- $\Delta$ : connectable (multi to 1), several output connectors can

#### **5.3.4 Selector Precautions**

- 1) Error in the Stream Process Except with the CD device, error in the stream process occurs in the following cases.
	- Connection separates during operation.
	- CD buffer becomes full while reading or writing to the buffer partition.
- 2) Selector Set Effective Timing

FAD with selector settings made effective while a CD is playing is within one FAD from response of the selector set command. The host considers the margin and issues the set command before 10 or more sectors of the target FAD. When the selector setting has ended, the ESEL flag of theinterrupt factor register becomes 1.

- 3) Sector Data when Changing Connections When the CD is being read, data is not omitted even if the connection changes during the sector data sequence. In short, the flow of data is guaranteed when temporarily interrupted while switching connections.
- 4) General Access to the Buffer Partition (general command specifying sector position and sector range) Returns to WAIT when the specified sector range doesn't exist like the data number within the partition is exceeded. Always returns to WAIT when the data number within the partition is 0.
- 5) Clear Discharge from Buffer Partition When a sector is cleared and discharged from a partition, all data of the selected sector range is cleared (get and clear or move sector data) even if the process stops because of an error etc.

![](_page_34_Picture_9.jpeg)

#### **5.4 Sector Data Format**

#### 1) Basic Format

Sector data format basically conforms to the CD-ROM XA sector format.

![](_page_35_Figure_3.jpeg)

**Figure 5.8 CD-ROM XA Sector Format**

- 2) Handling Sub header and User Data (2048 bytes)
	- (a) Sub header except for Mode 2 (mode part within header is 02H) is handled as 0.
	- (b) There is user data immediately after the header only for Mode 1 (mode part within header is 01H). Otherwise, user data is considered to exist in the same position as mode 2 form 1.
	- (c) Storing user data within a buffer partition, except data from a CD device, is the same as mode 2 form 1. The first 24 bytes is 0, and data after the user data is undefined.

![](_page_35_Picture_9.jpeg)
# **5.5 CD Block Initialization**

#### **TOC/Session Information**

Initialized when the tray is opened, and information is in a non-input condition. Reads TOC when tray is closed (unrelated to the reset of software.)

#### **File Information**

Initialized if tray is opened or software is reset, and information is in a non-input condition. The host explicitly commands the reading of file information.

#### **Host Information**

Initialized if software is reset (unrelated to opening the tray.)

[Host Information] . . . . . . mostly host set information and buffer data

- Initialization information (CD block initialization parameters)
- Play information (play range, maximum number of repeats, current repeat notification number)
- Selector information (filter, buffer partition, etc., host setting for selector)
- Data within buffer, buffer partition size, space size
- Actual data size retained, setting of sector length
- Data transfer control register (initializing ends transfer of data)
- MPEG related information

If the CD block is initialized without resetting the software, information in the TOC/ Session and Host is not initialized.

5.5 CD Blook Initialization<br>ToC/Session Information<br>Initialization<br>Initialization<br>Initialization<br>Initialization<br>Initialization<br>Reads TOC when tray is closed (unrelated to the reset of software.)<br>Initialized if they is cons

# **6.0 CD BLOCK FILE SYSTEM**

# **6.1 File Management in CD-ROM (ISO9660)**

The CD block file system supports a logic format that conforms to ISO9660.

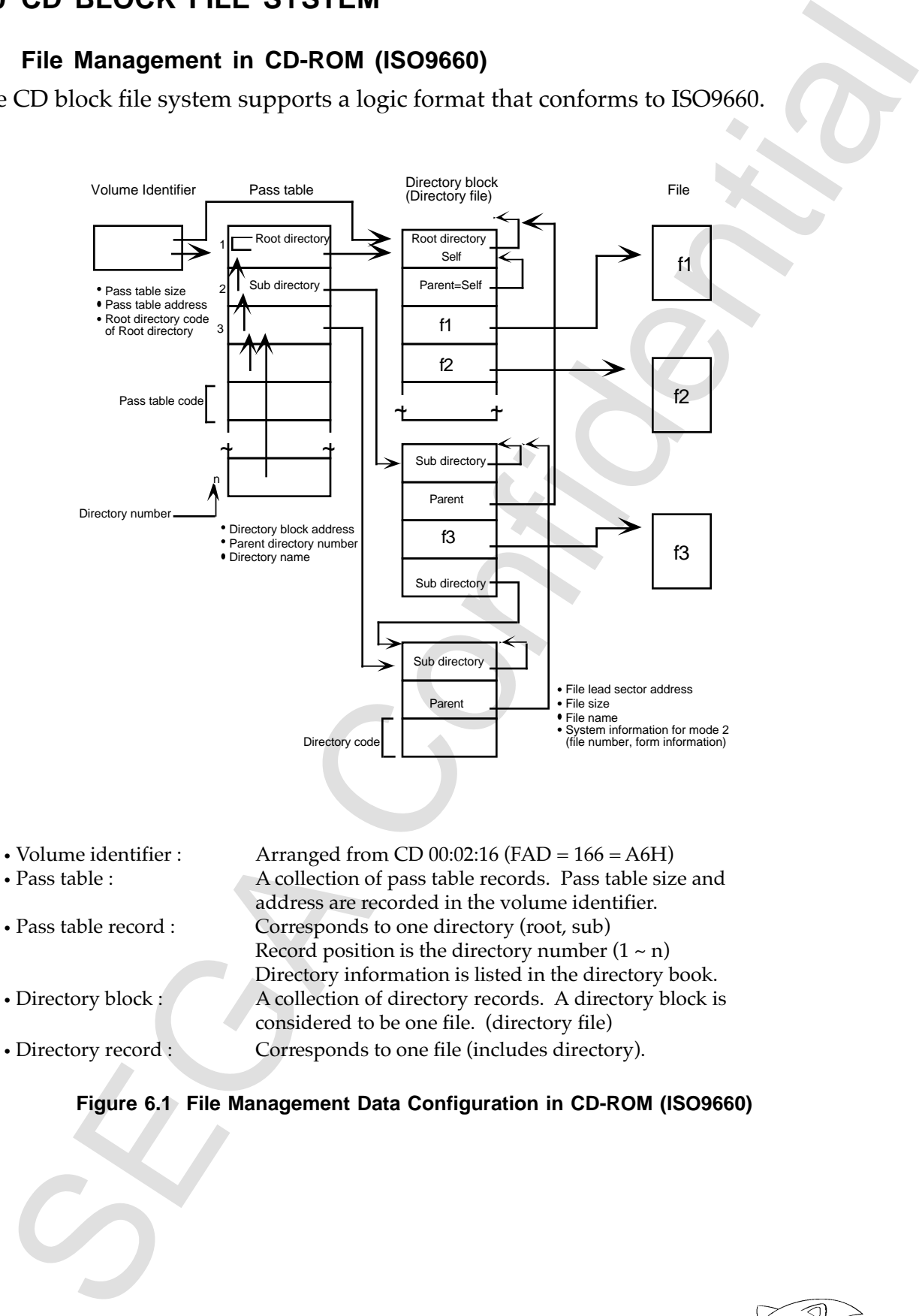

#### **Figure 6.1 File Management Data Configuration in CD-ROM (ISO9660)**

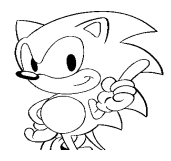

# **6.2 CD Block File System Functions**

The CD block file system (referred to "file system" hereafter) has the following functions.

- 1) Moves directories and holds file information Moves to the specified directory and holds in the CD block file information within that directory.
- 2) Gets file information Transfers held file information in response to a request from the host.
- 3) Reads files

Reads file sector data originating from held file information to the CD buffer. The host is able to extract read sector data by data transfer.

4) Stop Accessing Files

CD play stops by moving a directory, holding file information, and reading a file. If file access is stopped, the CD block pauses the CD drive.

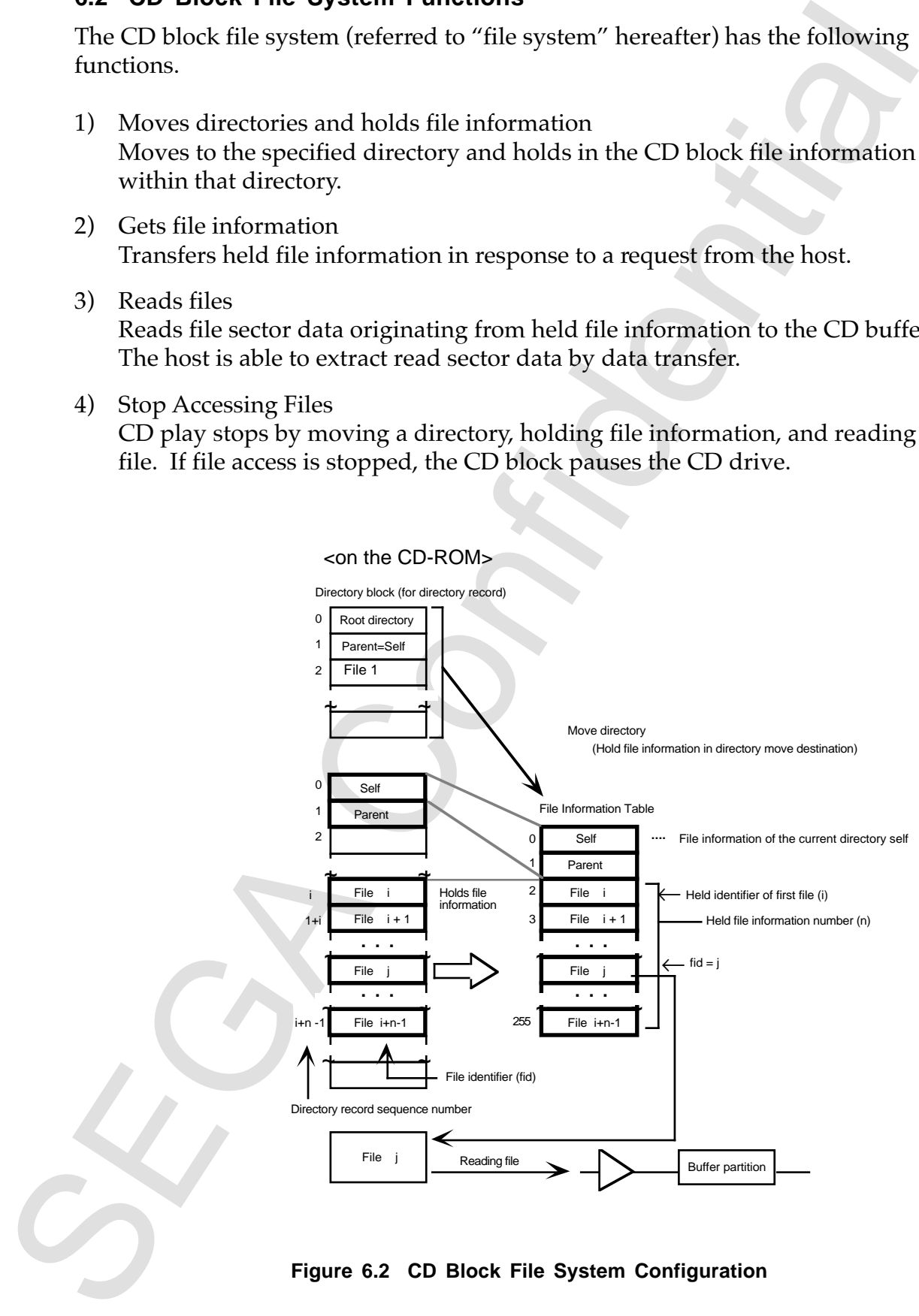

**Figure 6.2 CD Block File System Configuration**

#### **6.2.1 File Information Holder Method**

The CD block provides 256 file information tables that hold file information for accessing. The first two parts in this table always holds current directory (self) and parent directory information. Up to 254 parts of ordinary file information can be held. (The number cannot be designated.)

1) Directory Move

If a directory is moved, the directory record is read, and file information is extracted and held in a table. The range that is held is from the start of the directory block.

2) Holding File Information (specifying the hold range)

Specifies a file identifier and can hold file information from any position within the current directory. In this case also, self and parent information is held in the first two parts of the table.

## **6.2.2 File Access Procedure**

1) Moving to the Root Directory

: CD block provides 256 fits information the<br>blue that blue information for the fitser and the moment and fits in<br>easing. The first two parts in this table always holds current directory (self) and<br>d. (the number canon be In using the file system, first move to the root directory and create a file information table. This is the same when file information is cleared when starting up or changing disks. Neither a table can be created nor the file system used if the disk is not in the ISO9660 format. (REJECT occurs if getting theholding file information range.)

2) Holding File Information

The file system can access only files inside the file information table. When accessing a file, the file information must be held beforehand. When moving directories, the target directory must be held.

3) Reading Files

File identifier and offset (sector units) are selected and the file read. The read destination selector is selected by the filter number.

4) Getting Sector Data

Files read to the buffer partition transfer and fetch data by fetching sector data. Data can be fetched while reading ,and there is no waiting for read to end. Pause occurs if the CD buffer becomes full while reading files. If a space can be created, pause is canceled and the remaining files read.

5) Ending File Read

When file read has ended, the EFLS flag of the interrupt factor register becomes "1". Executing the file access stop command stops file read. (Accessing a file is done in the same by moving a directory and holding file information.)

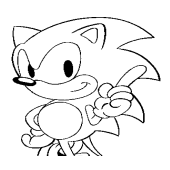

#### **6.2.3 File System Precautions**

1) Work Selector Designation

When reading file information from the CD-ROM, the CD block requires a work selector. One selector can be designated to move a directory and hold file information. At least one empty sector is required at this time. The selector used is canceled after the process ends.

#### 2) Selector Settings

When accessing to a file, the file system does the following settings for the selector.

(a) Connection conditions of indicated filter

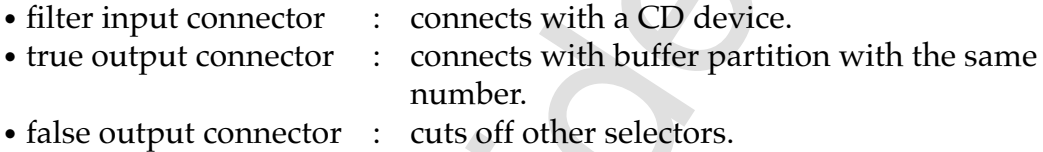

(b) Filter conditions

#### **Table 6.1 Set Filter Condition**

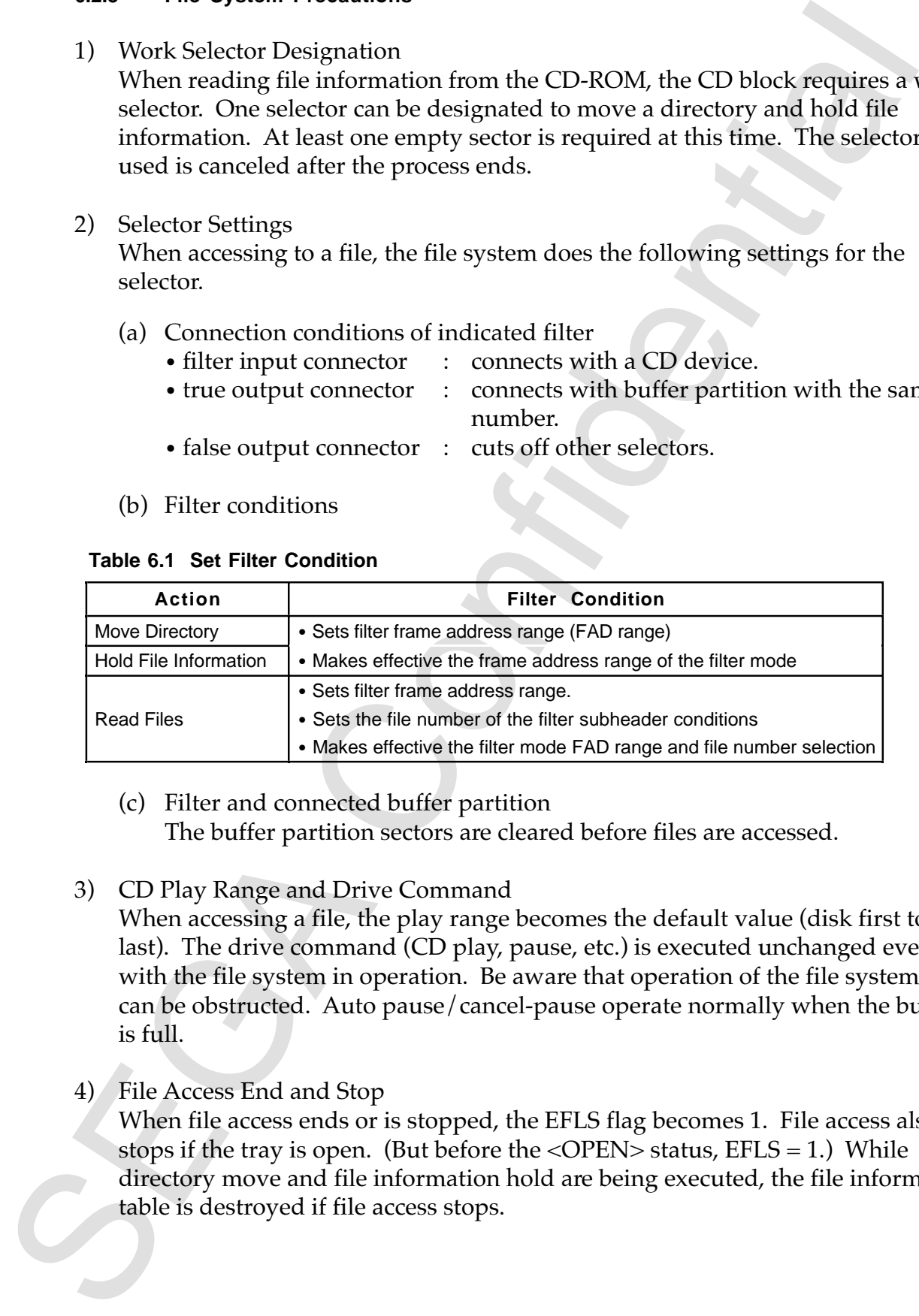

(c) Filter and connected buffer partition

The buffer partition sectors are cleared before files are accessed.

#### 3) CD Play Range and Drive Command

When accessing a file, the play range becomes the default value (disk first to last). The drive command (CD play, pause, etc.) is executed unchanged even with the file system in operation. Be aware that operation of the file system can be obstructed. Auto pause/cancel-pause operate normally when the buffer is full.

4) File Access End and Stop

When file access ends or is stopped, the EFLS flag becomes 1. File access also stops if the tray is open. (But before the  $\langle$ OPEN $>$  status, EFLS = 1.) While directory move and file information hold are being executed, the file information table is destroyed if file access stops.

# 5) Multi Session

Finalliti ession cases, the file system refers to the volume descriptor of the Issues<br>Maximilies (Son cases, the file system refers to the volume descriptor of the Issues<br>Maximilies (Son cases, the file system refers to th In multi session cases, the file system refers to the volume descriptor of the last session.

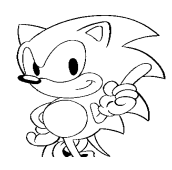

# **7.0 DATA SPECIFICATIONS**

This chapter lists the constants, data types, access macros, etc. used by the CD communication interface.

#### **• Format**

In the figures, the reserved regions are shown by the "–" mark. A 0 must be specified in the reserve regions.

### **7.1 Data List**

Table 7.1 is the CD communication interface data list.

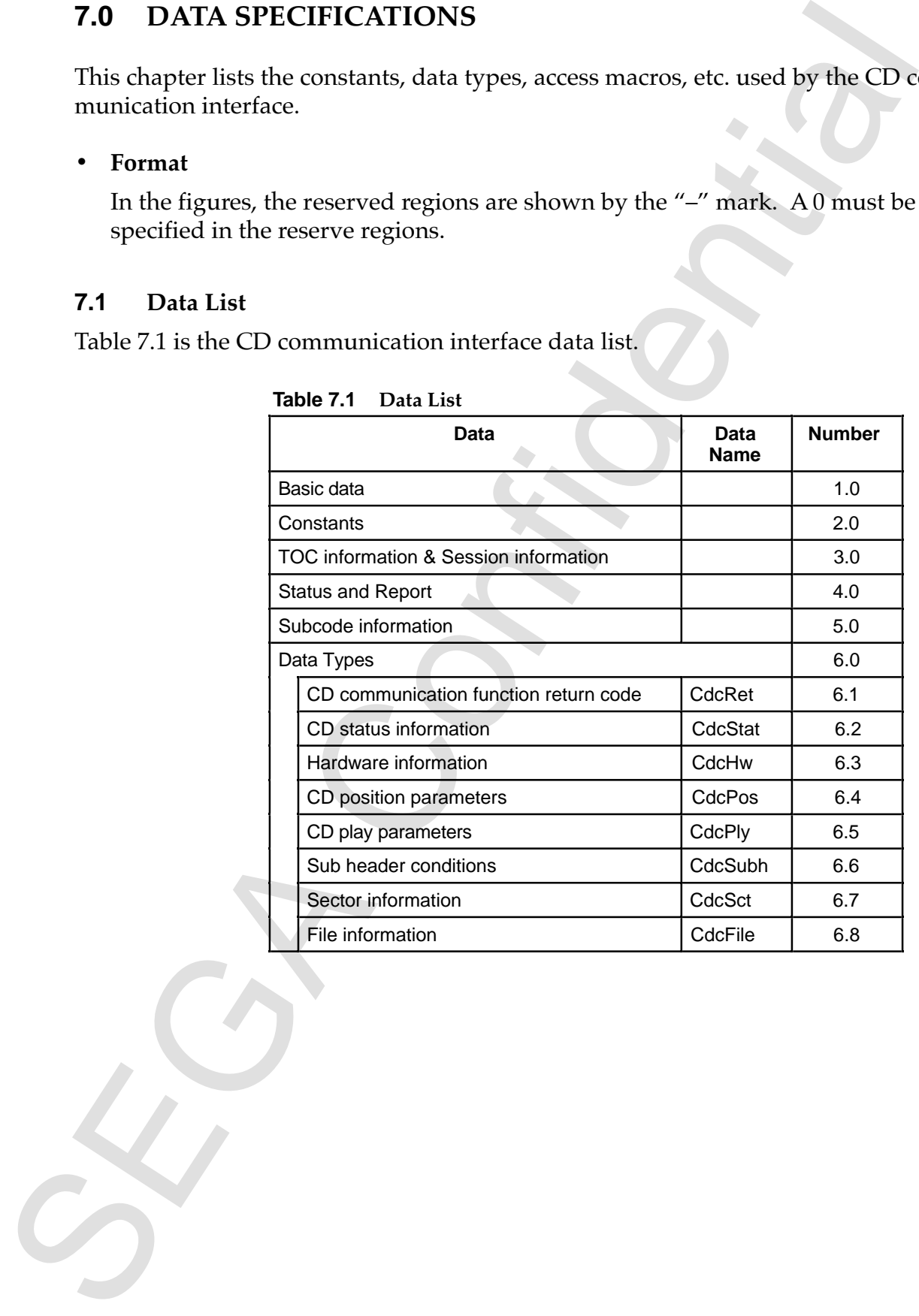

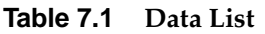

# **7.2 Data Detailed**

#### **7.2.1 Basic Data**

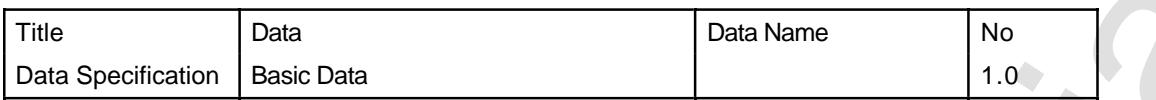

# 1) Basic Data Types

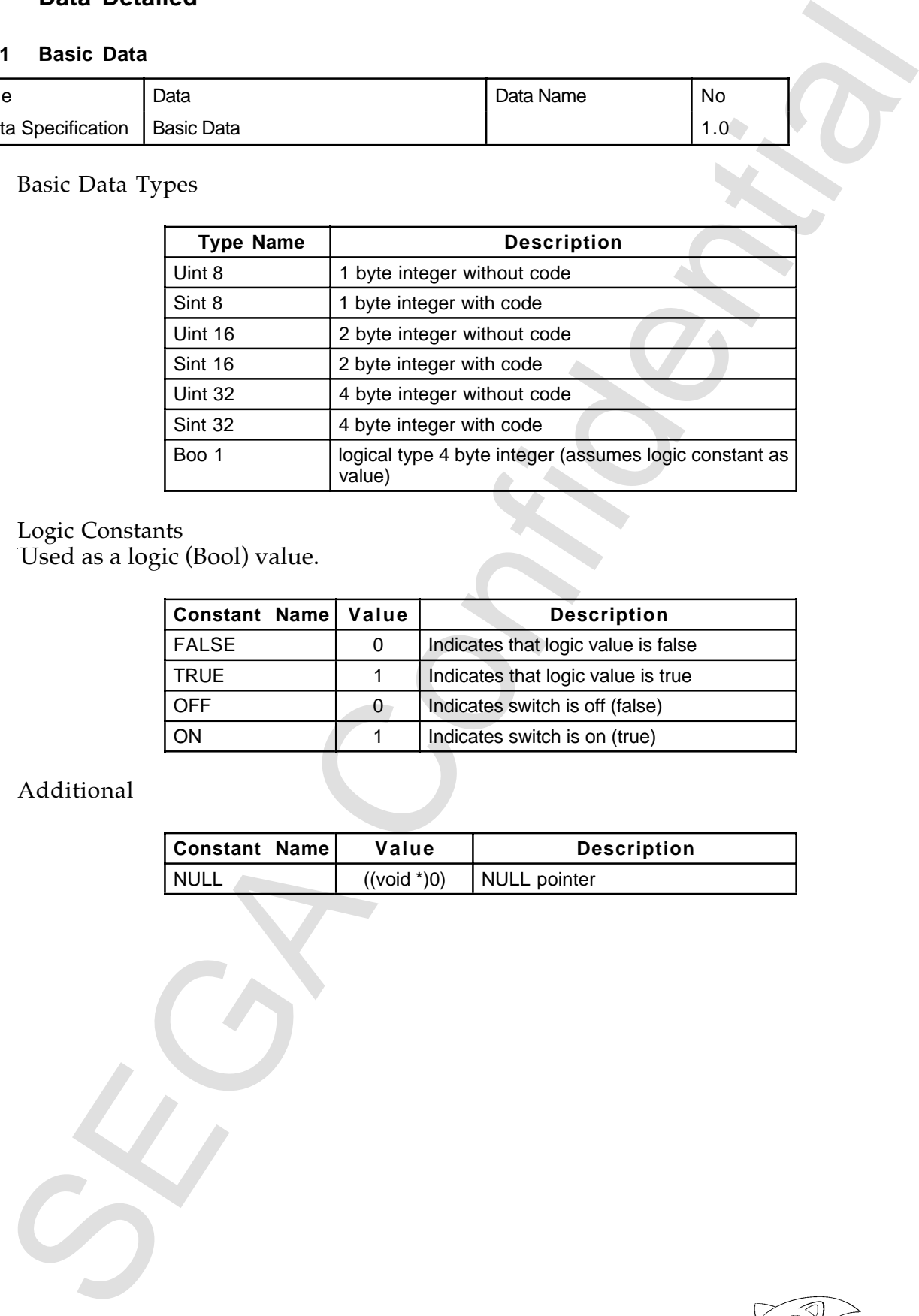

#### 2) Logic Constants

Used as a logic (Bool) value.

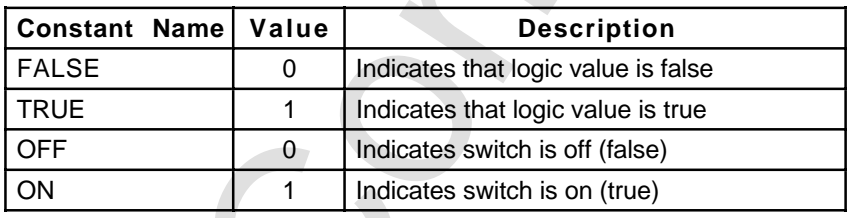

# 3) Additional

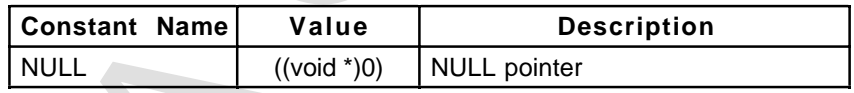

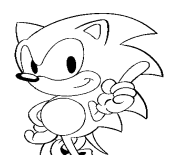

#### **7.2.2 Constants**

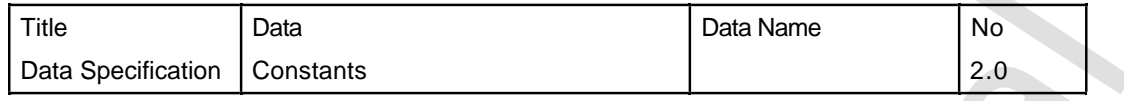

#### 1) Bit Names of interrupt factor register relationship (HIRQREQ, HIRQMSK).

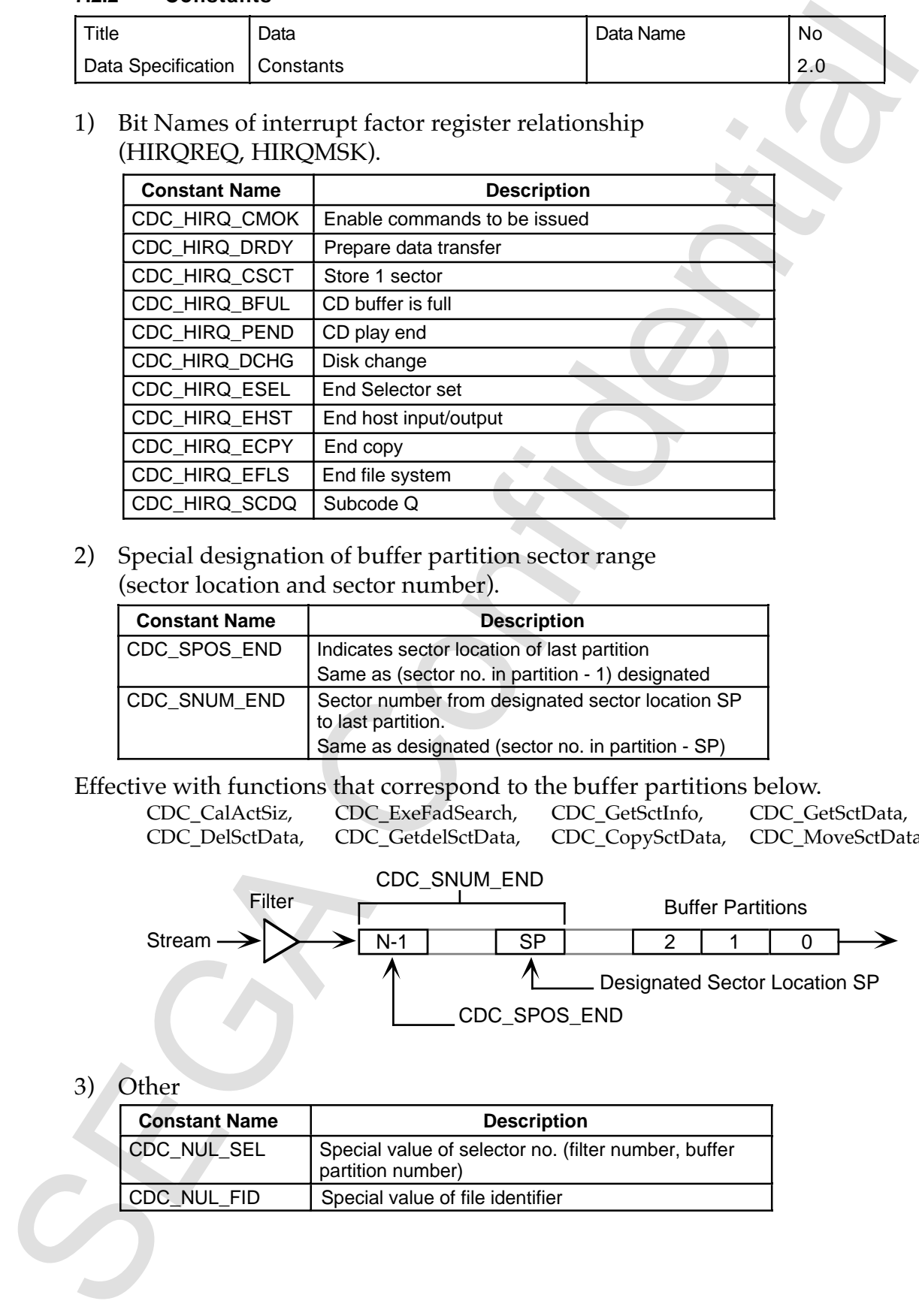

2) Special designation of buffer partition sector range (sector location and sector number).

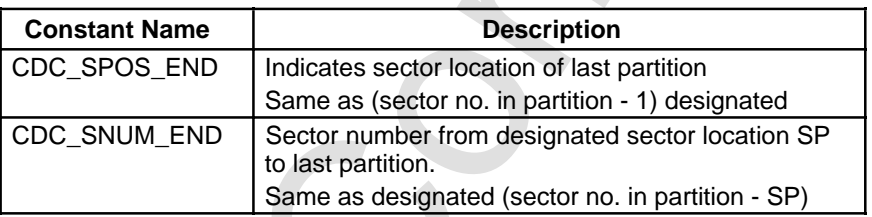

Effective with functions that correspond to the buffer partitions below.

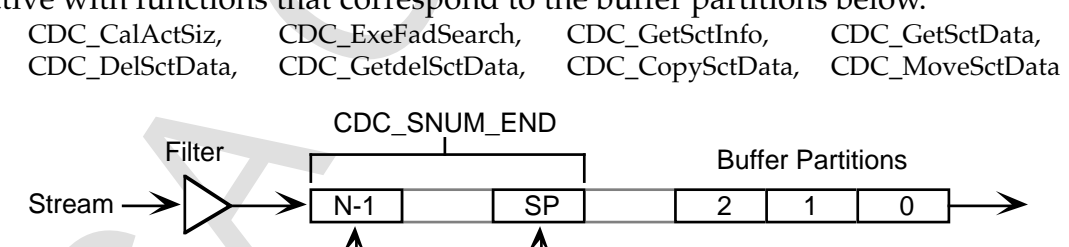

CDC\_SPOS\_END Designated Sector Location SP

#### 3) Other

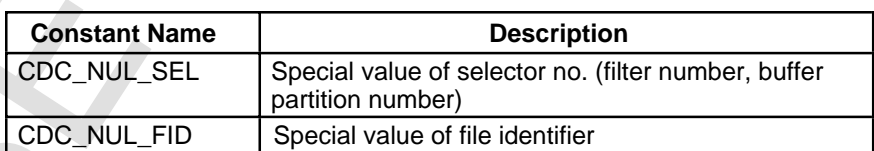

#### **7.2.3 TOC and Session Information**

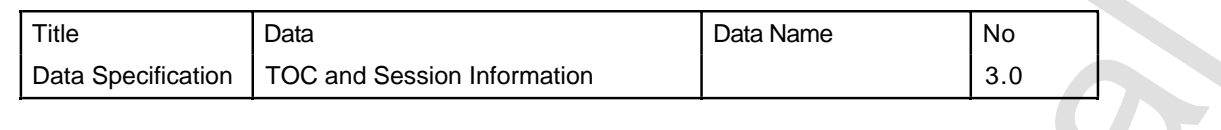

#### 1) TOC Information

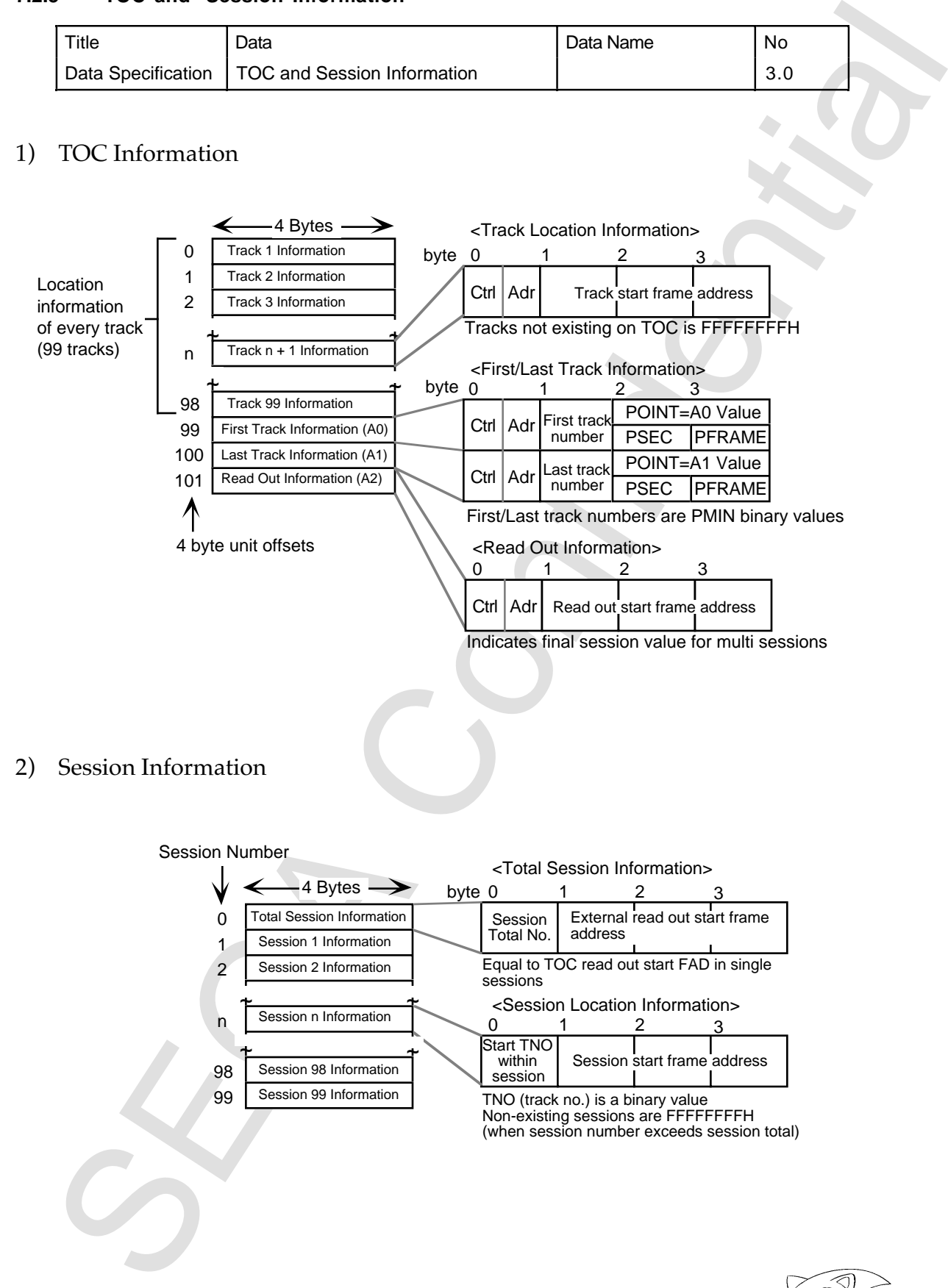

2) Session Information

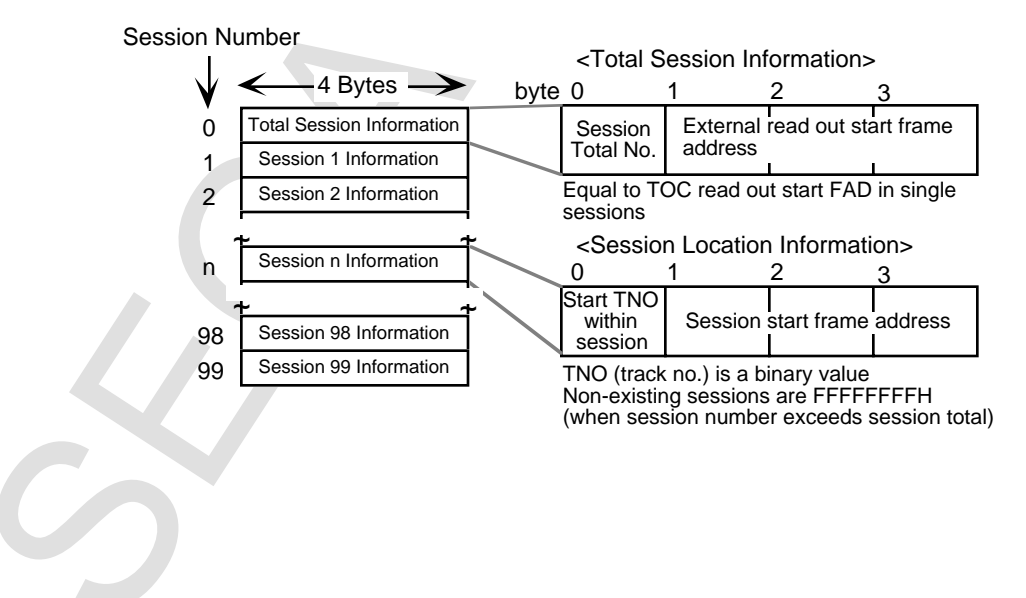

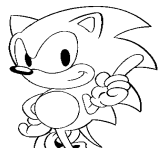

#### **7.2.4 Status and Report**

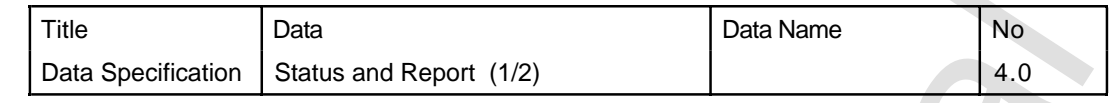

#### 1) Response Format

Command response is in the format below. Whether CD report returns as a report depends on the command. Periodic response absolutely returns CD report.

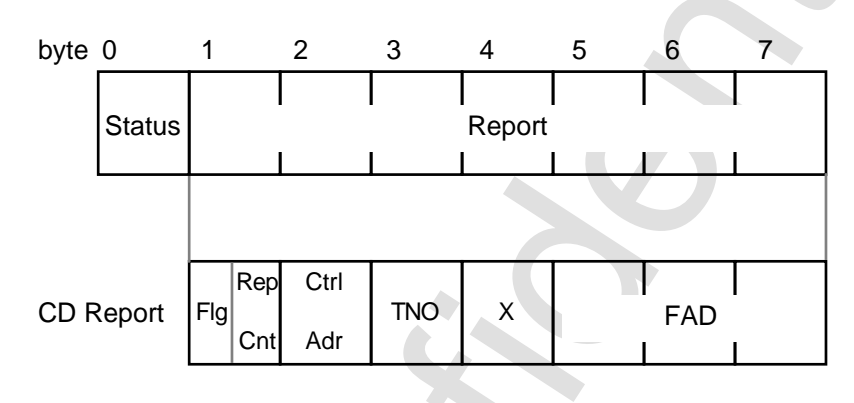

Combined status and CD reports are called CD status information.

2) Status

A status of FFH indicates REJECT (abnormal command)

The status code is valid when WAIT (bit  $7 = 1$ ). Other bits (bit 4 to bit 6) are 0.

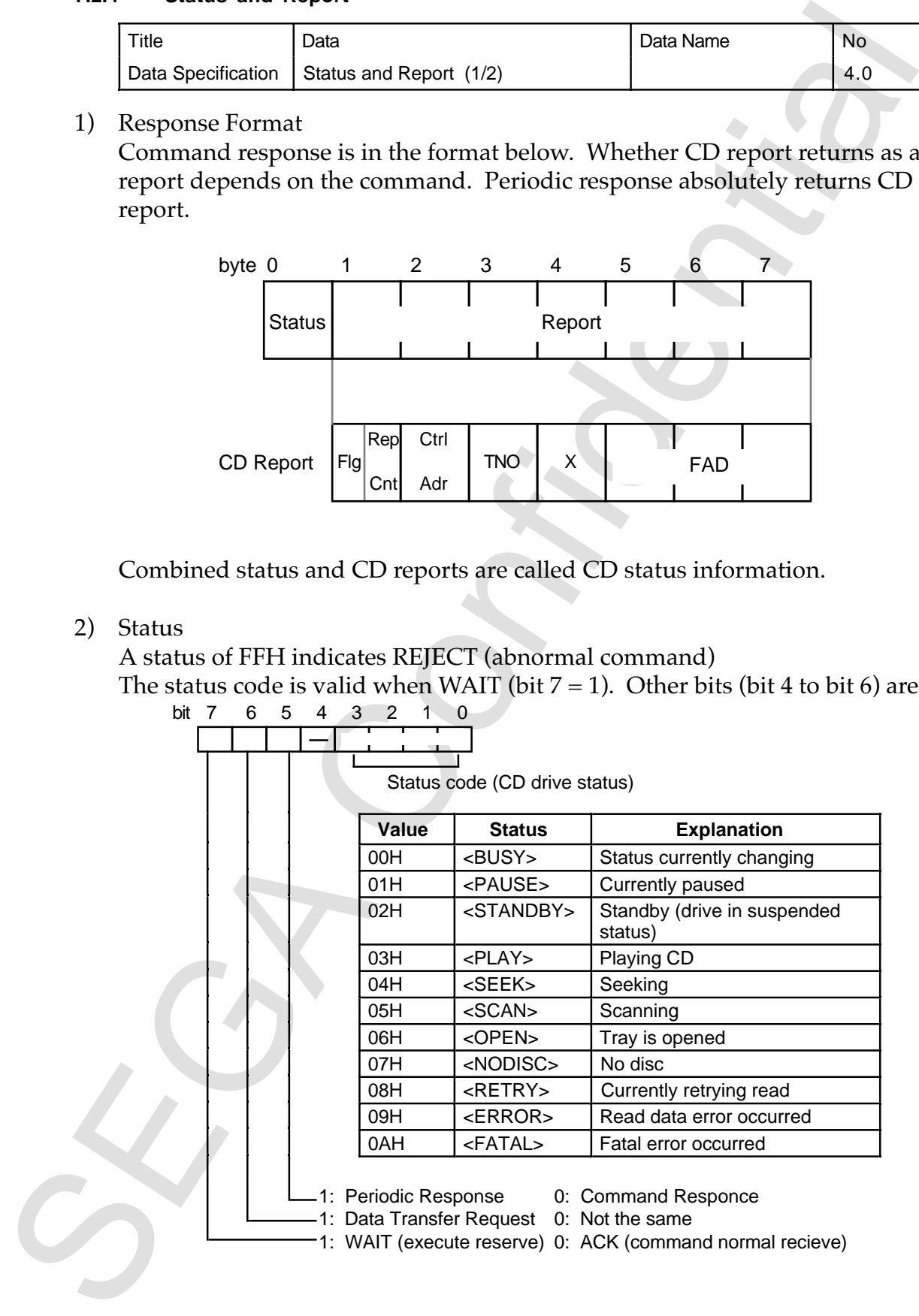

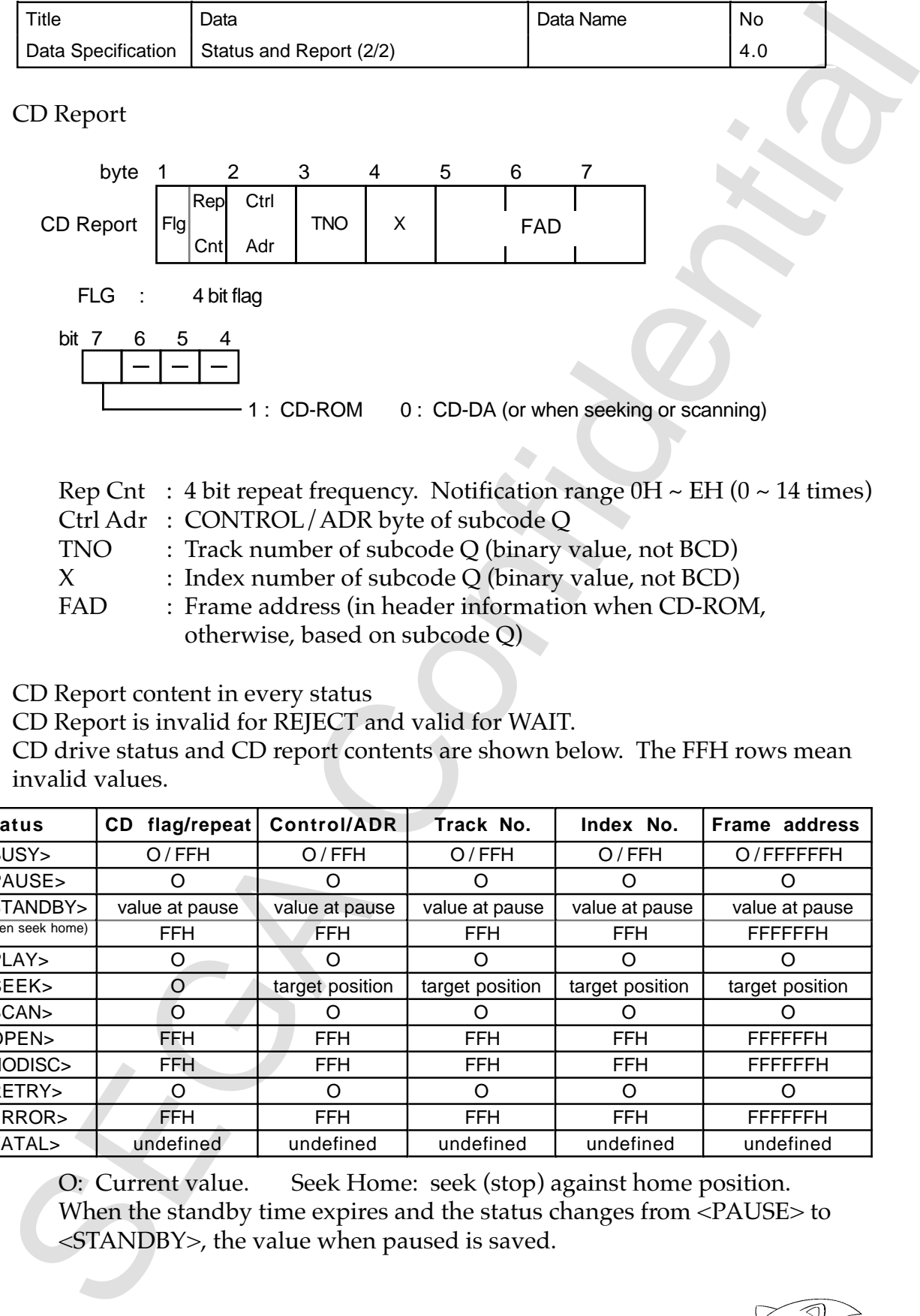

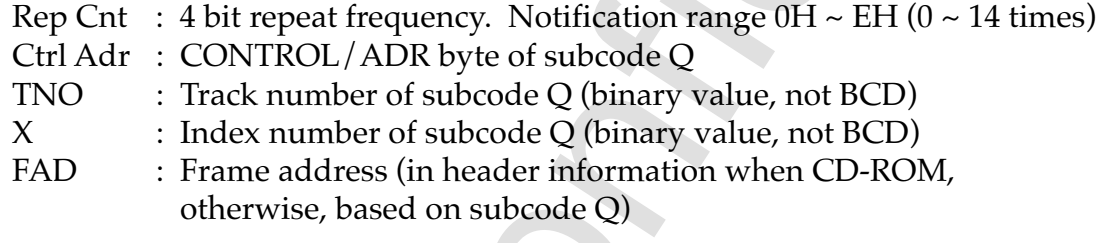

4) CD Report content in every status

CD Report is invalid for REJECT and valid for WAIT.

CD drive status and CD report contents are shown below. The FFH rows mean invalid values.

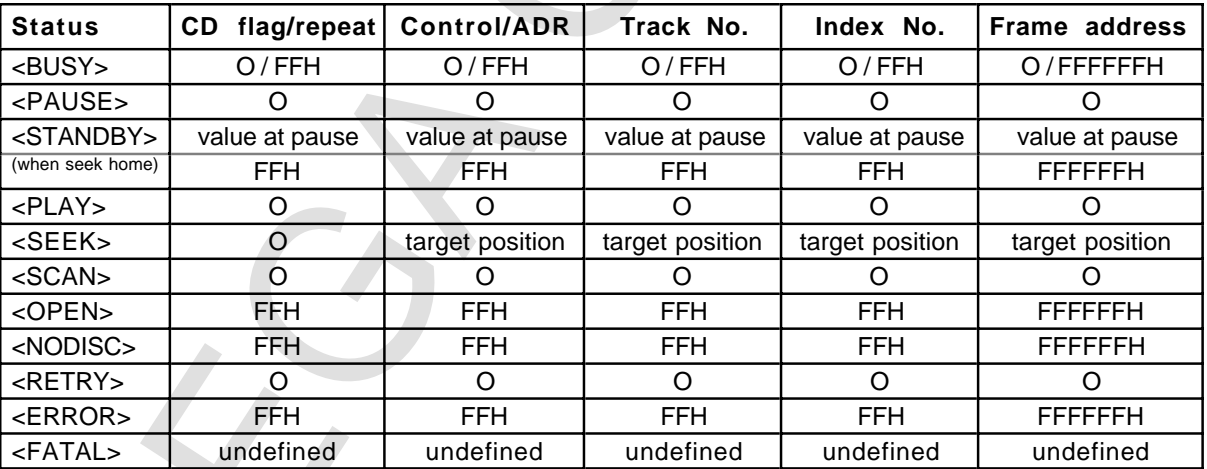

O: Current value. Seek Home: seek (stop) against home position. When the standby time expires and the status changes from <PAUSE> to <STANDBY>, the value when paused is saved.

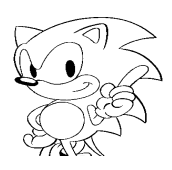

 $3)$ 

- 5) When CD report content is an ineffective value
	- (a) The value immediately before the repeat frequency is saved. If changing to a different status, returns to the retaind value.
	- (b) Moves to the start  $(FAD = 150)$  of the disk if the status changes from Seek Home to <PAUSE>.
- 5) When CD report content is an ineffective value<br>
(a) The value inmediately before the repeat frequency is saved. If changin<br>
a different status, returns to the retaind value.<br>
(b) Moves to the status delais if the statu (c) The value immediately before <ERROR> is retained. If changing to the <PAUSE> status, returns to the retained value.
	- (d) Midway during the <BUSY> status, the ineffective value returns in some cases when changing to a different status.

*System Library User's Guide* **61**

#### **7.2.5 Subcode Information**

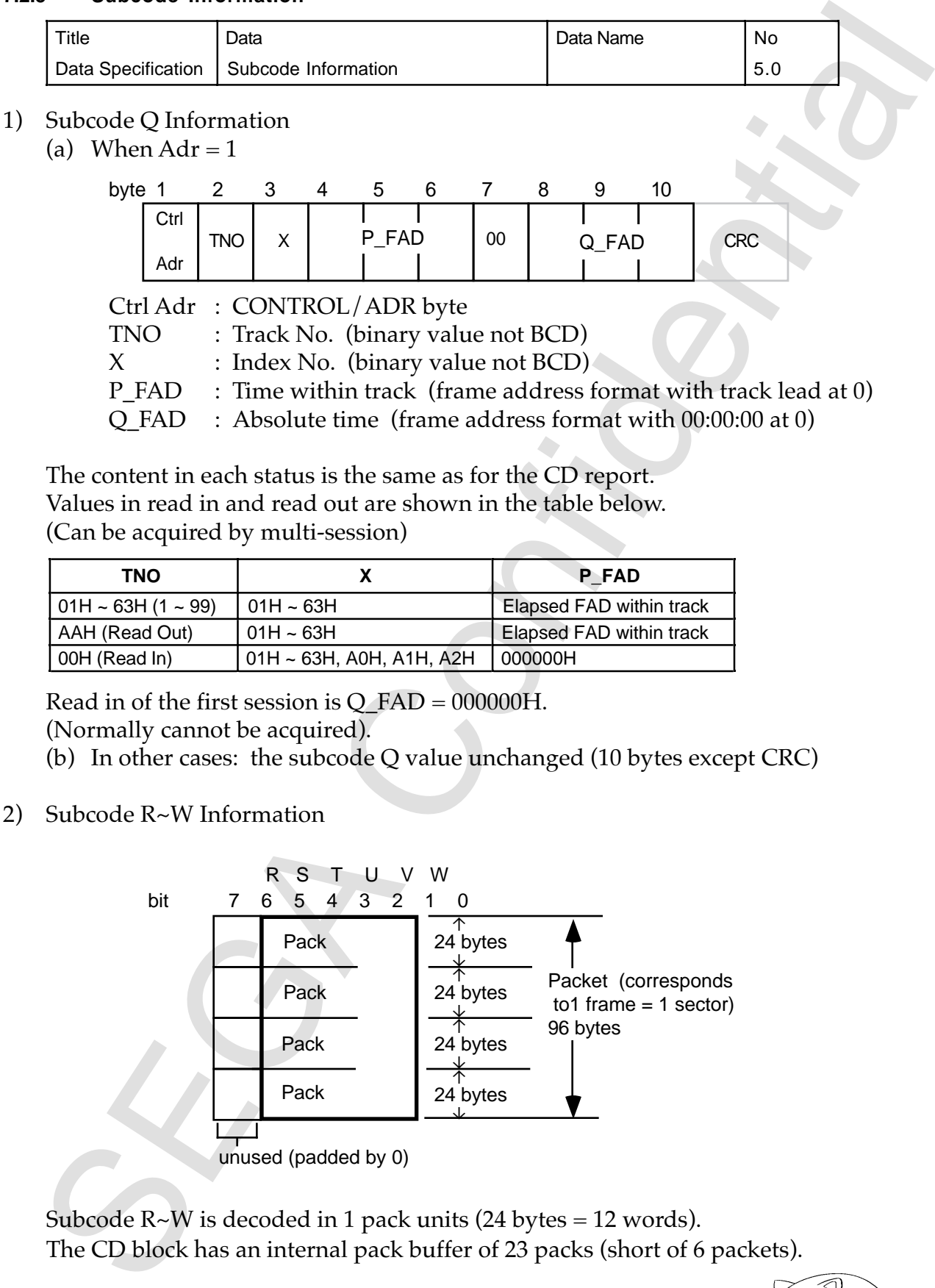

The content in each status is the same as for the CD report.

Values in read in and read out are shown in the table below.

(Can be acquired by multi-session)

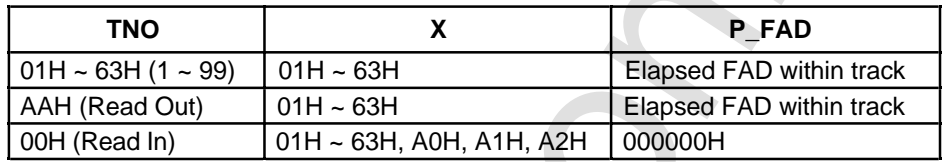

Read in of the first session is  $O$  FAD = 000000H.

(Normally cannot be acquired).

- (b) In other cases: the subcode Q value unchanged (10 bytes except CRC)
- 2) Subcode R~W Information

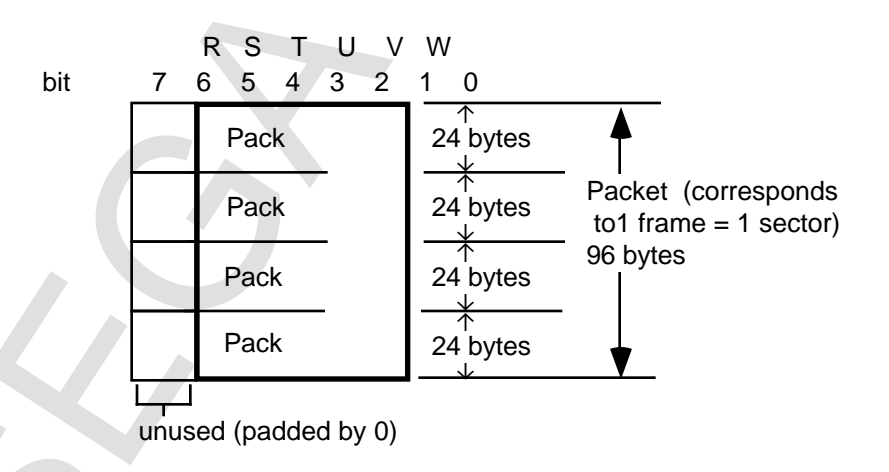

Subcode  $R~W$  is decoded in 1 pack units (24 bytes = 12 words). The CD block has an internal pack buffer of 23 packs (short of 6 packets).

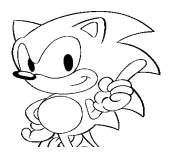

#### **7.2.6 Data Type**

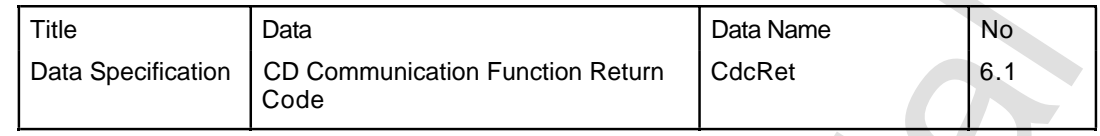

#### 1) Return Code

CdcRet ret . . . . . . Be sure ret is not the pointer.

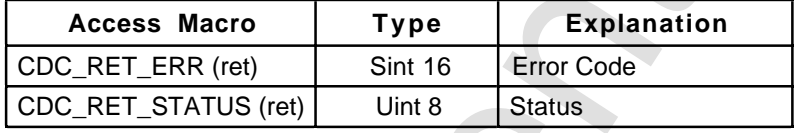

#### 2) Error Code

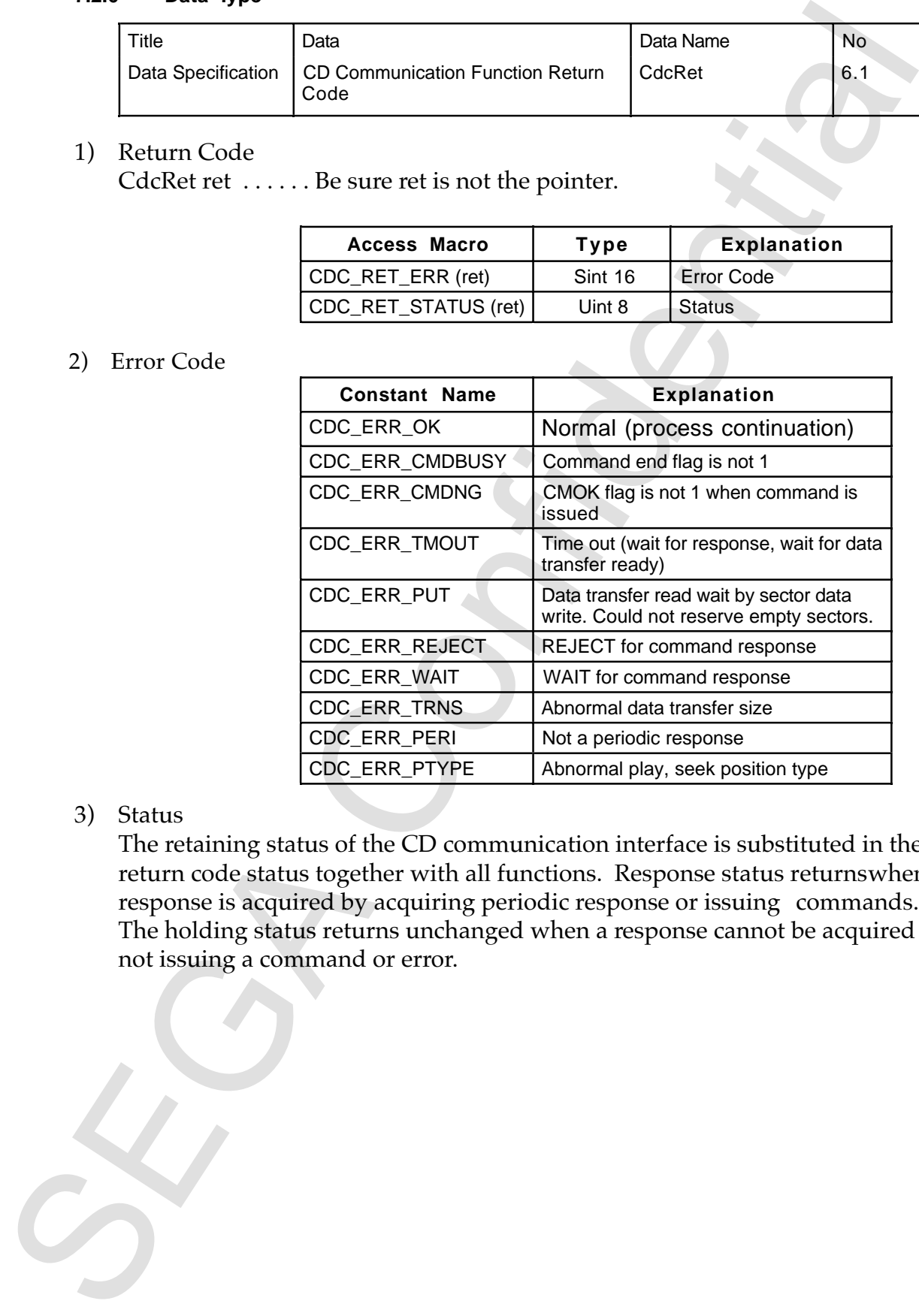

#### 3) Status

The retaining status of the CD communication interface is substituted in the return code status together with all functions. Response status returnswhen response is acquired by acquiring periodic response or issuing commands. The holding status returns unchanged when a response cannot be acquired by not issuing a command or error.

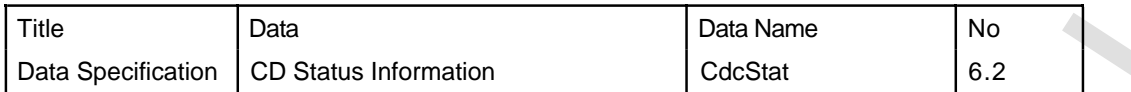

Combine the CD block status and CD report to create CD status information.

1) CD Status Information

#### CdcStat \*stat

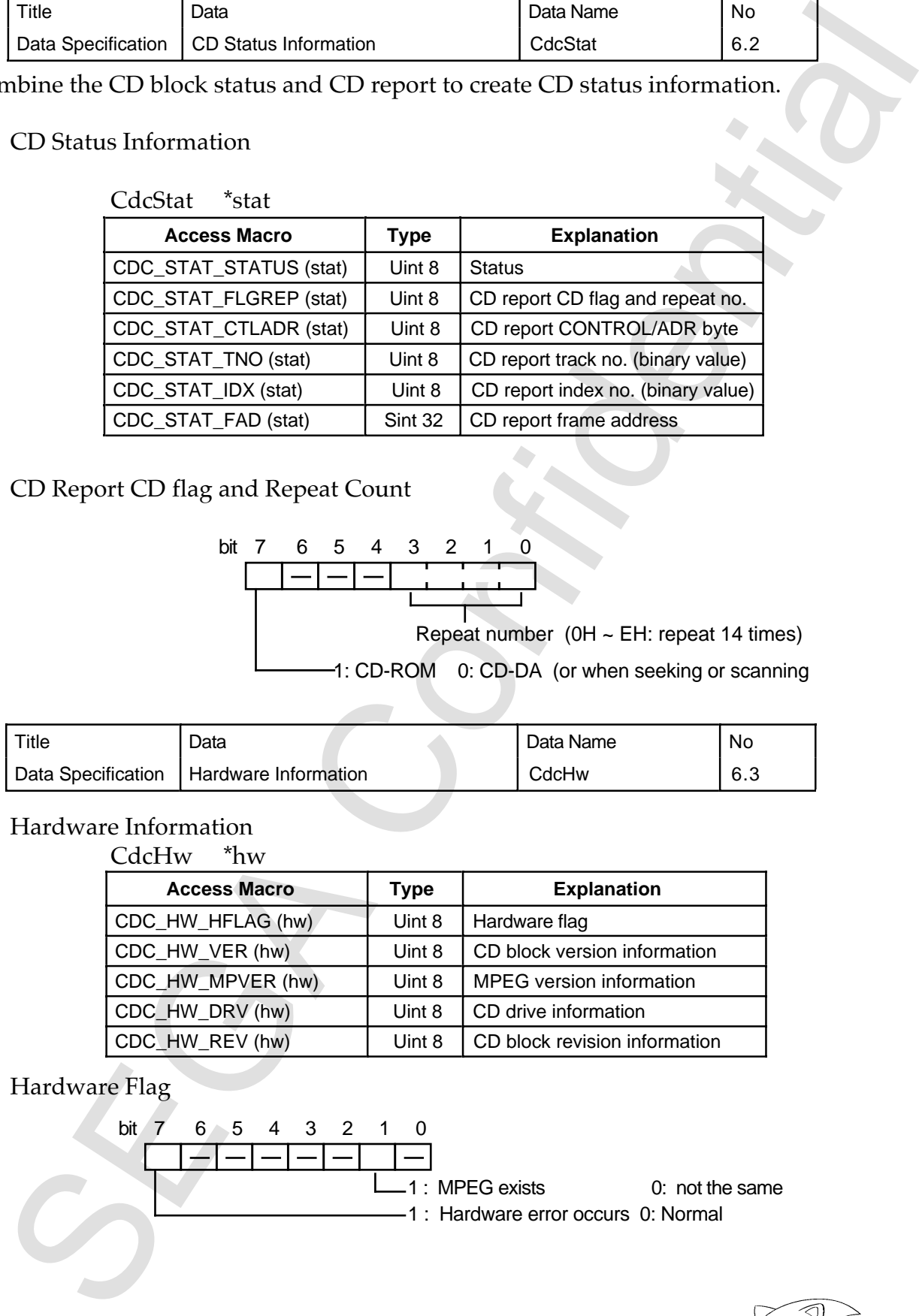

# 2) CD Report CD flag and Repeat Count

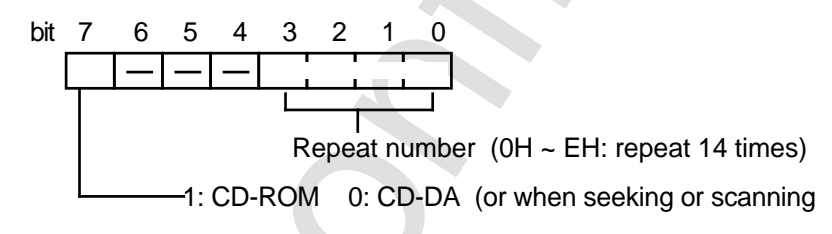

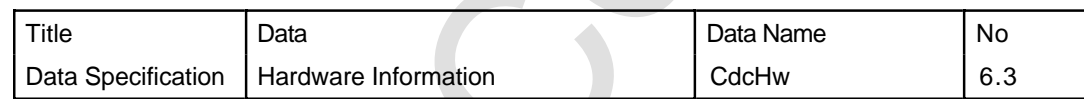

#### 1) Hardware Information  $Cd_cH_W$  \*hw

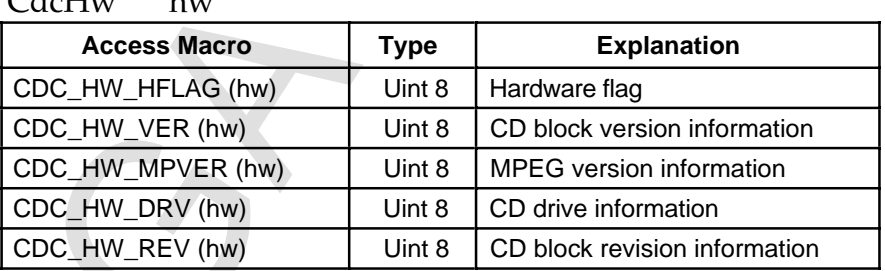

# 2) Hardware Flag

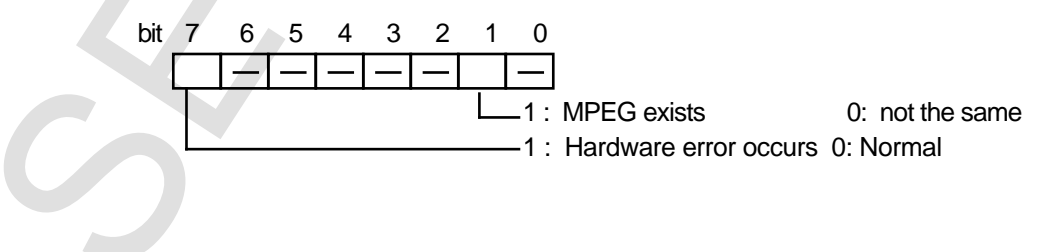

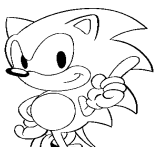

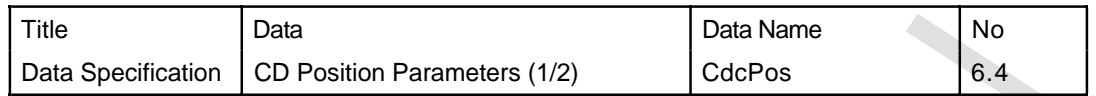

Designates the CD range of play (start and end positions) and is used in designating the seek position.

1) Position Type

Default value, frame address, track/index, and no change can be designated at position parameters. The constants (position type) below are used to select the parameter.

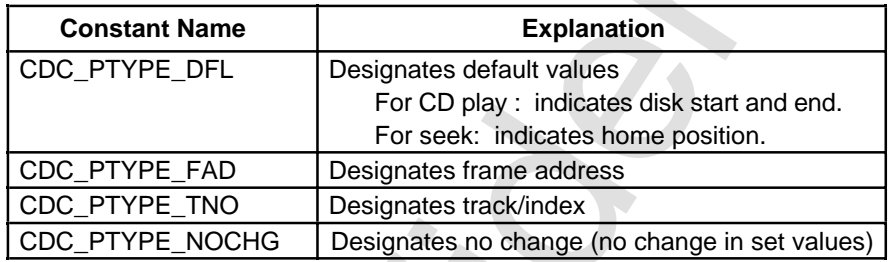

Beginning of disc: FAD = 150(96H) position (2 seconds, 0 frame with absolute time) End of disc: FAD = readout start frame address (TOC information) - 1 position.

2) Position Paramters

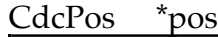

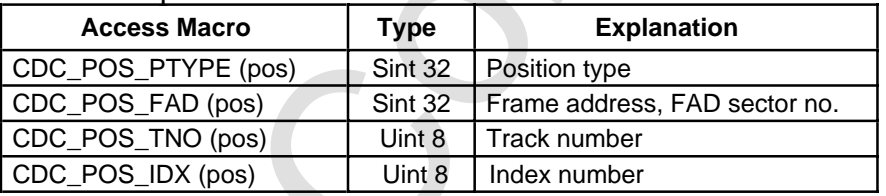

- 3) Setting Method
	- (a) Designating the default value

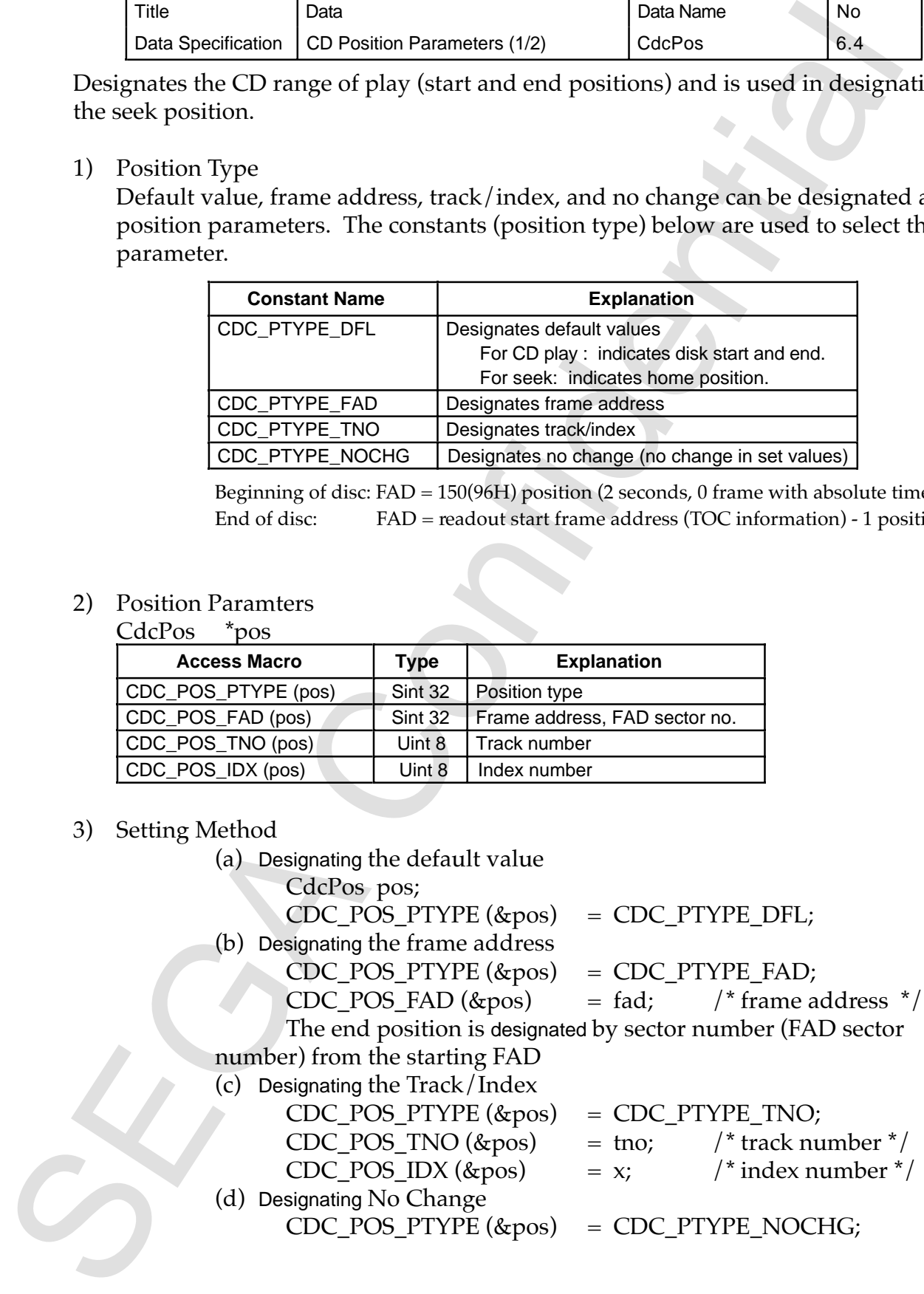

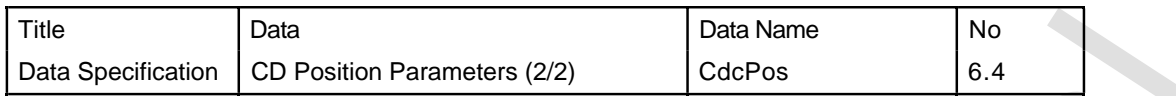

### 4) Execptions to Frame Address

The frame address is explained by the conditions below.

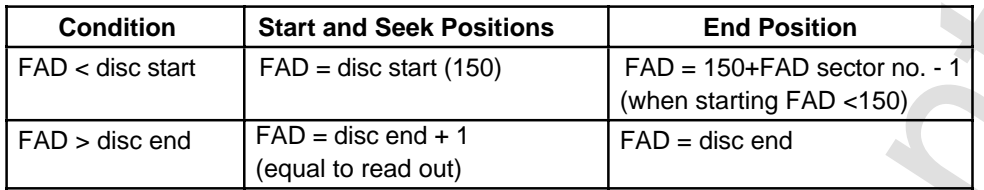

Relationship of start and end positions:

End  $FAD = Start FAD + FAD sector number - 1$ (The held contents of the play range are the Start FAD and End FAD.)

## 5) Execptions to Track/Index

The track/index is explained by the conditions below.

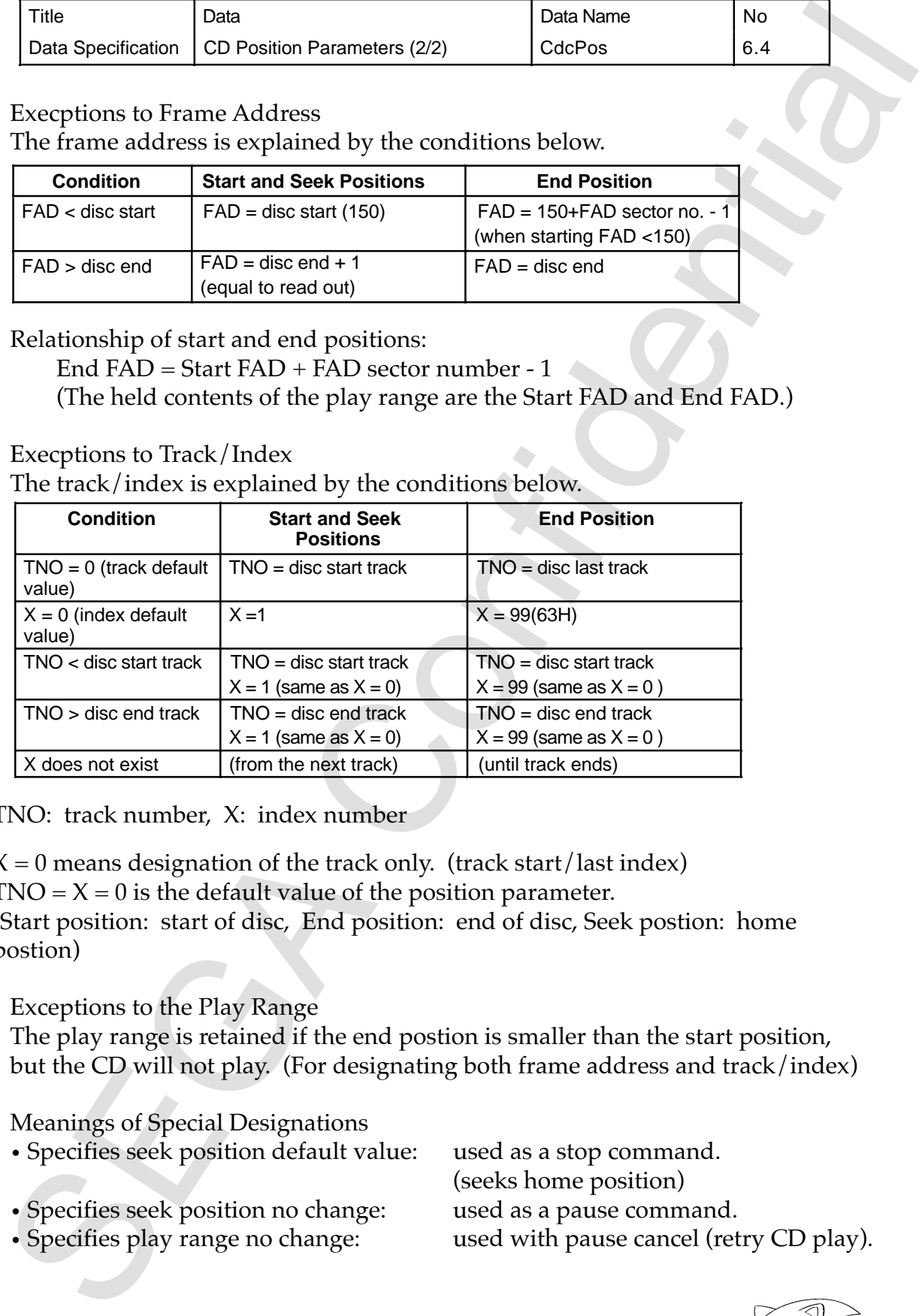

TNO: track number, X: index number

 $X = 0$  means designation of the track only. (track start/last index)  $TNO = X = 0$  is the default value of the position parameter. (Start position: start of disc, End position: end of disc, Seek postion: home postion)

- 6) Exceptions to the Play Range The play range is retained if the end postion is smaller than the start position, but the CD will not play. (For designating both frame address and track/index)
- 7) Meanings of Special Designations
	- Specifies seek position default value: used as a stop command.
	- Specifies seek position no change: used as a pause command.

(seeks home position) • Specifies play range no change: used with pause cancel (retry CD play).

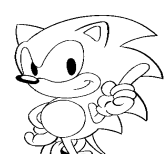

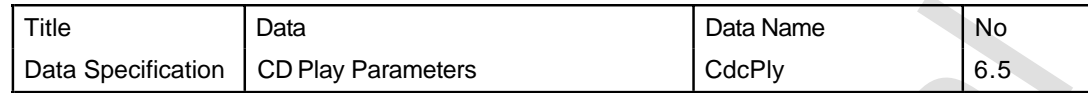

Used to designate the play range and play mode when playing a CD.

1) Play Mode

When playing a CD, the maximum repeat count of the play segment and the existence of pickup movement (play position) to the start position are designated. The designation range of the maximum repeat count is 4 bits. The default value is 0.

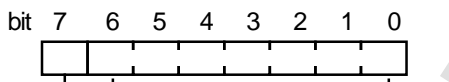

Maximum Repeat Count

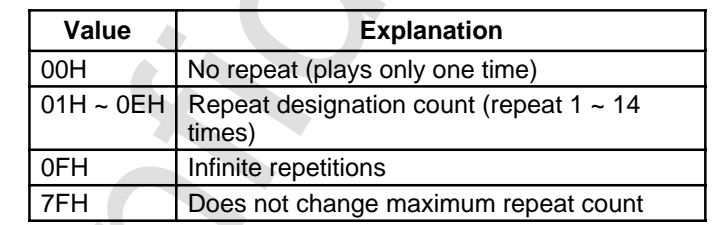

1: Does not move pickup to start position 0: Same movement

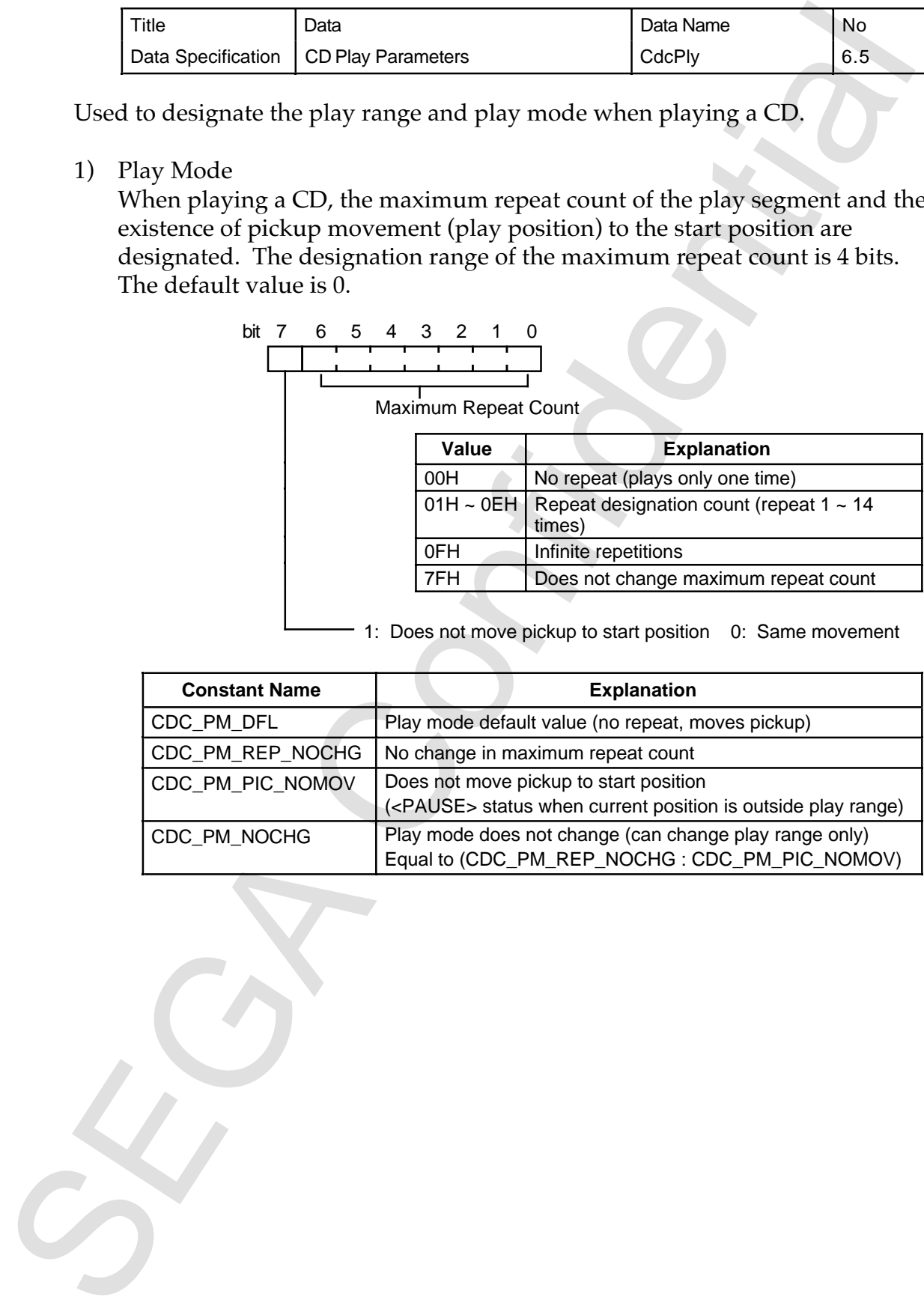

# 2) Play Parameters

# CdcPly \*ply

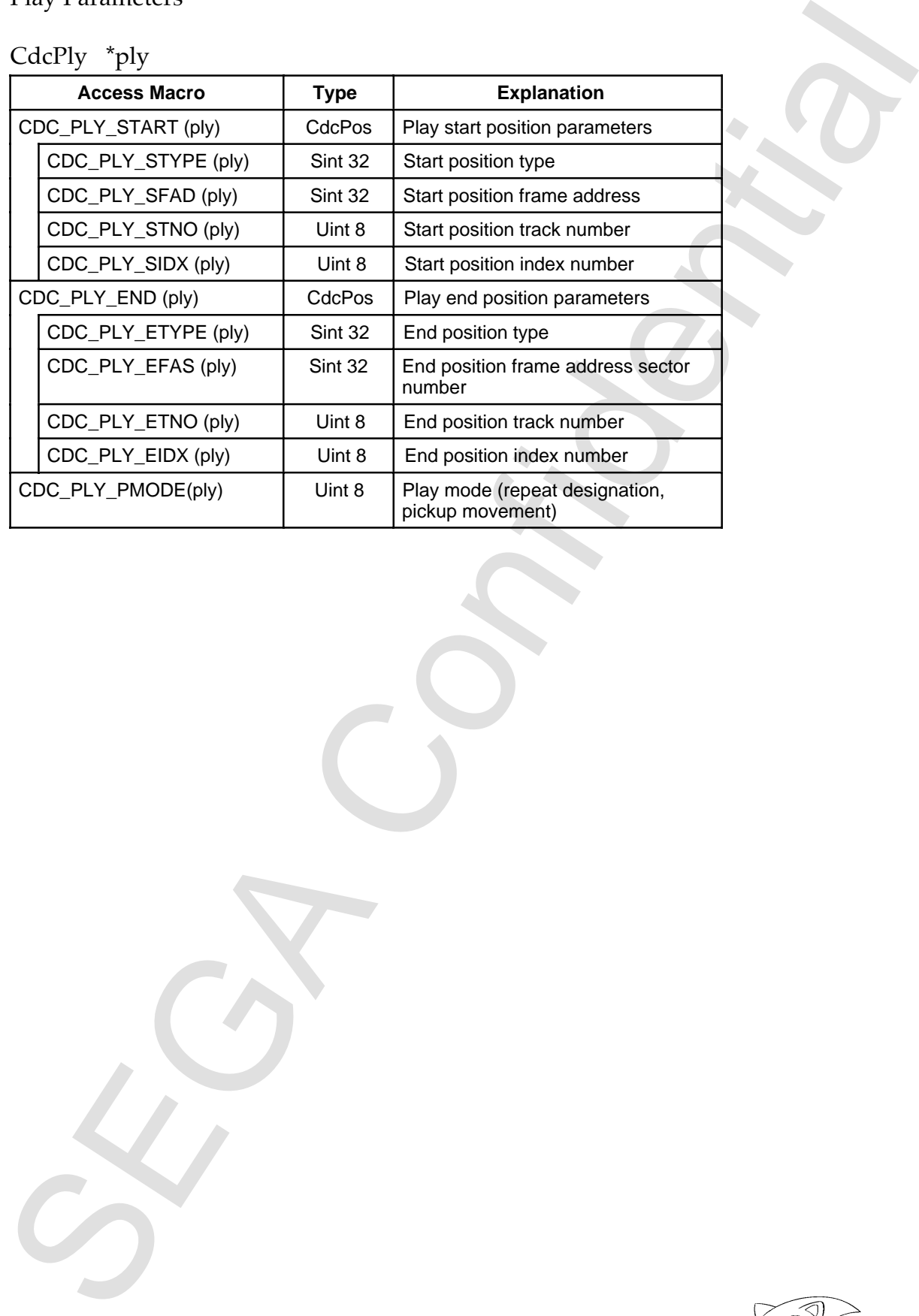

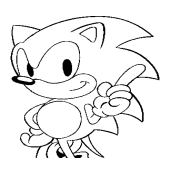

3) Method for setting play parameters

Play parameters designate the play range and play mode. Play range is designated by a combination of the position parameters of the start and end positions.

- (a) Track designation and frame address designation cannot be combined in the play range. In such cases, REJECT is returned. All other play range combinations are possible.
- (b) All play range and play mode combinations are possible.
- (c) The play range and maximum repeat count is held within the CD block and are effective until reset.
- (d) Default value: start of disc to end of disc, no repeat, moves pickup.

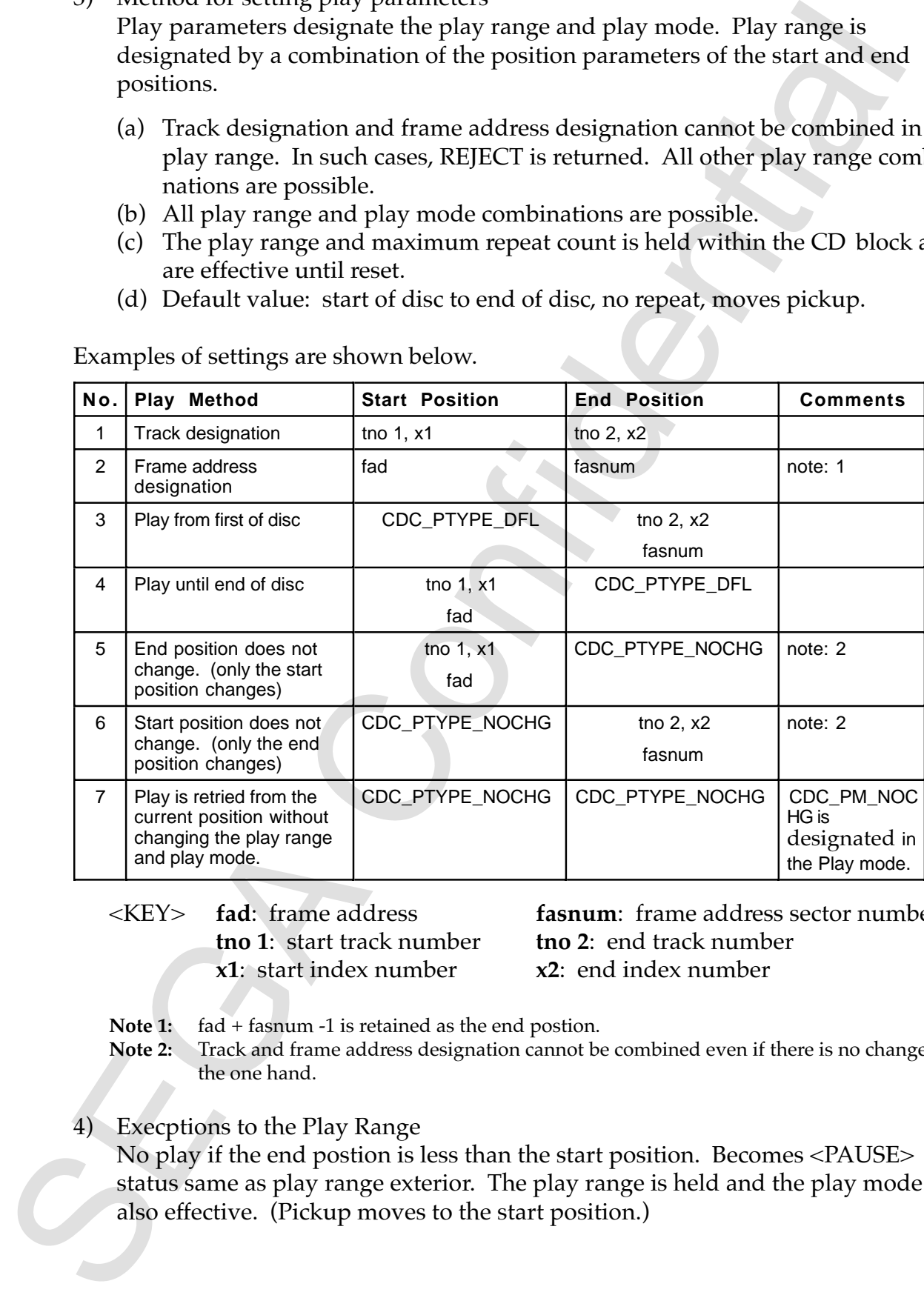

Examples of settings are shown below.

**x1**: start index number **x2**: end index number

<KEY> **fad**: frame address **fasnum**: frame address sector number **tno 1**: start track number **tno 2**: end track number

- Note 1: fad + fasnum -1 is retained as the end postion.
- **Note 2:** Track and frame address designation cannot be combined even if there is no change on the one hand.
- 4) Execptions to the Play Range

No play if the end postion is less than the start position. Becomes <PAUSE> status same as play range exterior. The play range is held and the play mode is also effective. (Pickup moves to the start position.)

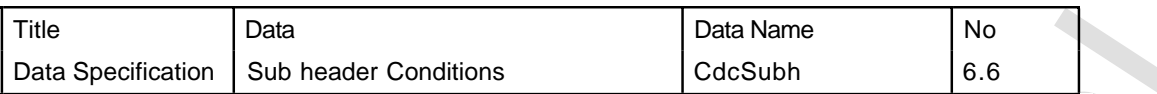

Used when setting/getting sub header conditions for a filter.

1) Sub header Conditions

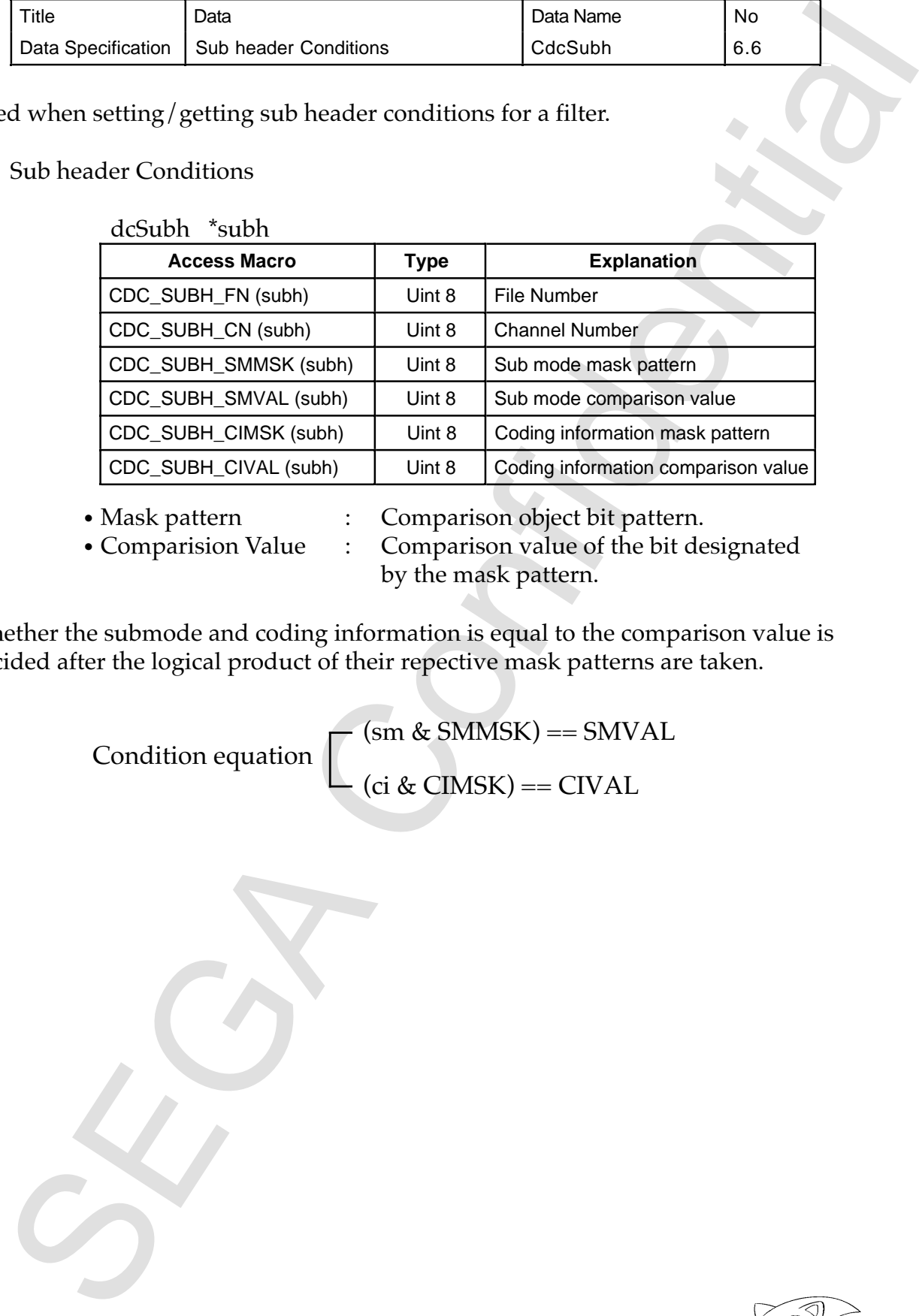

• Mask pattern : Comparison object bit pattern.

• Comparision Value : Comparison value of the bit designated by the mask pattern.

Whether the submode and coding information is equal to the comparison value is decided after the logical product of their repective mask patterns are taken.

> Condition equation (sm & SMMSK) == SMVAL (ci & CIMSK) == CIVAL

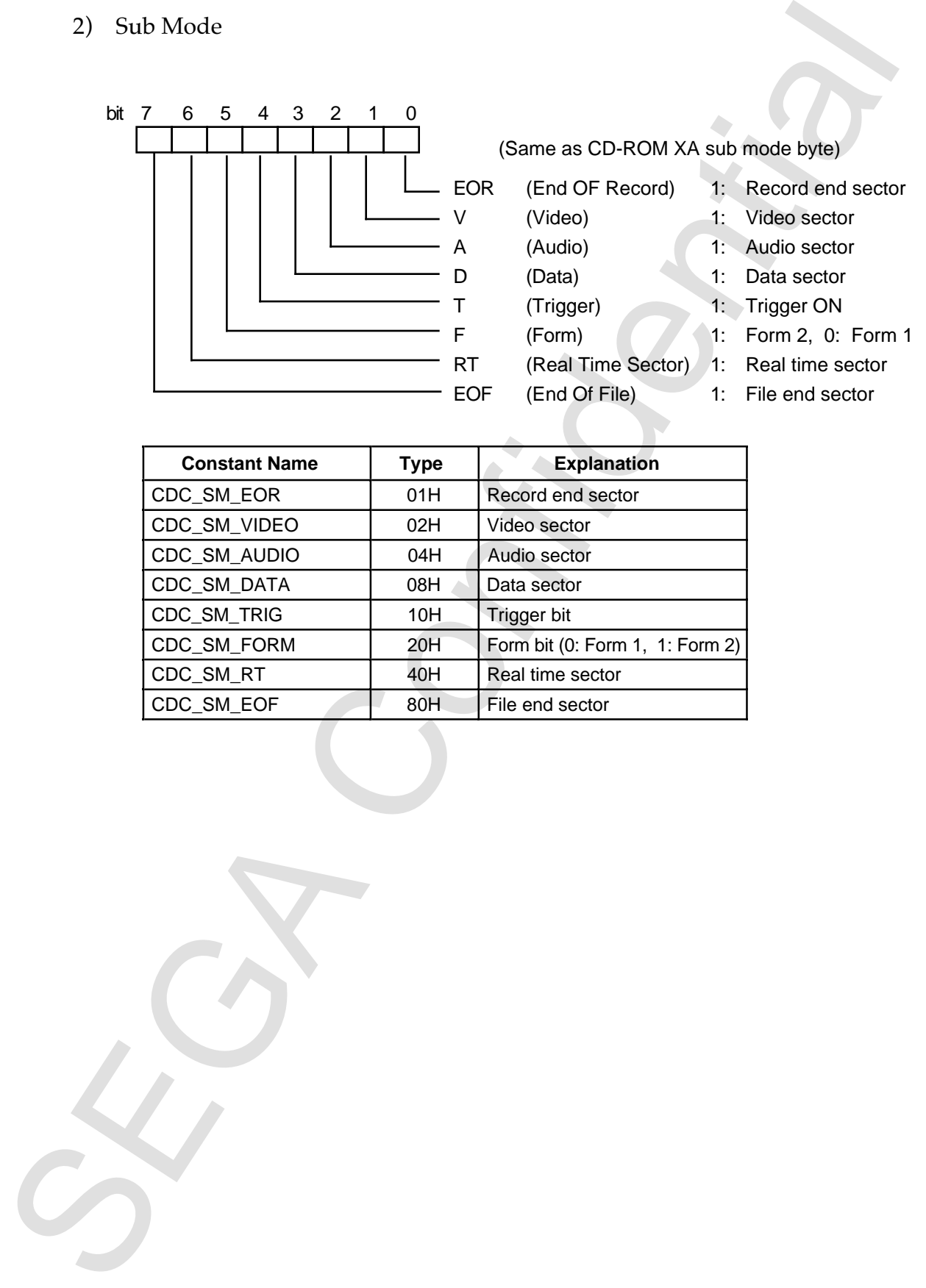

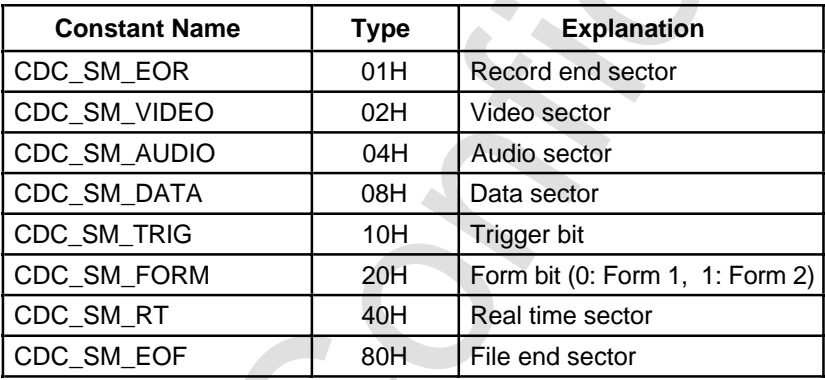

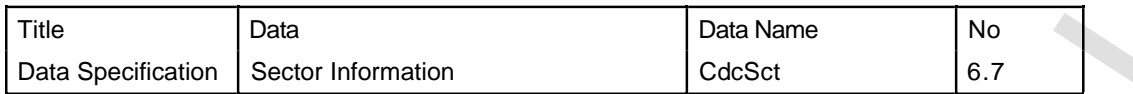

#### 1) Sector Information

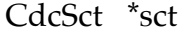

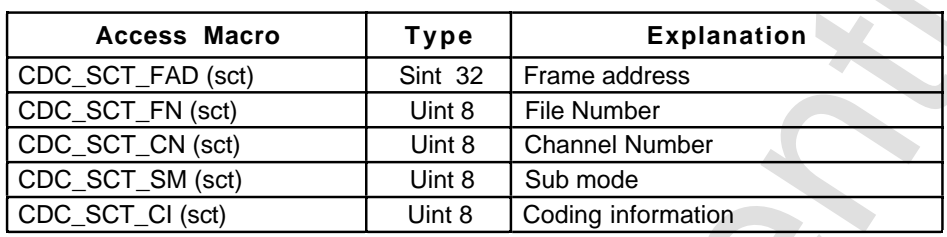

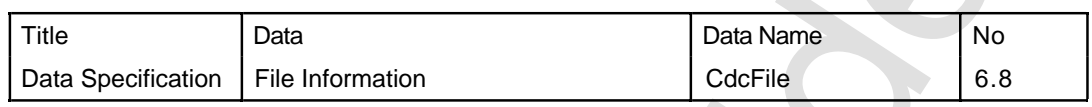

#### 1) File Information

\*

#### CdcFile \*file

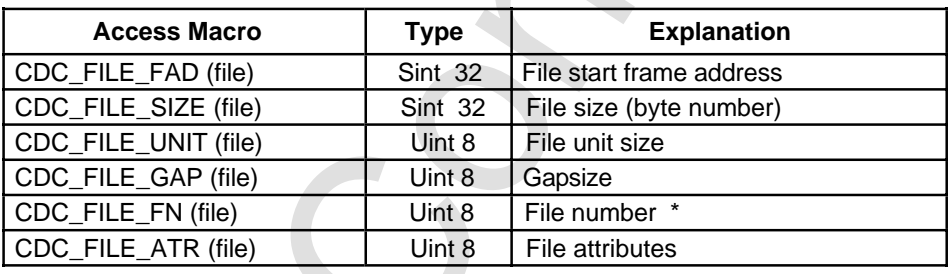

When there is no directory record system information, the file number becomes 0.

2) File Attributes

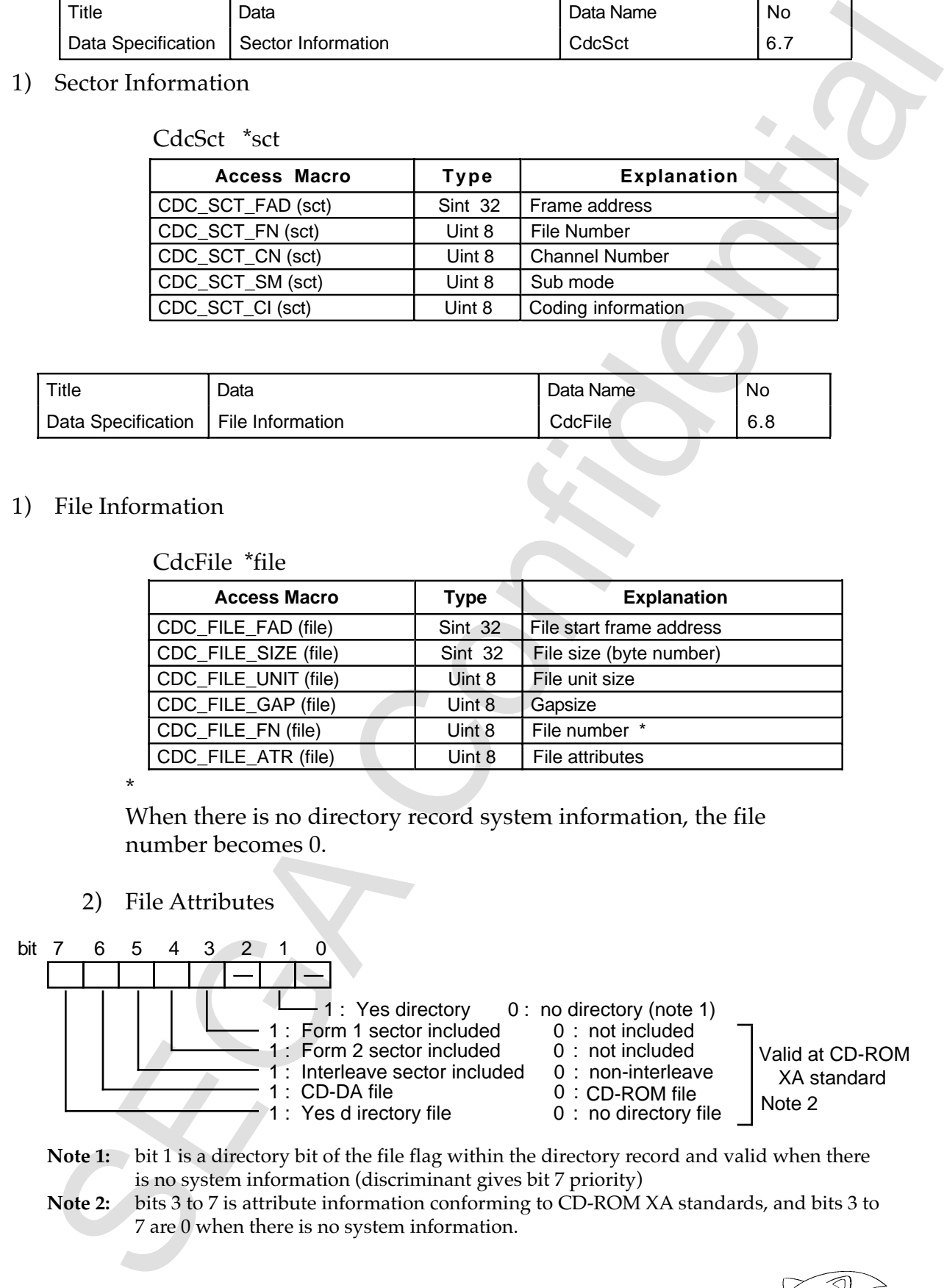

- **Note 1:** bit 1 is a directory bit of the file flag within the directory record and valid when there is no system information (discriminant gives bit 7 priority)
- **Note 2:** bits 3 to 7 is attribute information conforming to CD-ROM XA standards, and bits 3 to 7 are 0 when there is no system information.

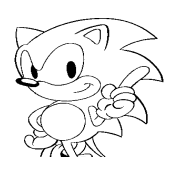

# **8.0 Function Specifications**

Function specifications of the CD Communication Interface are described.

1) Format

Reserved areas with the figure are indicated by a "–" mark. Reserved areas must be designated with a 0.

2) Initial Values of Parameters

Initial values of parameters held in the CD block are equal to the default values designated by the host as long as they are not specially specified.

#### 3) CD Status Information (Status and CD Report) Hold

The CD communication interface holds status and CD reports when a CD block command is issued. Information is not held by a periodic response. The intial value of all holding contents is 0. The functions that change the holding status/CD report are listed below by symbol.

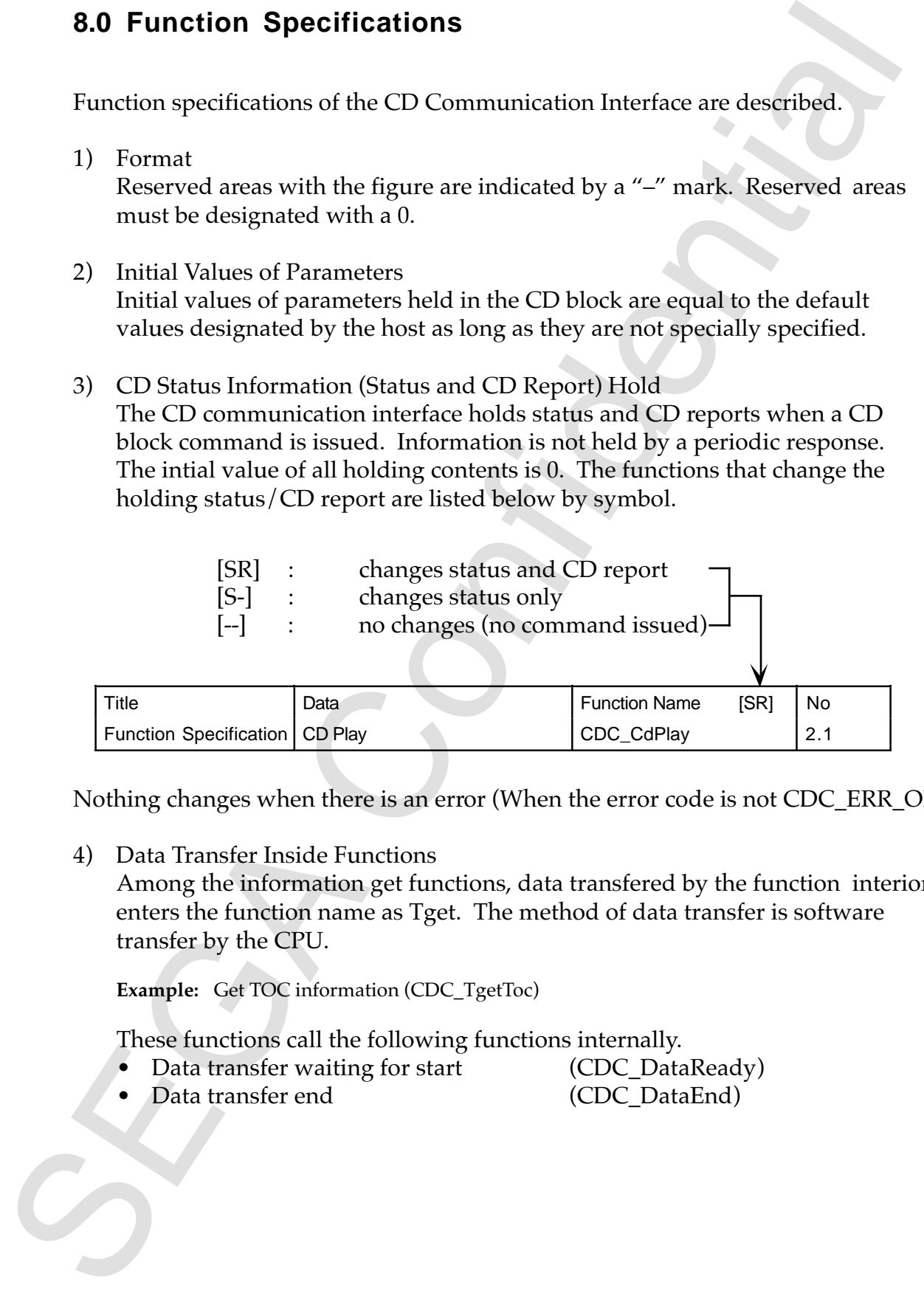

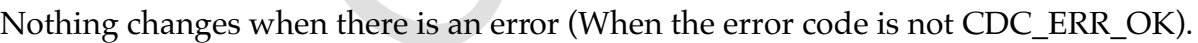

Function Specification CD Play CDC\_CdPlay CDC\_CdPlay 2.1

4) Data Transfer Inside Functions

Among the information get functions, data transfered by the function interior enters the function name as Tget. The method of data transfer is software transfer by the CPU.

**Example:** Get TOC information (CDC\_TgetToc)

These functions call the following functions internally.

- Data transfer waiting for start (CDC\_DataReady)
- Data transfer end (CDC\_DataEnd)

# **8.1 List of Functions**

Table 8.1 is a list of functions of the CD communication interface.

| <b>Function</b>                          | <b>Name</b>              | <b>Number</b> |
|------------------------------------------|--------------------------|---------------|
| <b>CD Block Common</b>                   |                          | 1.0           |
| Get current CD status information        | CDC_GetCurStat           | 1.1           |
| Get previous CD status information       | CDC_GetLastStat          | 1.2           |
| Get periodic CD status information       | CDC_GetPeriStat          | 1.3           |
| Get hardware information                 | CDC_GetHwInfo            | 1.4           |
| Get TOC information                      | CDC_TgetToc              | 1.5           |
| Get session information                  | CDC_GetSes               | 1.6           |
| Initialize CD block                      | CDC_CdInit               | 1.7           |
| Open tray                                | CDC_CdOpen               | 1.8           |
| Data transfer ready                      | CDC_DataReady            | 1.9           |
| Data transfer end                        | CDC_DataEnd              | 1.10          |
| <b>CD Drive</b>                          |                          | 2.0           |
| CD play                                  | CDC_CdPlay               | 2.1           |
| Seek play position                       | CDC_CdSeek               | 2.2           |
| Scan                                     | CDC_CdScan               | 2.3           |
| Subcode                                  |                          | 3.0           |
| Get subcode Q                            | CDC_TgetScdQch           | 3.1           |
| Get Subcode $R \sim W$                   | CDC_TgetScdRwch          | 3.2           |
| <b>CD-ROM Device</b>                     |                          | 4.0           |
| Set connection point of CD device        | CDC_CdSetCon             | 4.1           |
| Get connection point of CD device        | CDC_CdGetCon             | 4.2           |
| Get buffer partition of last read sector | CDC_CdGetLastBuf         | 4.3           |
| Selector                                 |                          |               |
| Set filter frame address range           | CDC_SetFiltRange         | 5.1           |
| Get filter frame address range           | CDC_GetFiltRange         | 5.2           |
| Set filter subheader conditions          | CDC_SetFiltSubh          | 5.3           |
| Get filter subheader conditions          | CDC GetFiltSubh          | 5.4           |
| Set filter mode                          | CDC_SetFiltMode          | 5.5           |
| Get filter mode                          | CDC GetFiltMode          | 5.6           |
| Set filter connection point              | CDC_SetFiltCon           | 5.7           |
| Get filter connection point              | CDC_GetFiltCon           | 5.8           |
| Reset selector (filter, partition)       | <b>CDC</b> ResetSelector | 5.9           |

**Table 8.1 List of CD Communication Interface Functions (1)**

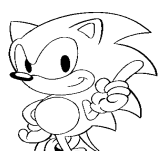

| <b>Function</b>                     | <b>Name</b>       | <b>Number</b> |
|-------------------------------------|-------------------|---------------|
| <b>Buffer Information</b>           |                   | 6.0           |
| Get CD buffer size                  | CDC_GetBufSiz     | 6.1           |
| Get buffer partition sector number  | CDC_GetSctNum     | 6.2           |
| Calculate actual data size          | CDC_CalActSiz     | 6.3           |
| Get actual data size                | CDC_GetActSiz     | 6.4           |
| Get sector information              | CDC_GetSctInfo    | 6.5           |
| Execute frame address search        | CDC ExeFadSearch  | 6.6           |
| Get frame address search results    | CDC_GetFadSearch  | 6.7           |
| <b>Buffer Input/Output</b>          |                   | 7.0           |
| Set sector length                   | CDC_SetSctLen     | 7.1           |
| Get sector data                     | CDC_GetSctData    | 7.2           |
| Delete sector data                  | CDC_DelSctData    | 7.3           |
| Get and delete sector data          | CDC_GetdelSctData | 7.4           |
| Write sector data                   | CDC PutSctData    | 7.5           |
| Copy sector data                    | CDC_CopySctData   | 7.6           |
| Move sector data                    | CDC MoveSctData   | 7.7           |
| Get sector data copy/move error     | CDC_GetCopyErr    | 7.8           |
| CD Block File System                |                   | 8.0           |
| Change directory                    | CDC_ChgDir        | 8.1           |
| Hold file information               | CDC_ReadDir       | 8.2           |
| Get holding file information range  | CDC_GetFileScope  | 8.3           |
| Get holding file information        | CDC_TgetFileInfo  | 8.4           |
| Read file                           | CDC_ReadFile      | 8.5           |
| Stop file access                    | CDC_AbortFile     | 8.6           |
| <b>Register Access</b>              |                   | 9.0           |
| Get data transfer register pointer  | CDC_GetDataPtr    | 9.1           |
| Get interrupt factor register value | CDC_GetHirqReq    | 9.2           |
| Clear interrupt factor register     | CDC_CIrHirqReq    | 9.3           |
| Get interrupt mask register value   | CDC_GetHirqMsk    | 9.4           |
| Set interrupt mask register         | CDC_SetHirqMsk    | 9.5           |
| Get MPEG register pointer           | CDC_GetMpegPtr    | 9.6           |

**Table 8.1 List of CD Communication Interface Functions (2)**

# **8.2 Function Details**

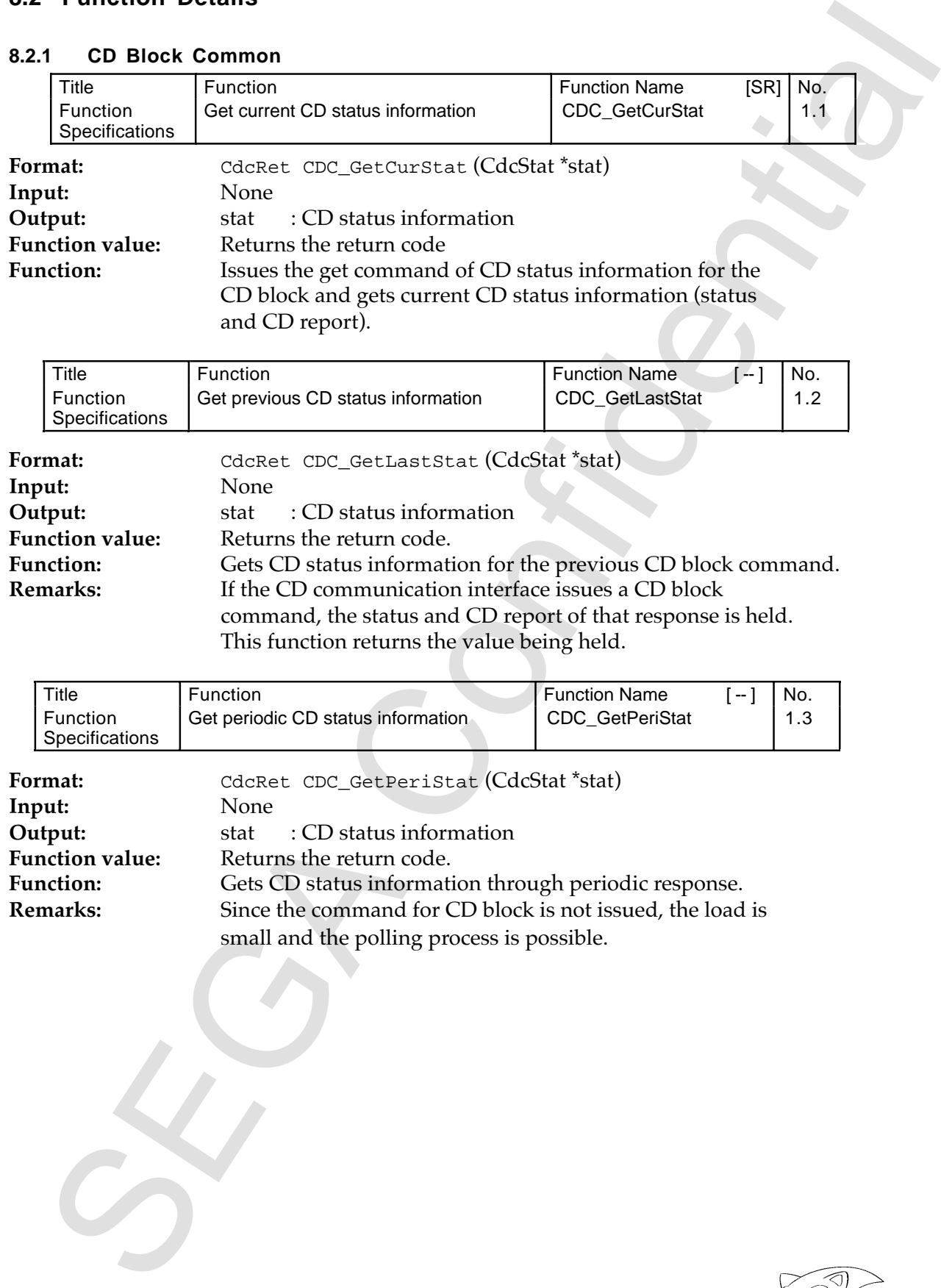

# **8.2.1 CD Block Common**

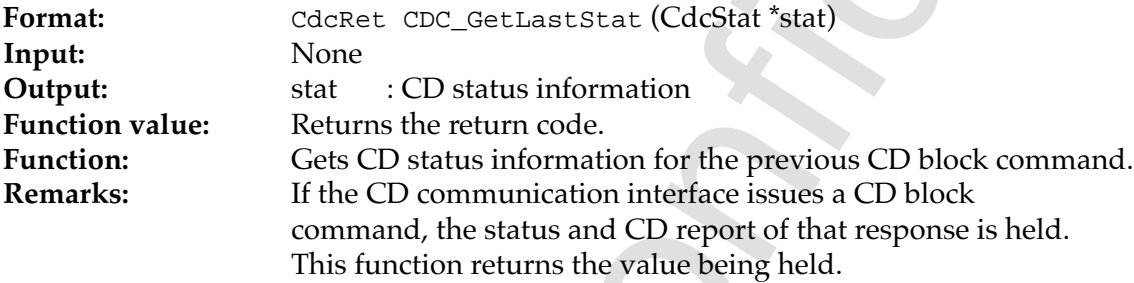

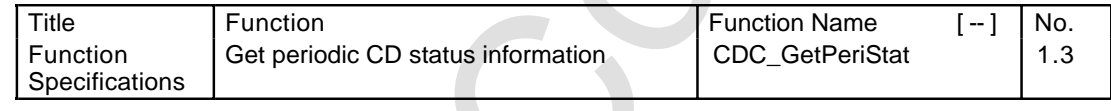

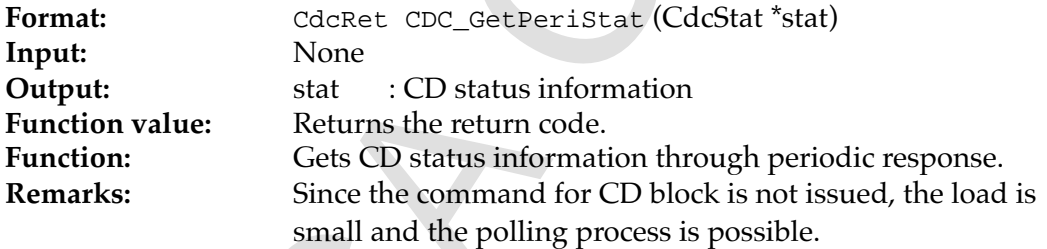

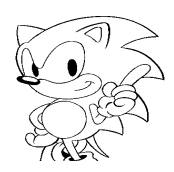

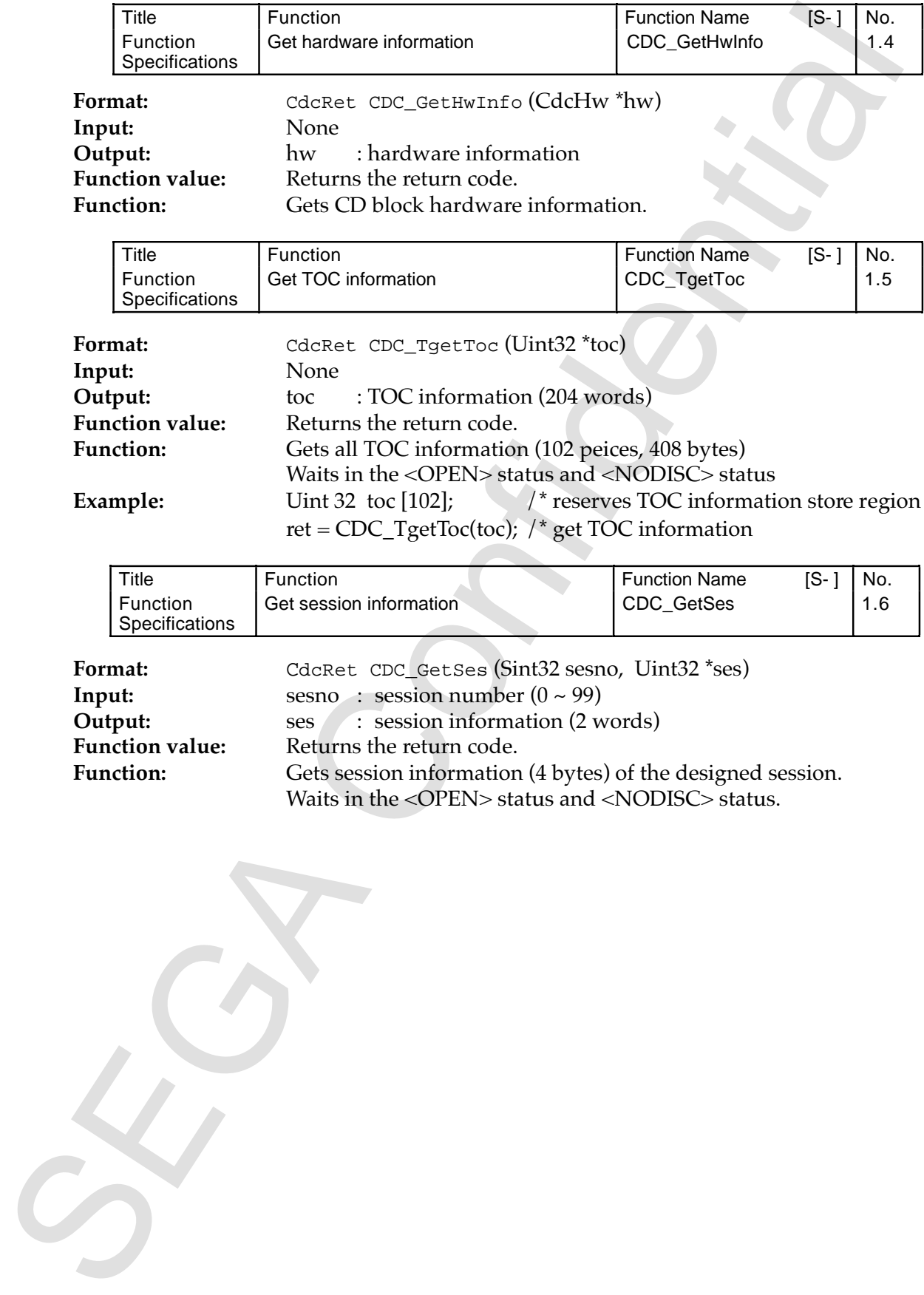

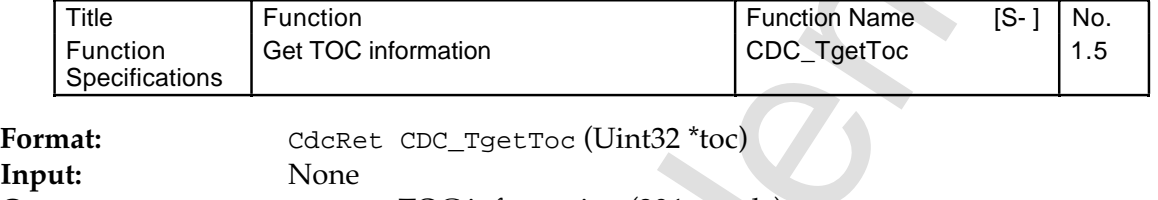

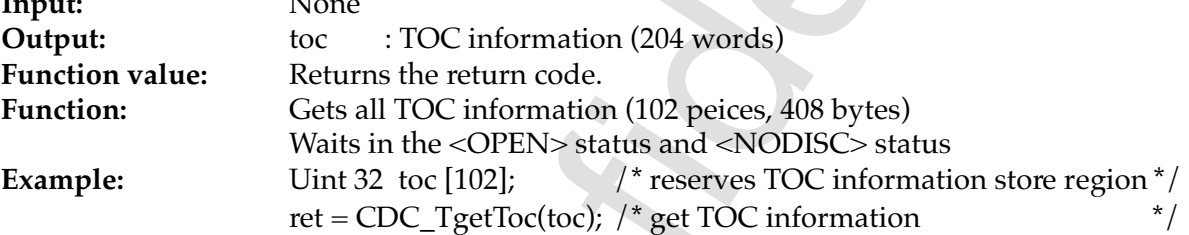

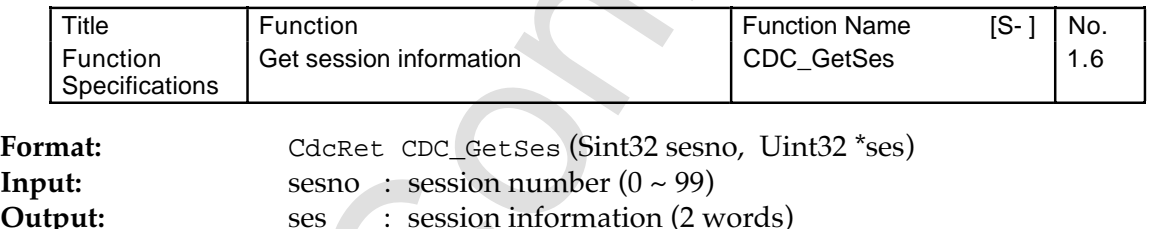

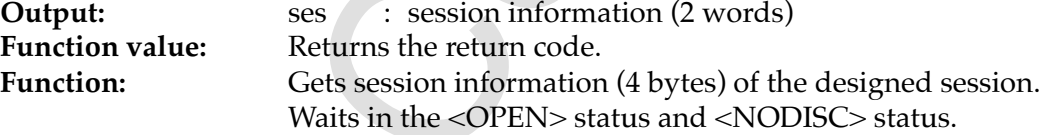

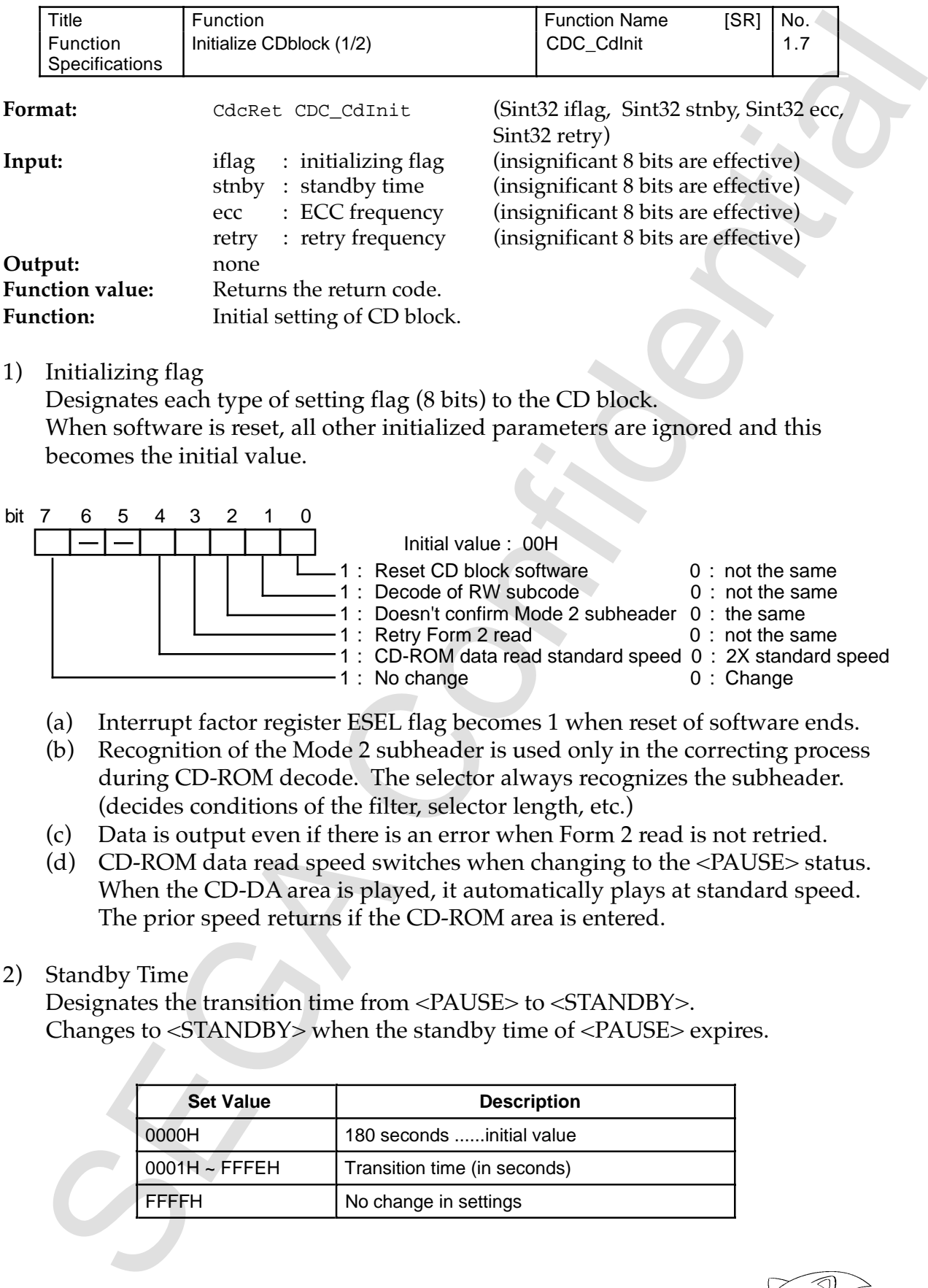

1) Initializing flag

Designates each type of setting flag (8 bits) to the CD block. When software is reset, all other initialized parameters are ignored and this becomes the initial value.

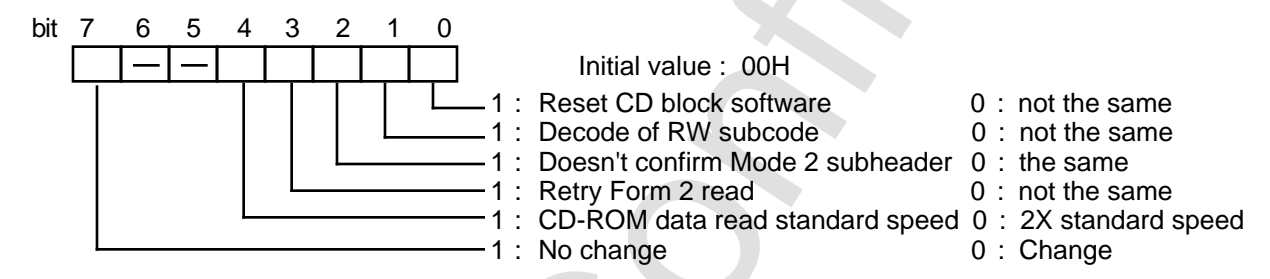

- (a) Interrupt factor register ESEL flag becomes 1 when reset of software ends.
- (b) Recognition of the Mode 2 subheader is used only in the correcting process during CD-ROM decode. The selector always recognizes the subheader. (decides conditions of the filter, selector length, etc.)
- (c) Data is output even if there is an error when Form 2 read is not retried.
- (d) CD-ROM data read speed switches when changing to the <PAUSE> status. When the CD-DA area is played, it automatically plays at standard speed. The prior speed returns if the CD-ROM area is entered.
- 2) Standby Time

Designates the transition time from <PAUSE> to <STANDBY>. Changes to <STANDBY> when the standby time of <PAUSE> expires.

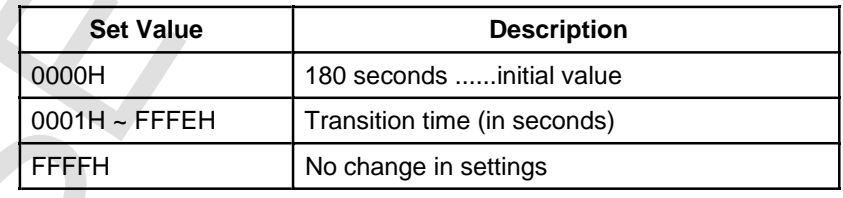

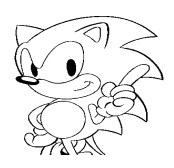

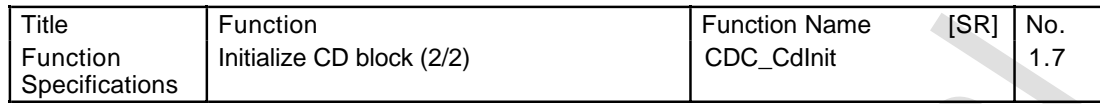

3) ECC Frequency

Designates the number of repetitions of the ECC process (PQ once each) during CD-ROM decode.

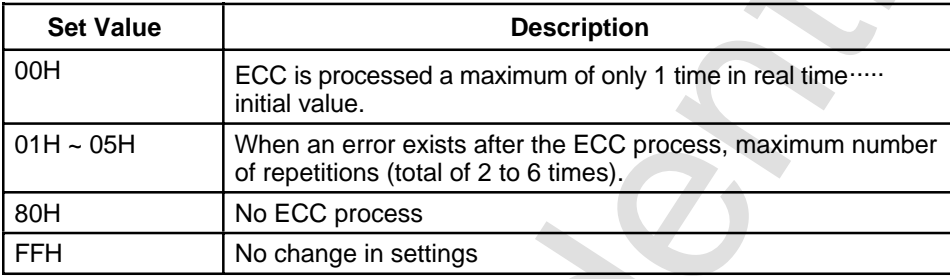

4) Retry Frequency

Designates the number of retries of the same sector if an error occurs during CD-ROM decode.

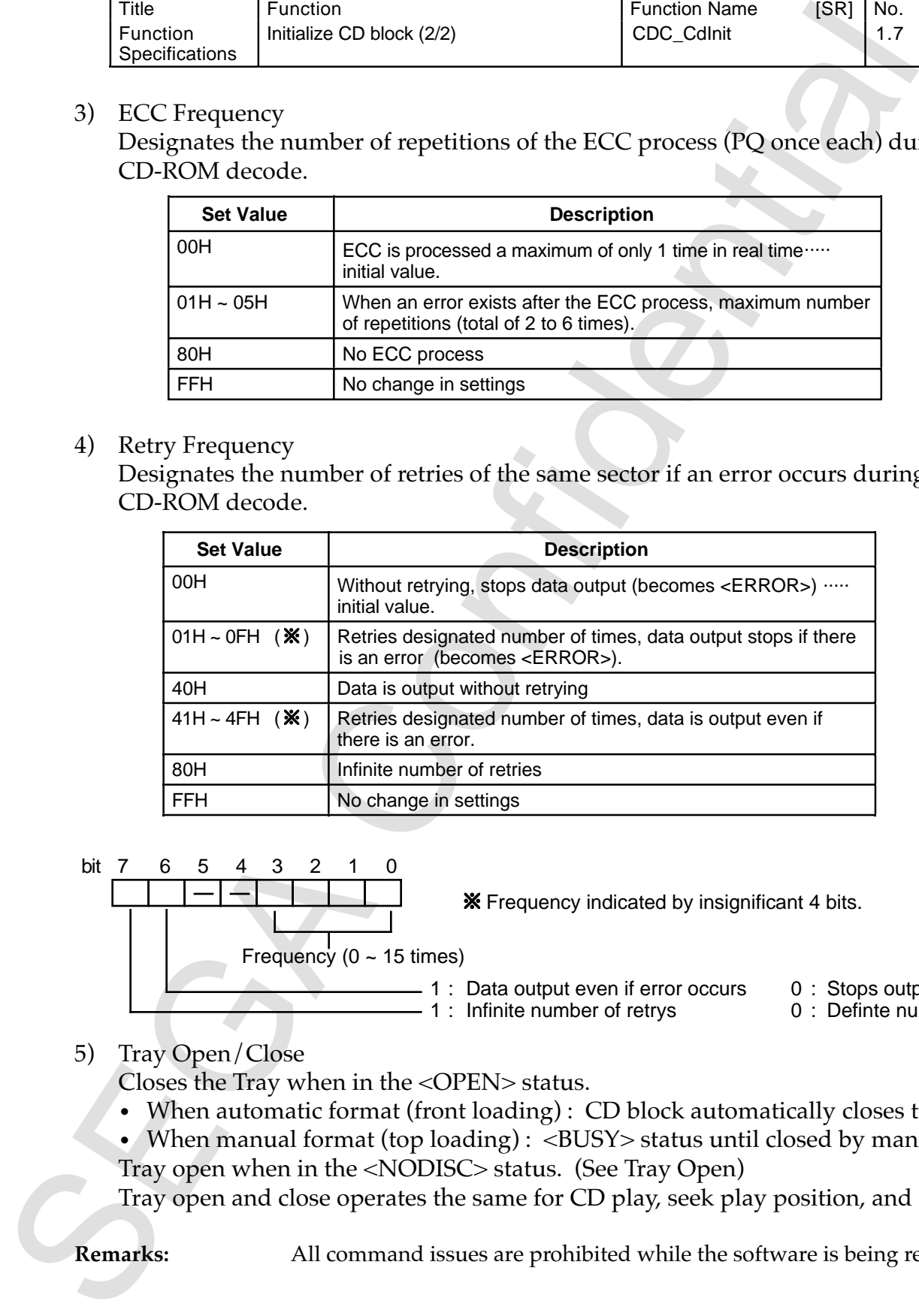

bit 7 6 5 4 3 2 1 0

Frequency indicated by insignificant 4 bits.

Frequency ( $0 \sim 15$  times)

1 : Data output even if error occurs 0 : Stops output

- 1 : Infinite number of retrys 0 : Definte number

5) Tray Open/Close

Closes the Tray when in the <OPEN> status.

- When automatic format (front loading) : CD block automatically closes tray.
- When manual format (top loading) : <BUSY> status until closed by manual.
- Tray open when in the <NODISC> status. (See Tray Open)

Tray open and close operates the same for CD play, seek play position, and scan.

**Remarks:** All command issues are prohibited while the software is being reset.

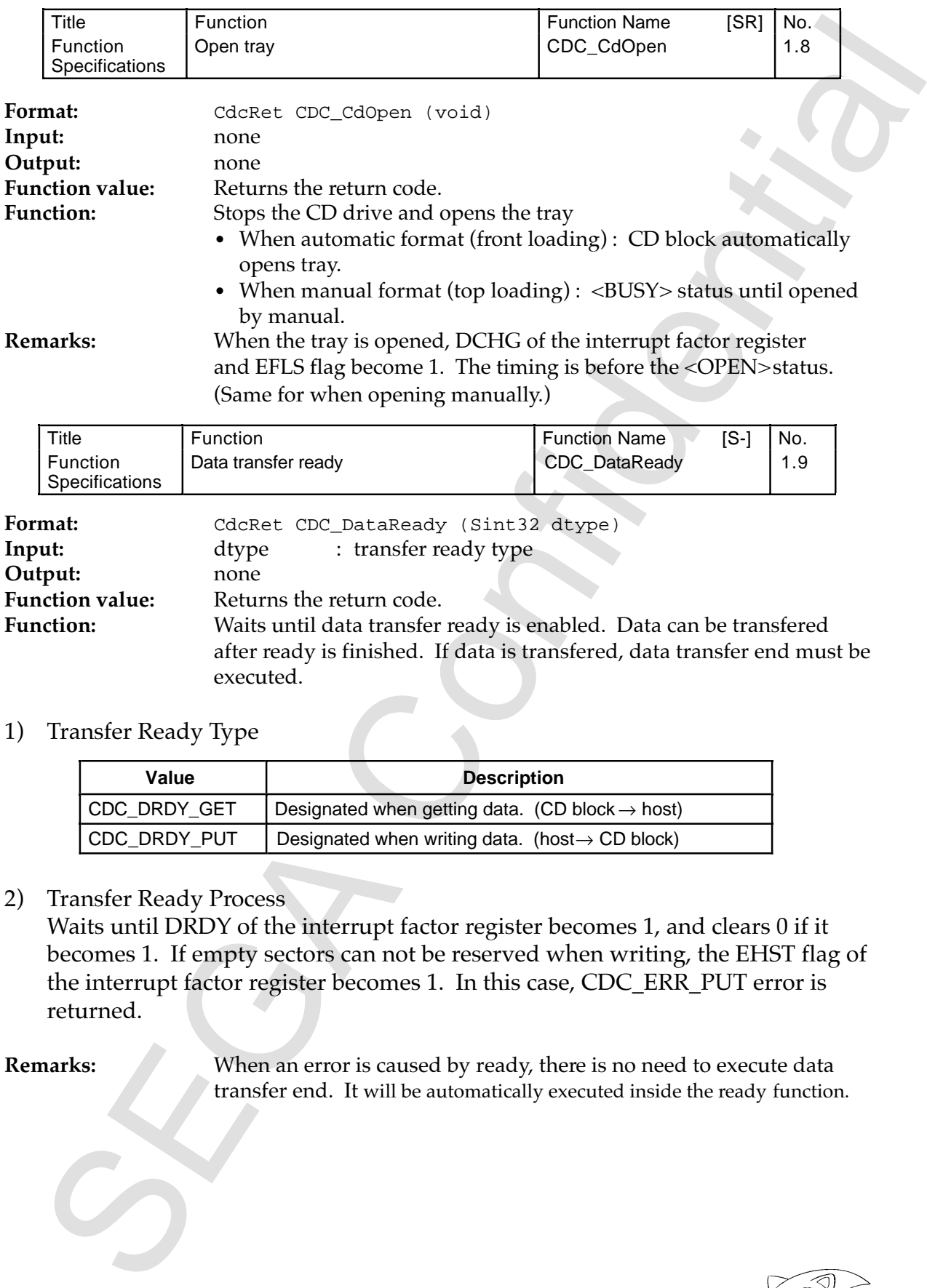

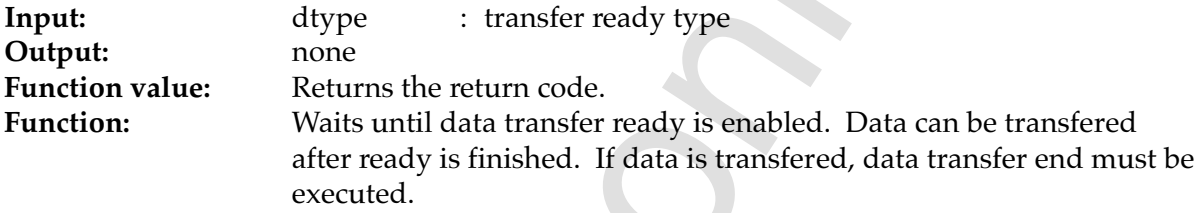

# 1) Transfer Ready Type

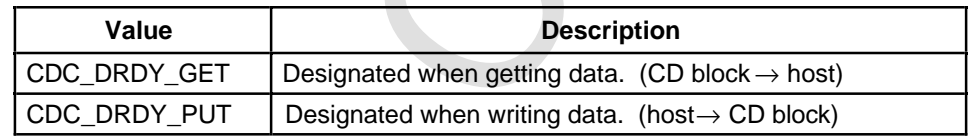

#### 2) Transfer Ready Process

Waits until DRDY of the interrupt factor register becomes 1, and clears 0 if it becomes 1. If empty sectors can not be reserved when writing, the EHST flag of the interrupt factor register becomes 1. In this case, CDC\_ERR\_PUT error is returned.

**Remarks:** When an error is caused by ready, there is no need to execute data transfer end. It will be automatically executed inside the ready function.

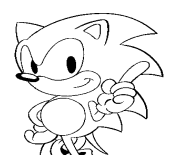

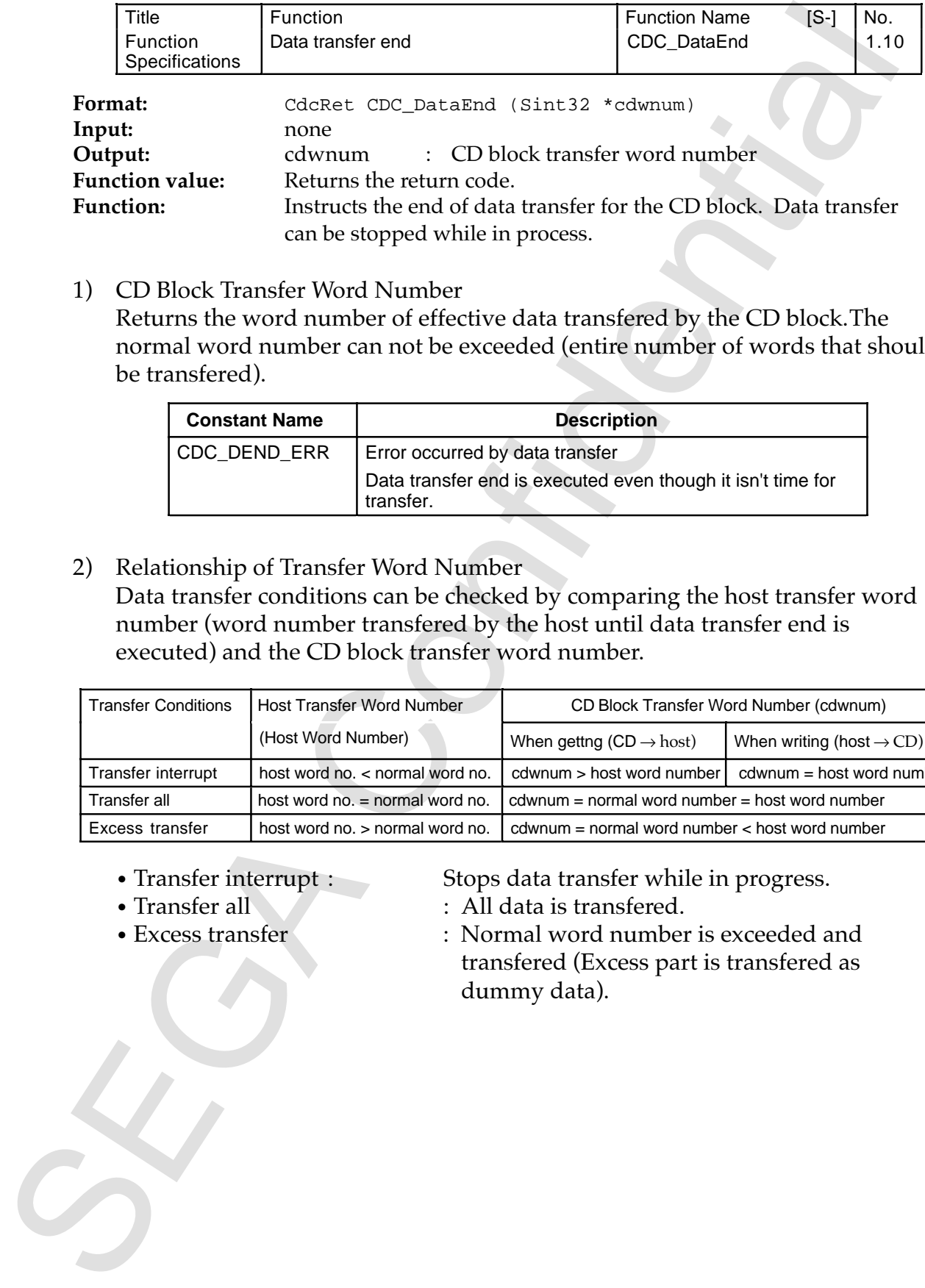

#### 1) CD Block Transfer Word Number

Returns the word number of effective data transfered by the CD block.The normal word number can not be exceeded (entire number of words that should be transfered).

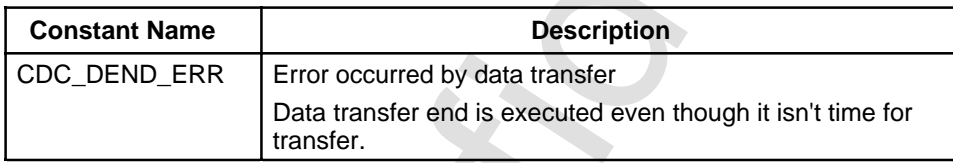

## 2) Relationship of Transfer Word Number

Data transfer conditions can be checked by comparing the host transfer word number (word number transfered by the host until data transfer end is executed) and the CD block transfer word number.

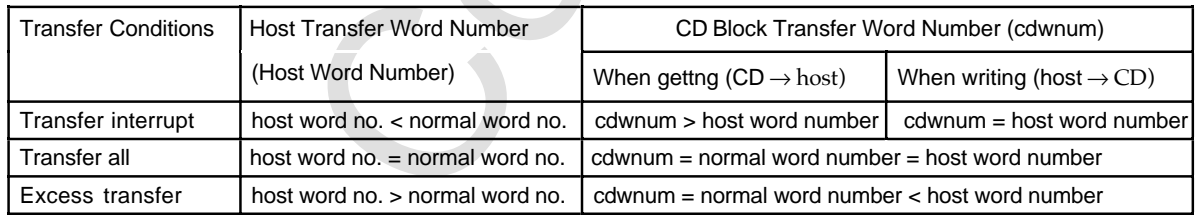

- 
- 
- 

• Transfer interrupt : Stops data transfer while in progress.

- Transfer all : All data is transfered.
- Excess transfer : Normal word number is exceeded and transfered (Excess part is transfered as dummy data).

## **8.2.2 CD Drive**

For tray open/close in the <OPEN> and <NODISC> statuses see Initialize CD block.

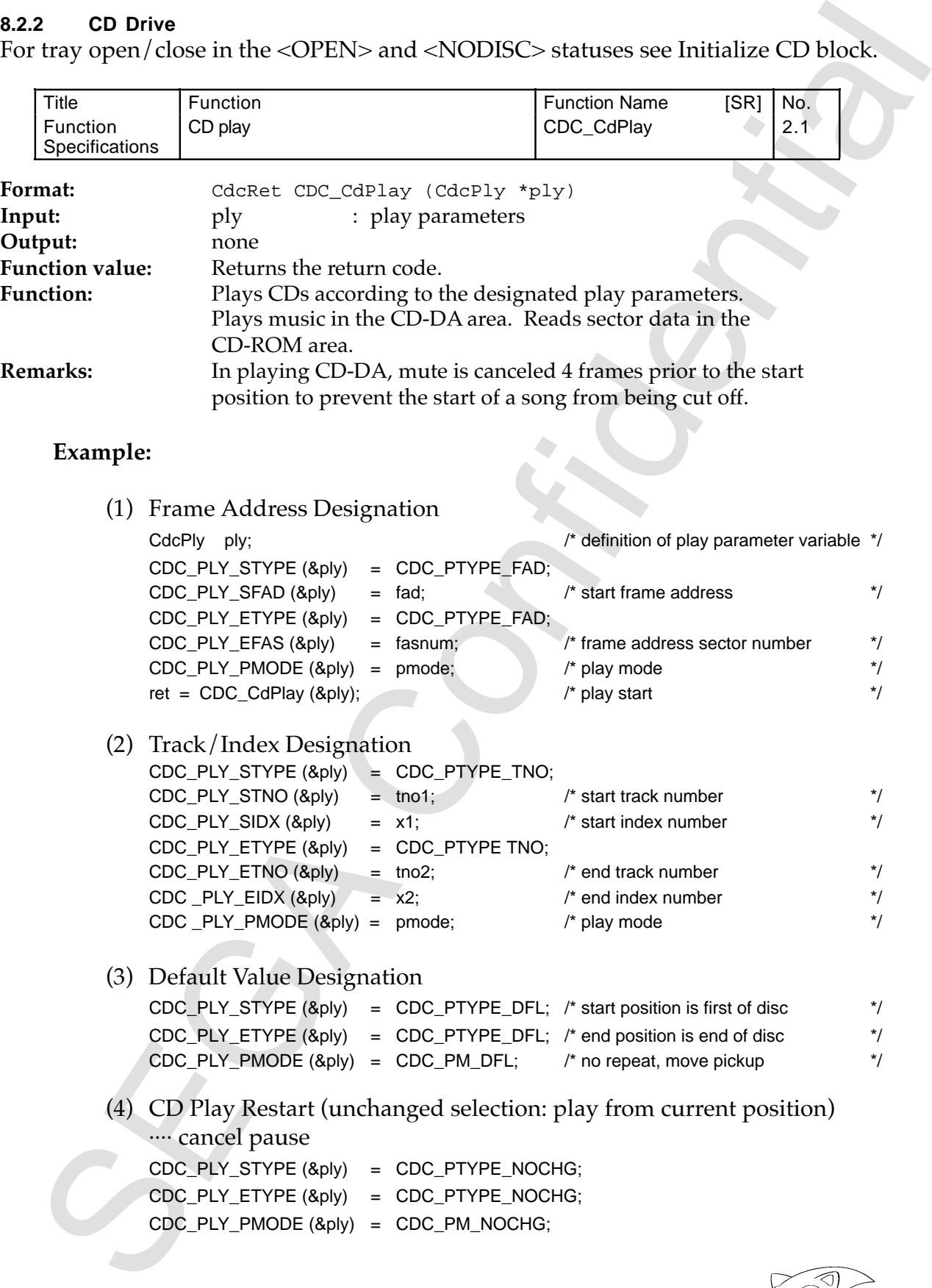

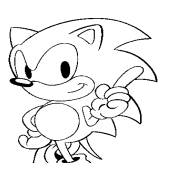

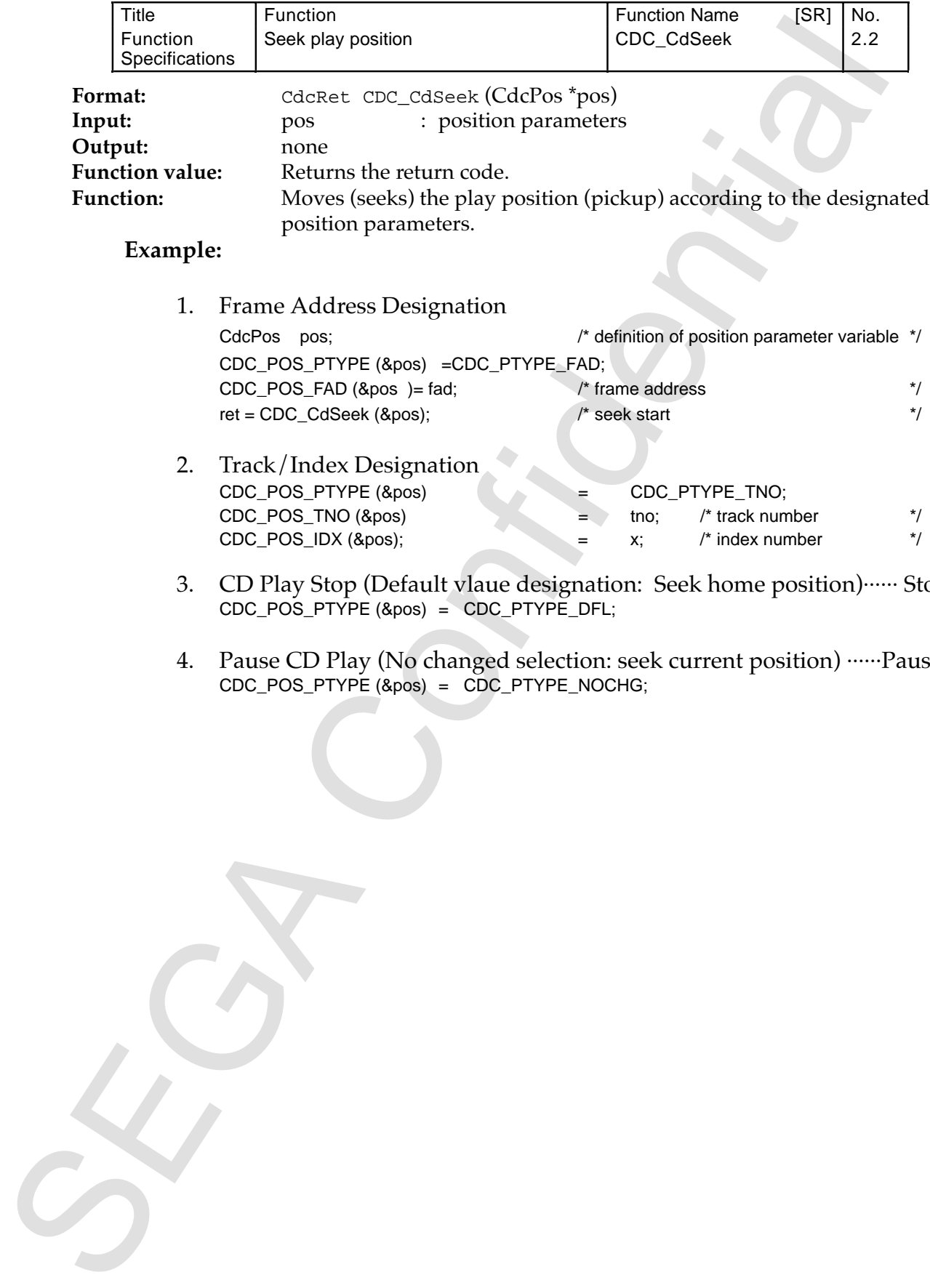

**Example:**

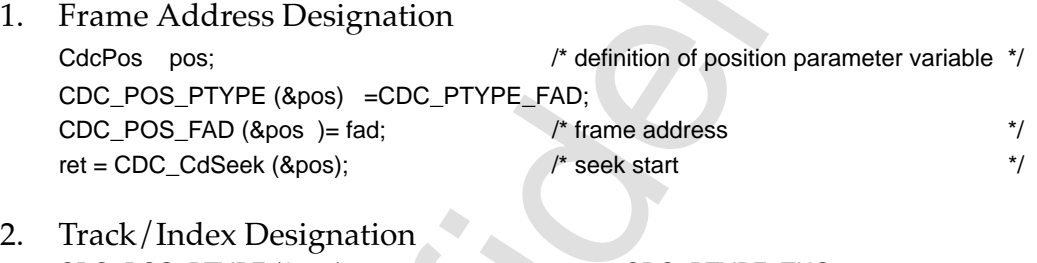

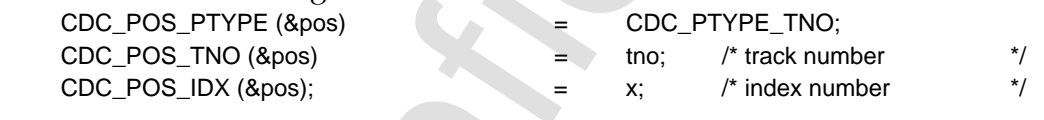

- 3. CD Play Stop (Default vlaue designation: Seek home position) ...... Stop CDC\_POS\_PTYPE (&pos) = CDC\_PTYPE\_DFL;
- 4. Pause CD Play (No changed selection: seek current position) ...... Pause CDC\_POS\_PTYPE (&pos) = CDC\_PTYPE\_NOCHG;

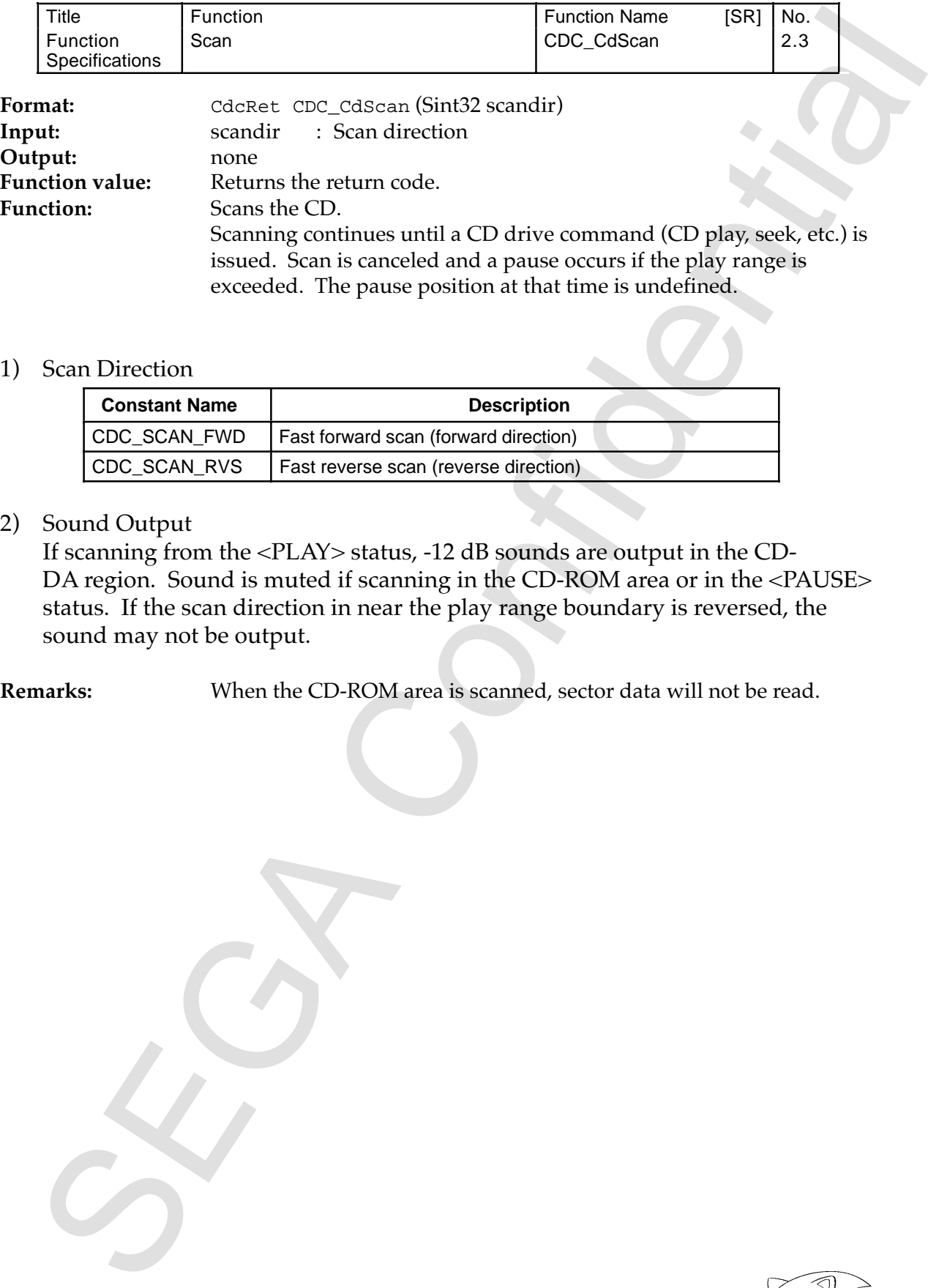

#### 1) Scan Direction

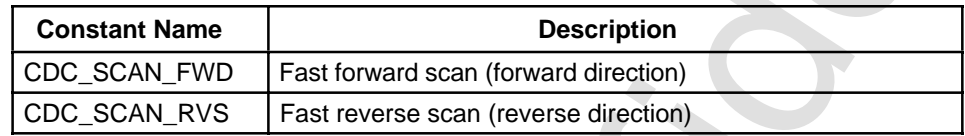

# 2) Sound Output

If scanning from the <PLAY> status, -12 dB sounds are output in the CD-DA region. Sound is muted if scanning in the CD-ROM area or in the <PAUSE> status. If the scan direction in near the play range boundary is reversed, the sound may not be output.

**Remarks:** When the CD-ROM area is scanned, sector data will not be read.

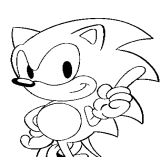
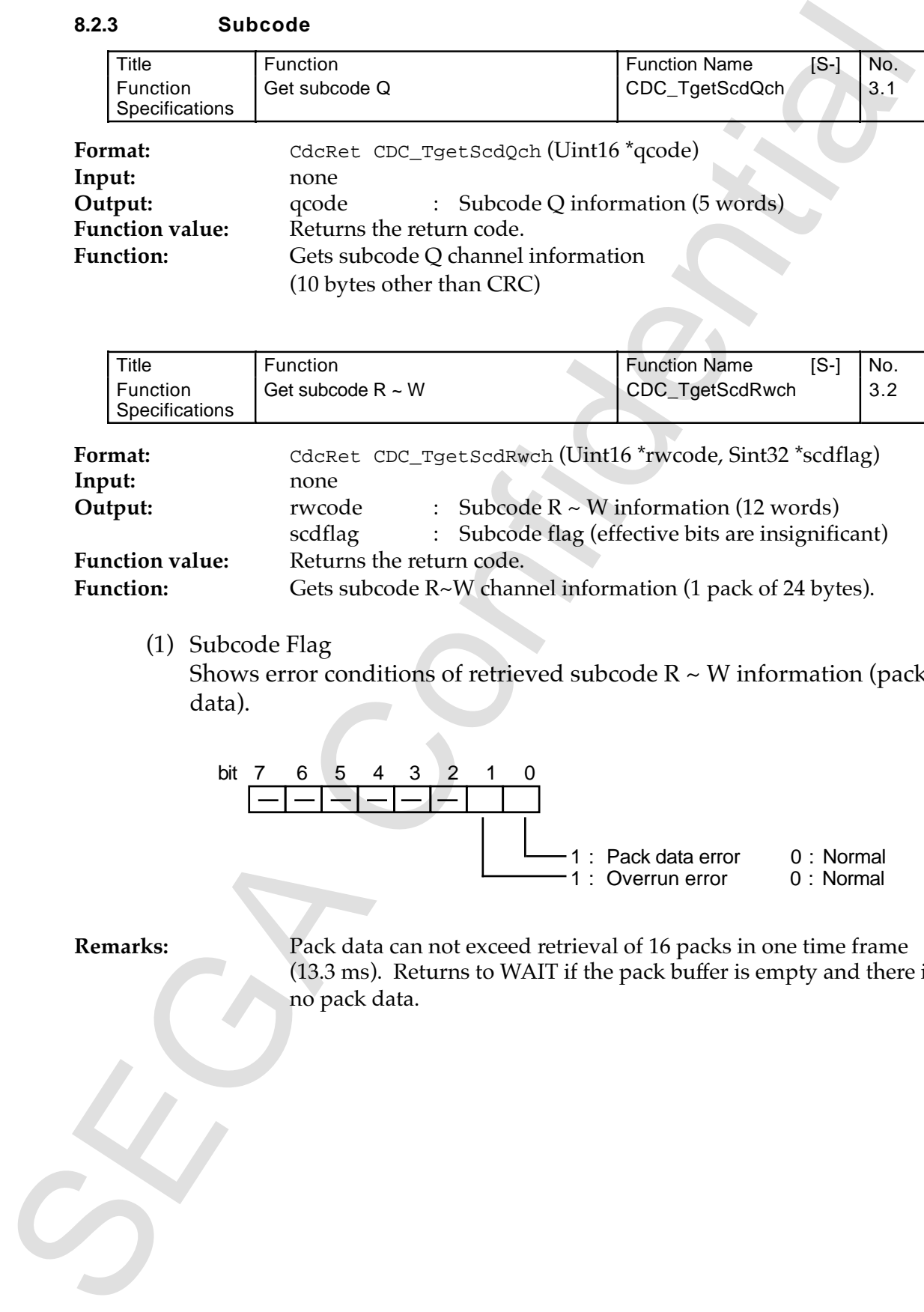

## **8.2.3 Subcode**

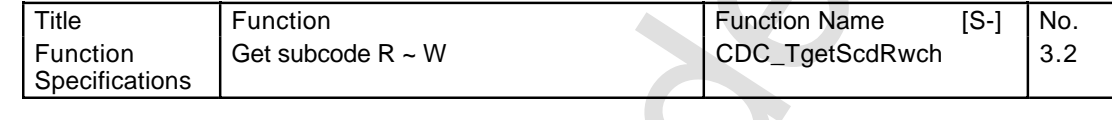

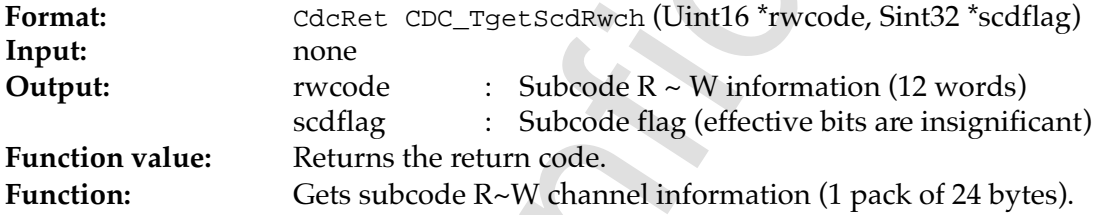

(1) Subcode Flag

Shows error conditions of retrieved subcode  $R \sim W$  information (pack data).

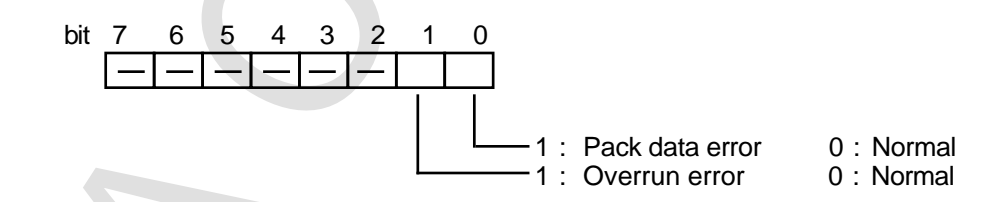

**Remarks:** Pack data can not exceed retrieval of 16 packs in one time frame (13.3 ms). Returns to WAIT if the pack buffer is empty and there is no pack data.

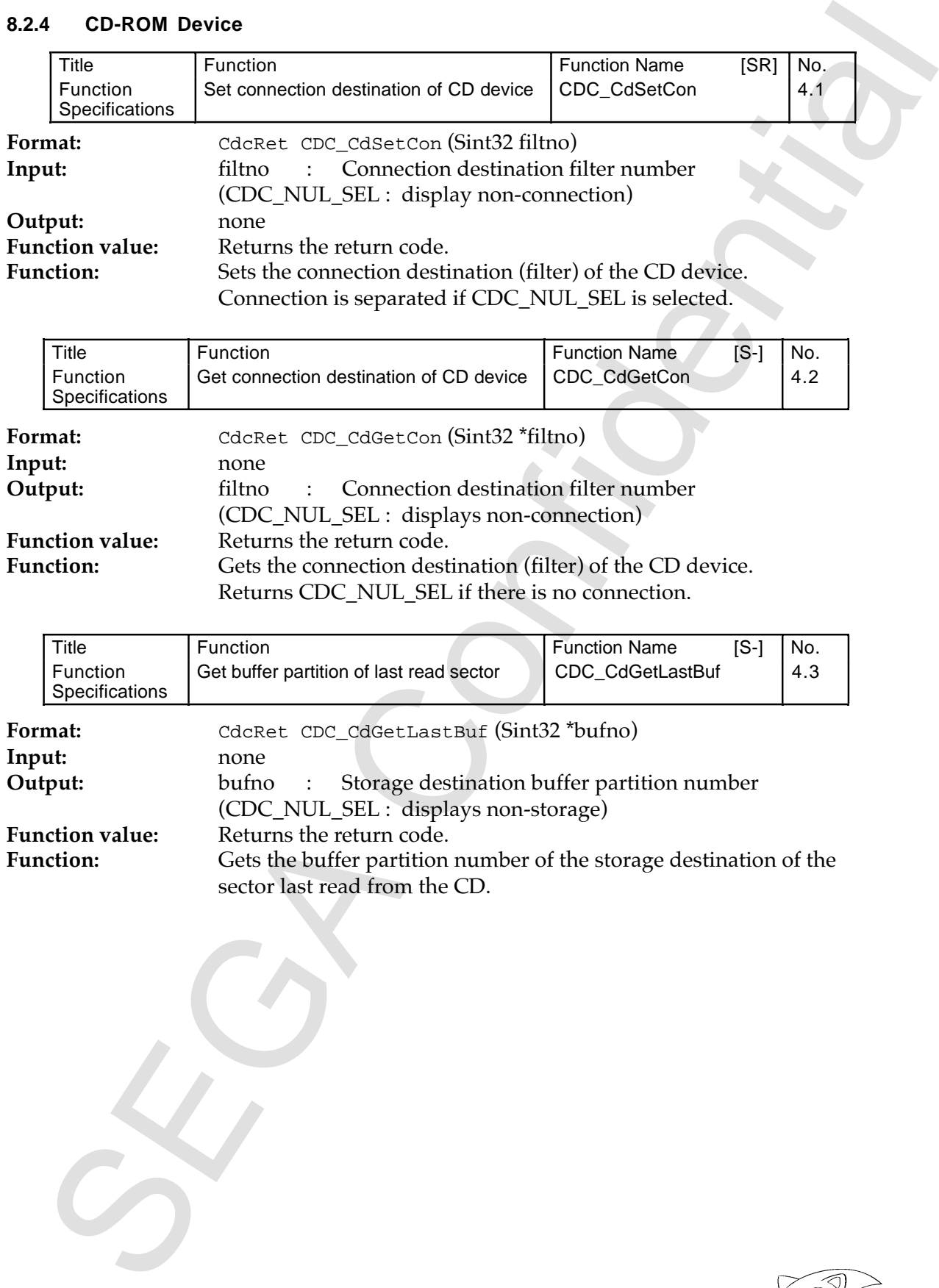

## **8.2.4 CD-ROM Device**

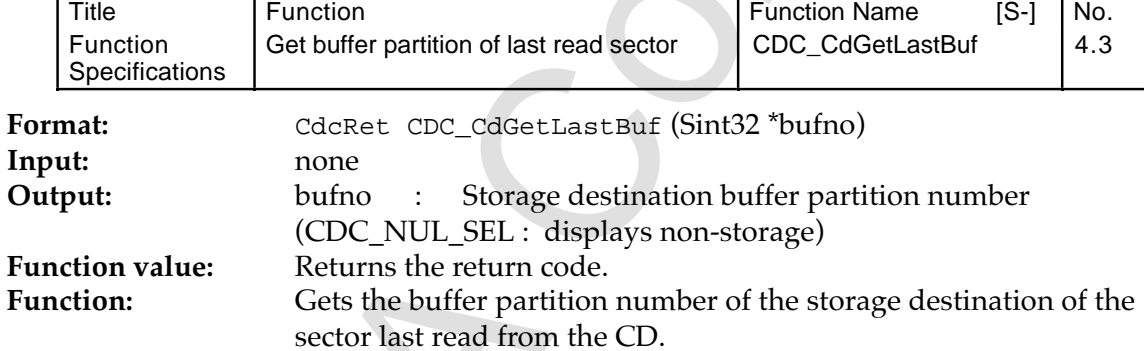

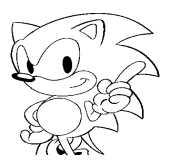

# **8.2.5 Selector**

See selector reset for the initial value of the selector set parameters.

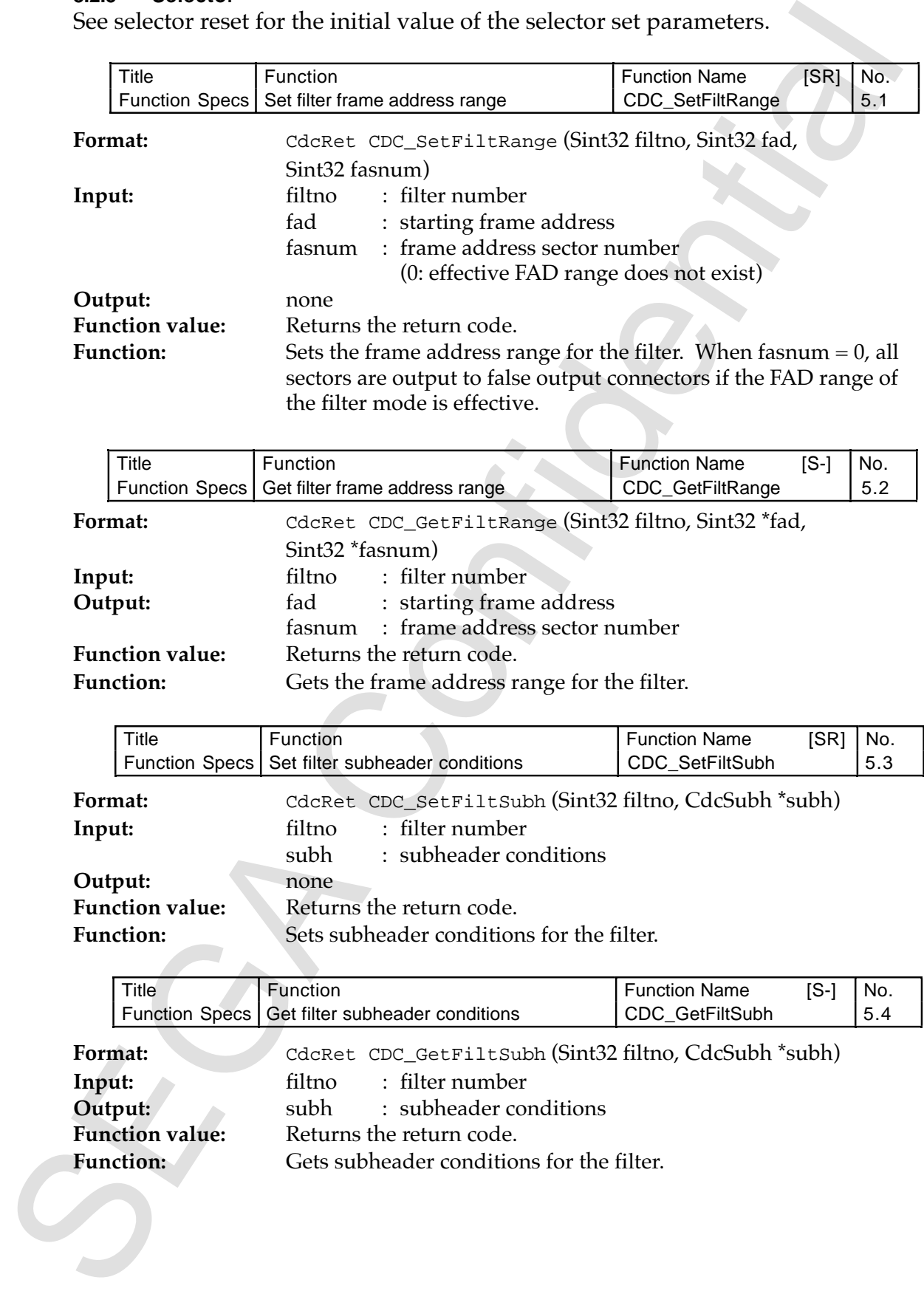

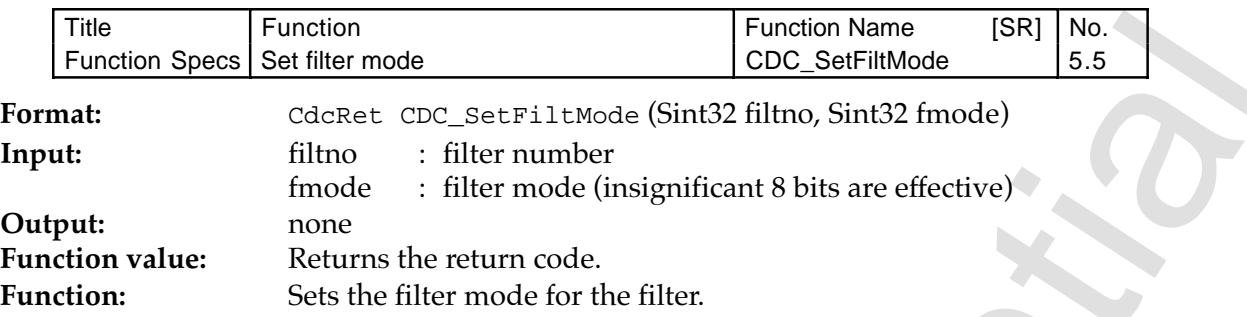

1) Filter mode

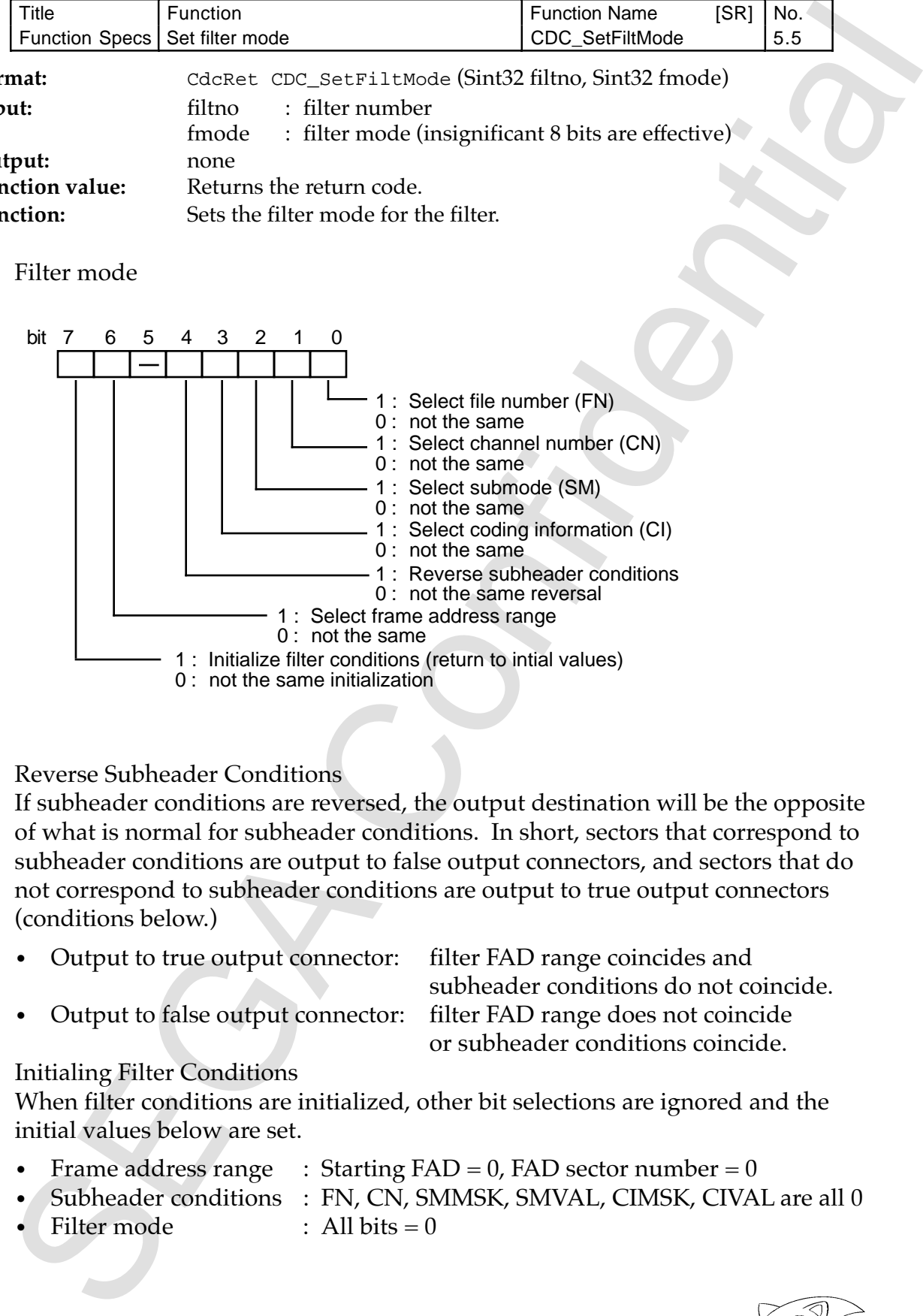

2) Reverse Subheader Conditions

If subheader conditions are reversed, the output destination will be the opposite of what is normal for subheader conditions. In short, sectors that correspond to subheader conditions are output to false output connectors, and sectors that do not correspond to subheader conditions are output to true output connectors (conditions below.)

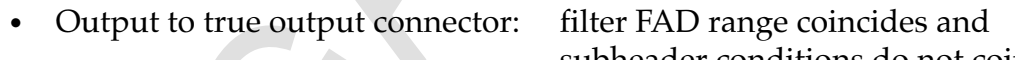

subheader conditions do not coincide. • Output to false output connector: filter FAD range does not coincide or subheader conditions coincide.

# 3) Initialing Filter Conditions

When filter conditions are initialized, other bit selections are ignored and the initial values below are set.

- Frame address range  $\therefore$  Starting FAD = 0, FAD sector number = 0
- Subheader conditions : FN, CN, SMMSK, SMVAL, CIMSK, CIVAL are all 0
- Filter mode : All bits  $= 0$

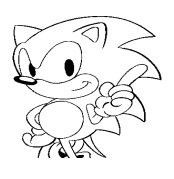

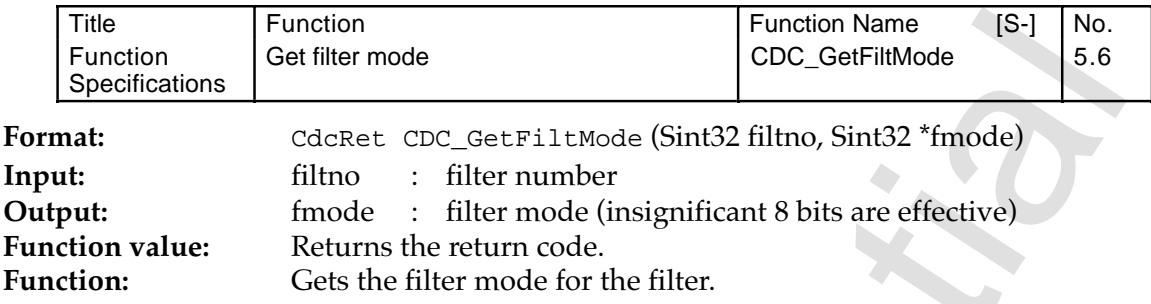

**Filter mode**

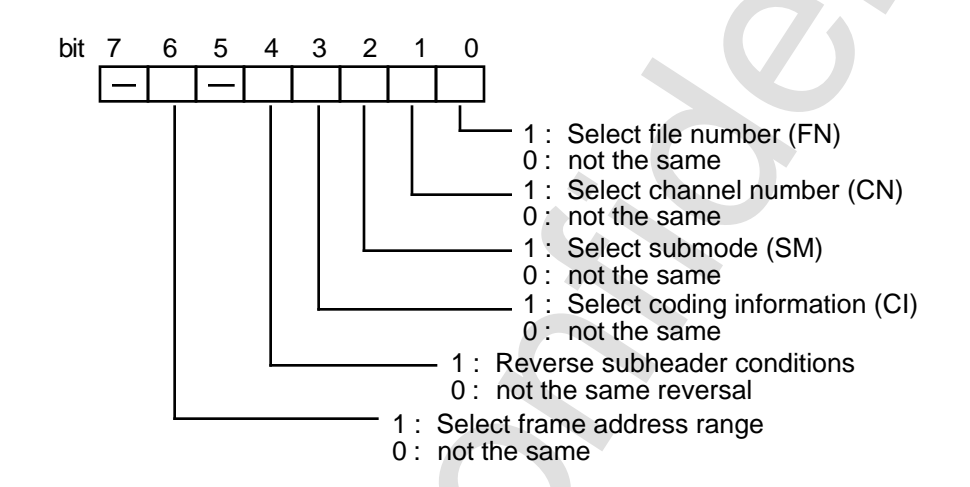

The<br>
Function confidence of the function of the confidential  $\frac{1}{2}$ <br>
SEGA Confidence of the state confidential (SInt22 films, Sint32 "fmode)<br>
Section of the minim roote of the filler<br>
Function:<br>
Experiment in even of t

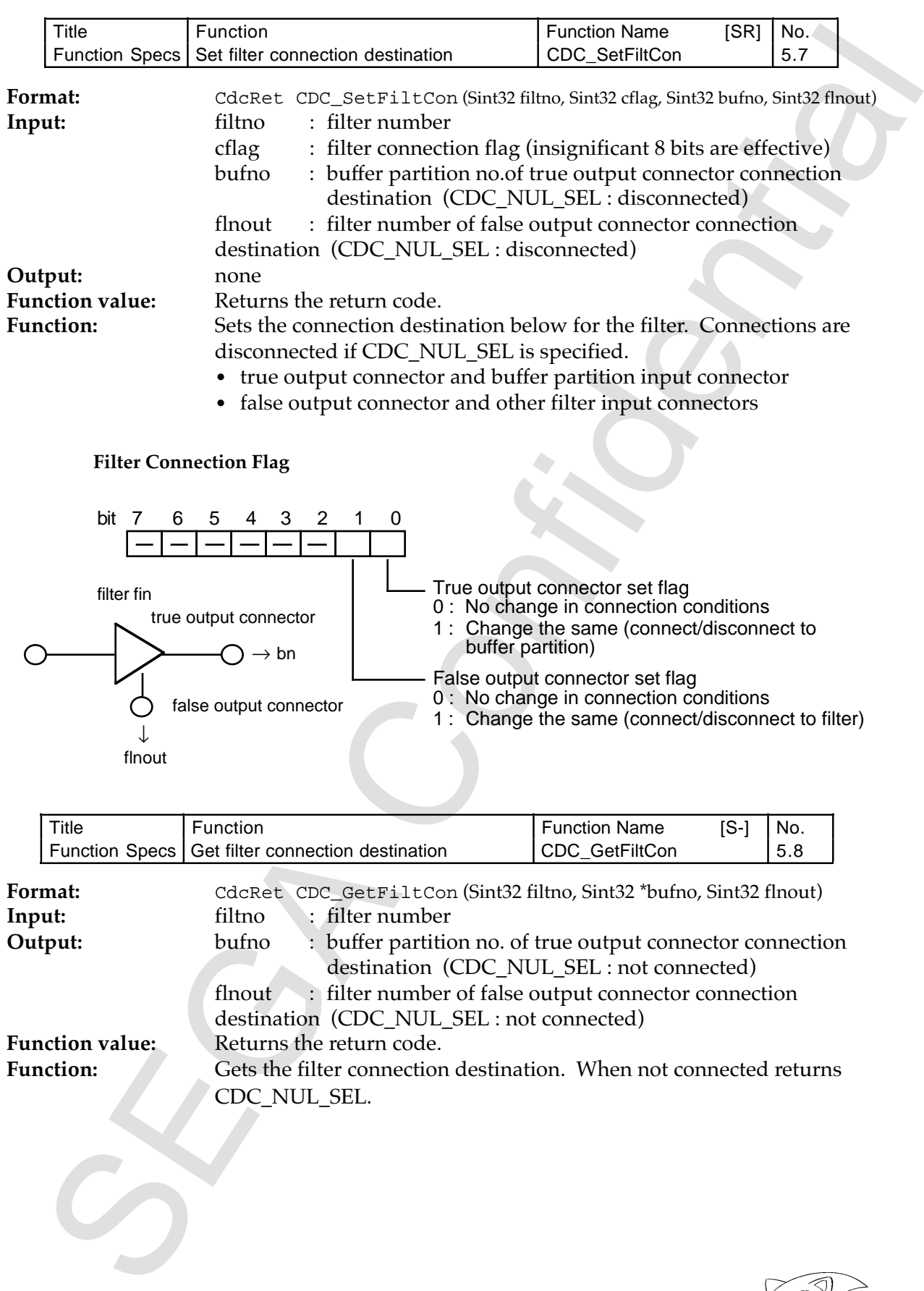

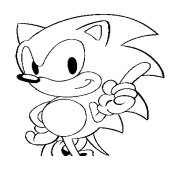

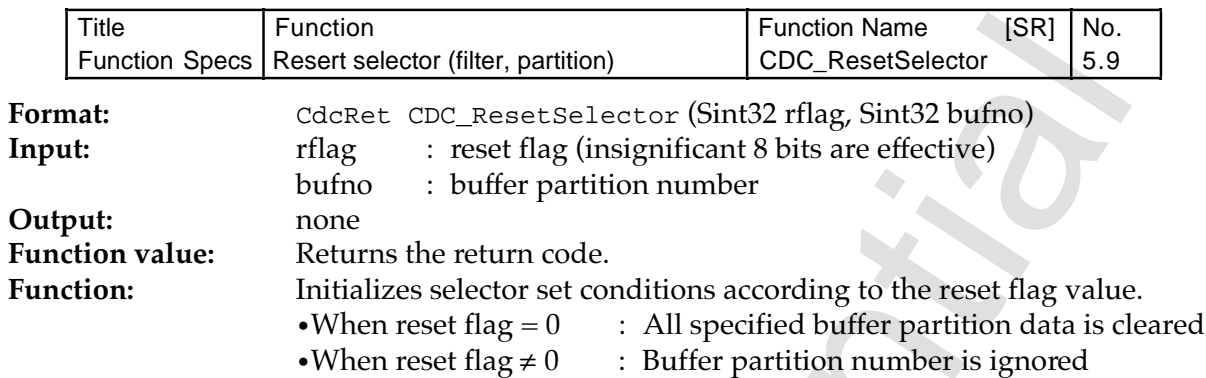

1) Reset Flag

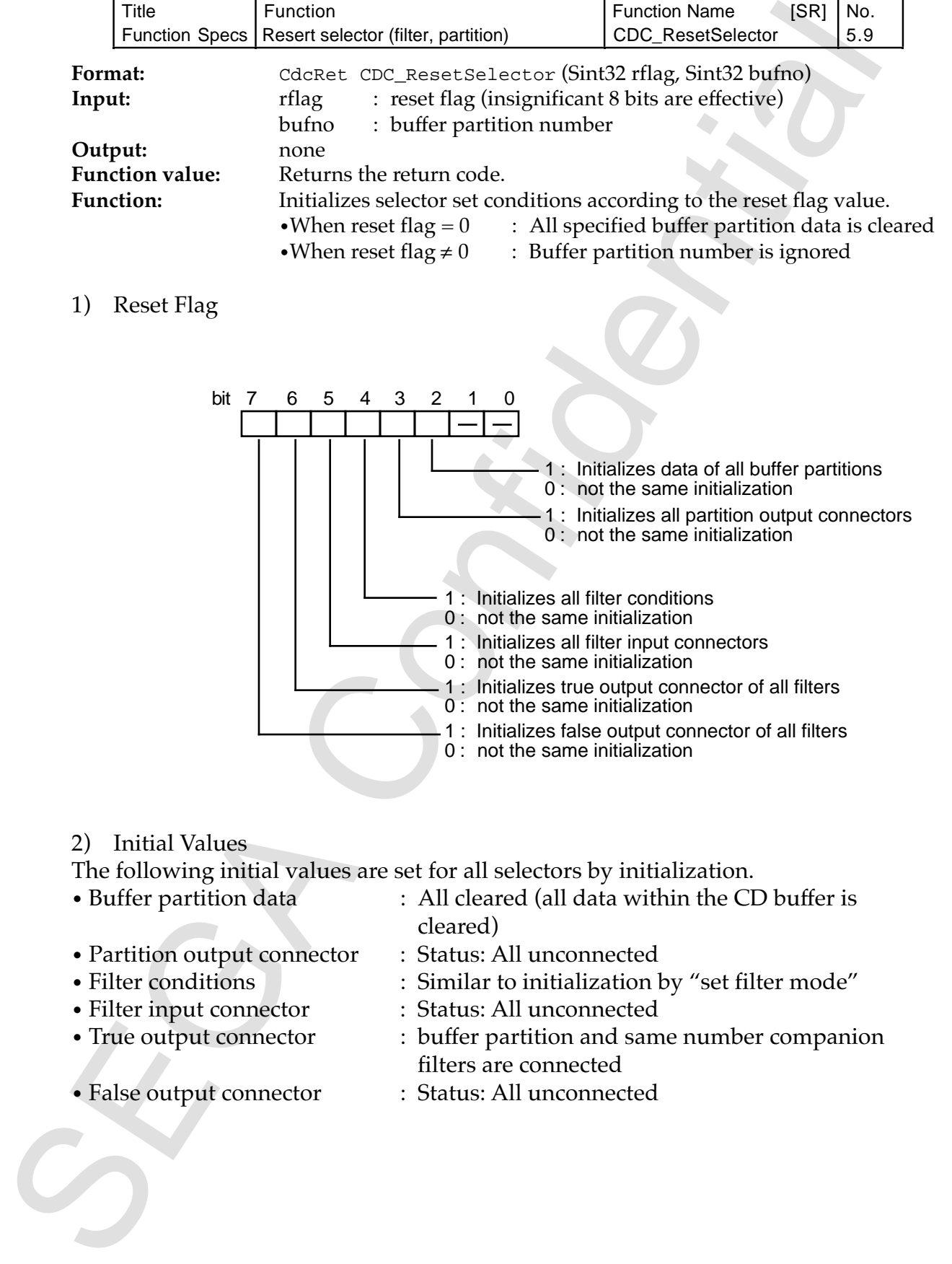

2) Initial Values

The following initial values are set for all selectors by initialization.

- 
- Partition output connector : Status: All unconnected
- 
- 
- 
- 
- Buffer partition data : All cleared (all data within the CD buffer is cleared)
	-
- Filter conditions : Similar to initialization by "set filter mode"
- Filter input connector : Status: All unconnected
- True output connector : buffer partition and same number companion filters are connected
- False output connector : Status: All unconnected

#### **8.2.6 Buffer Information**

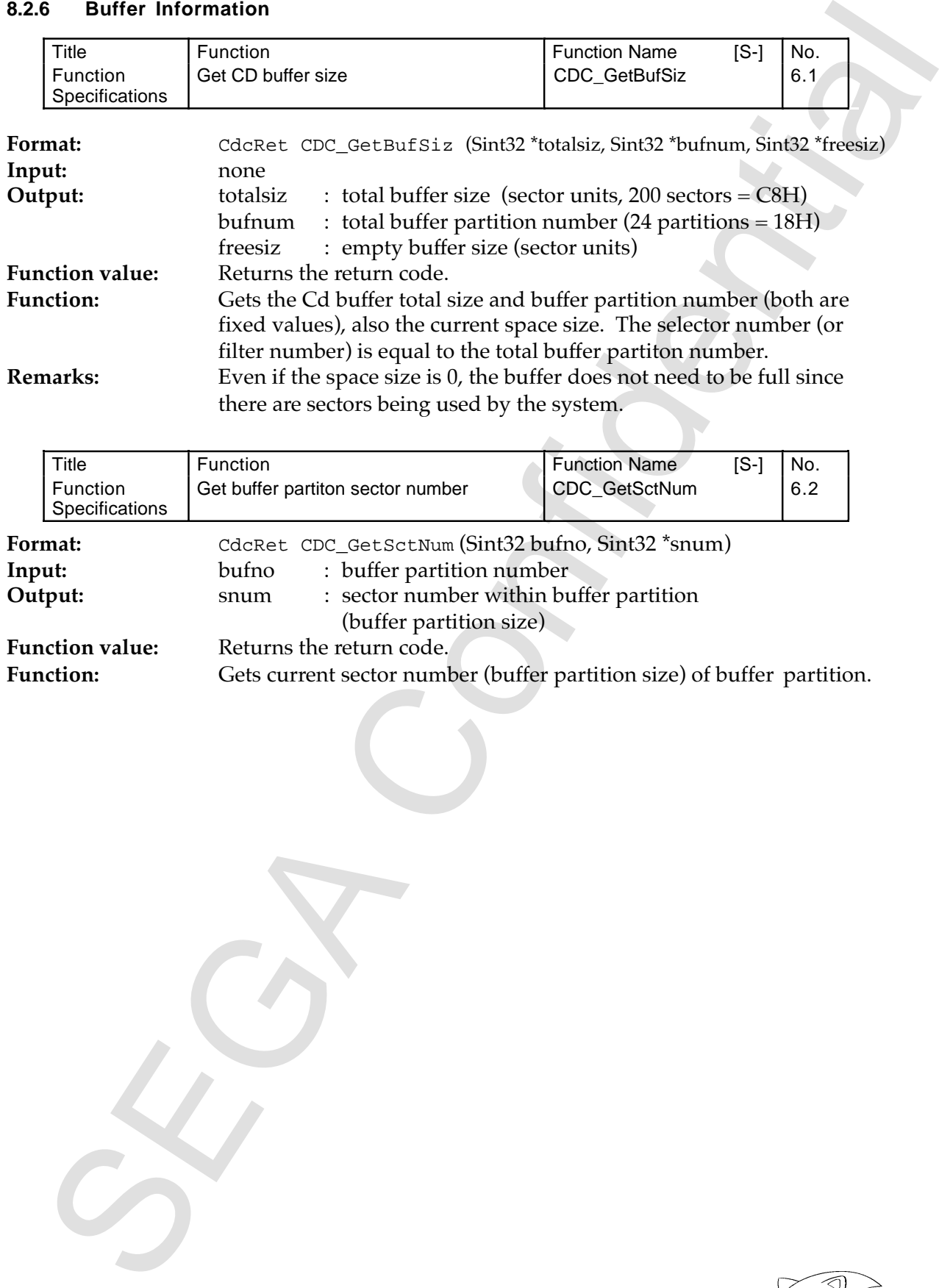

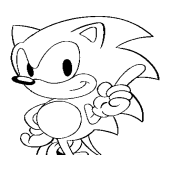

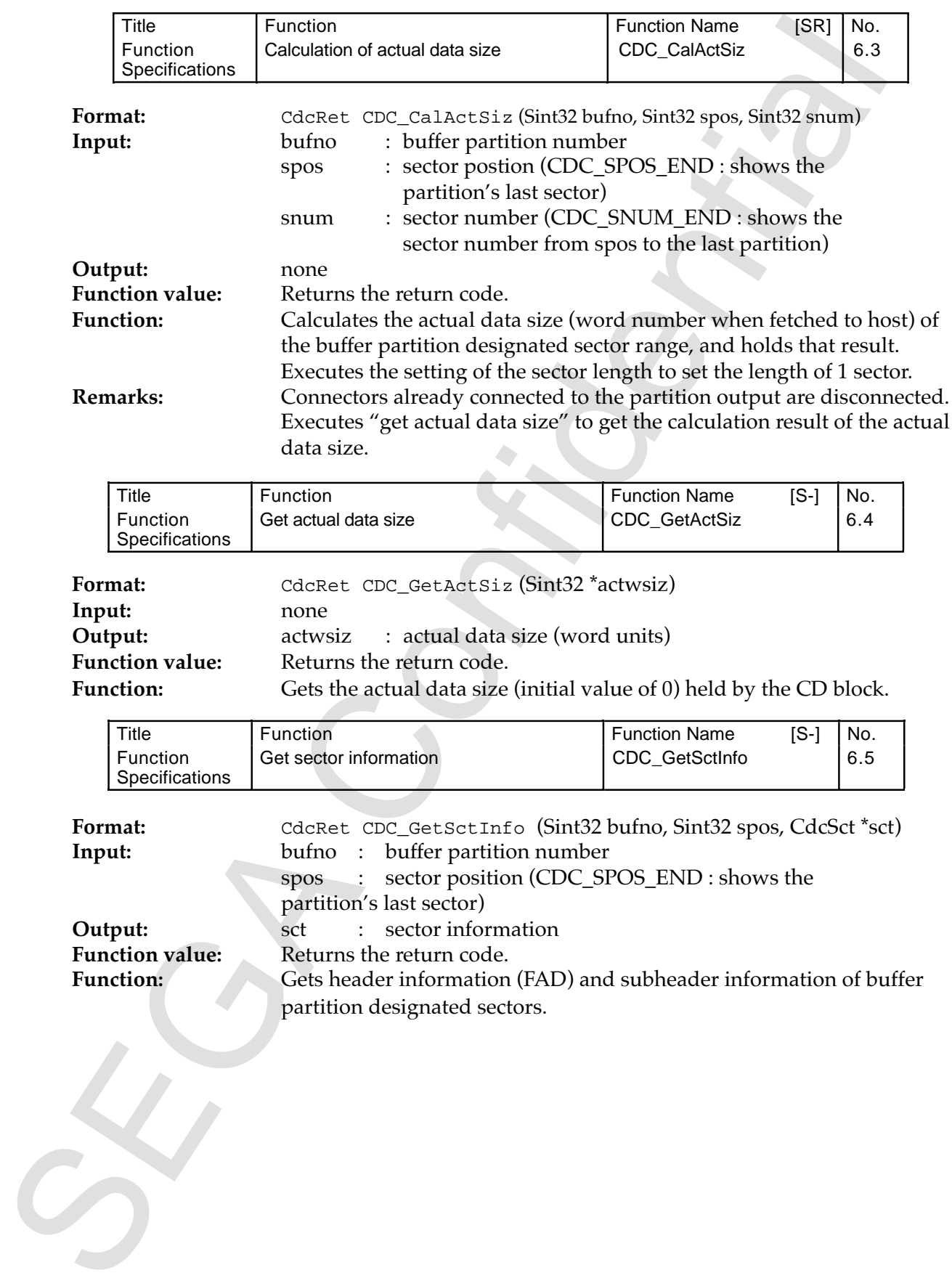

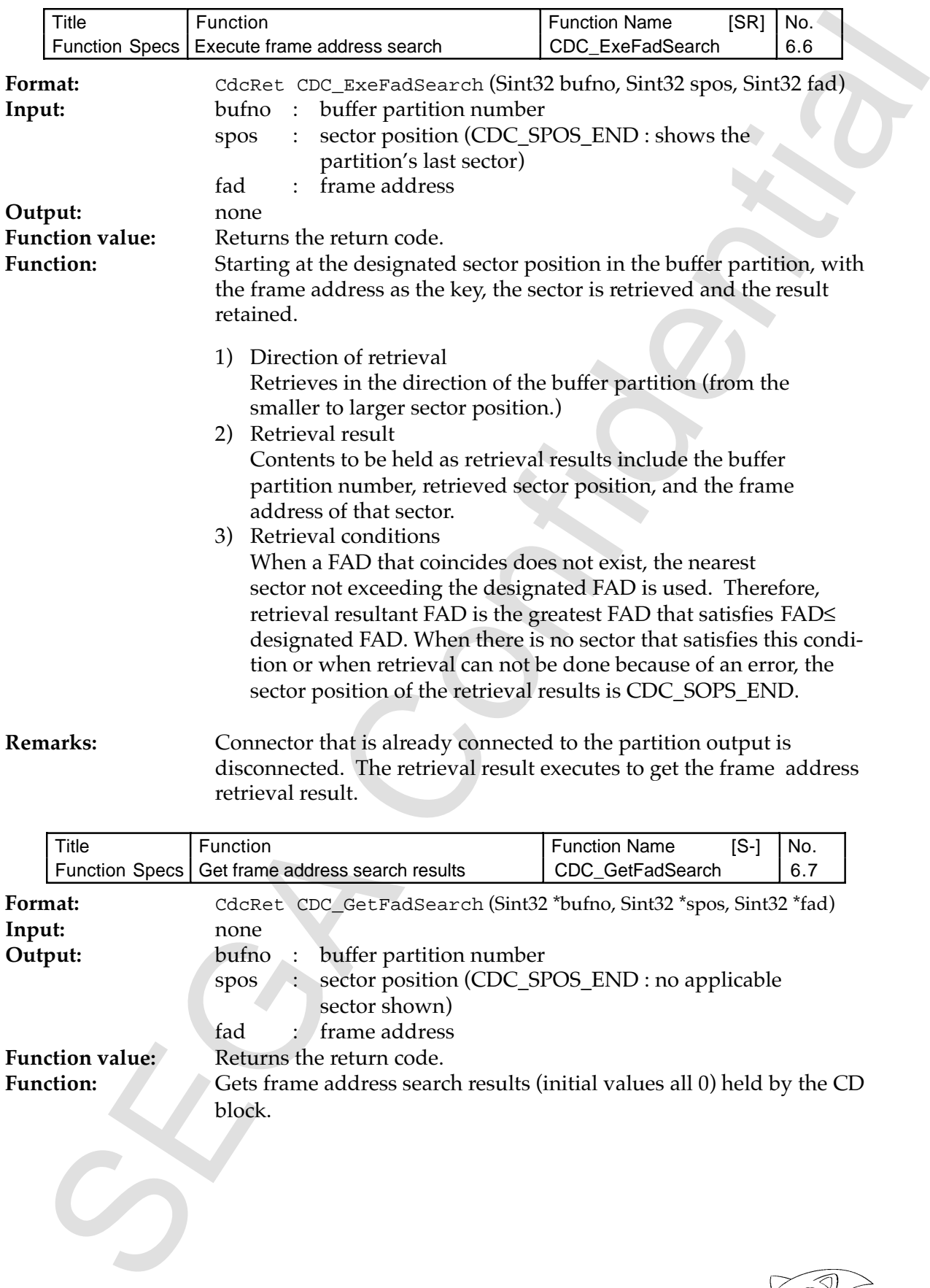

#### **Remarks:** Connector that is already connected to the partition output is disconnected. The retrieval result executes to get the frame address retrieval result.

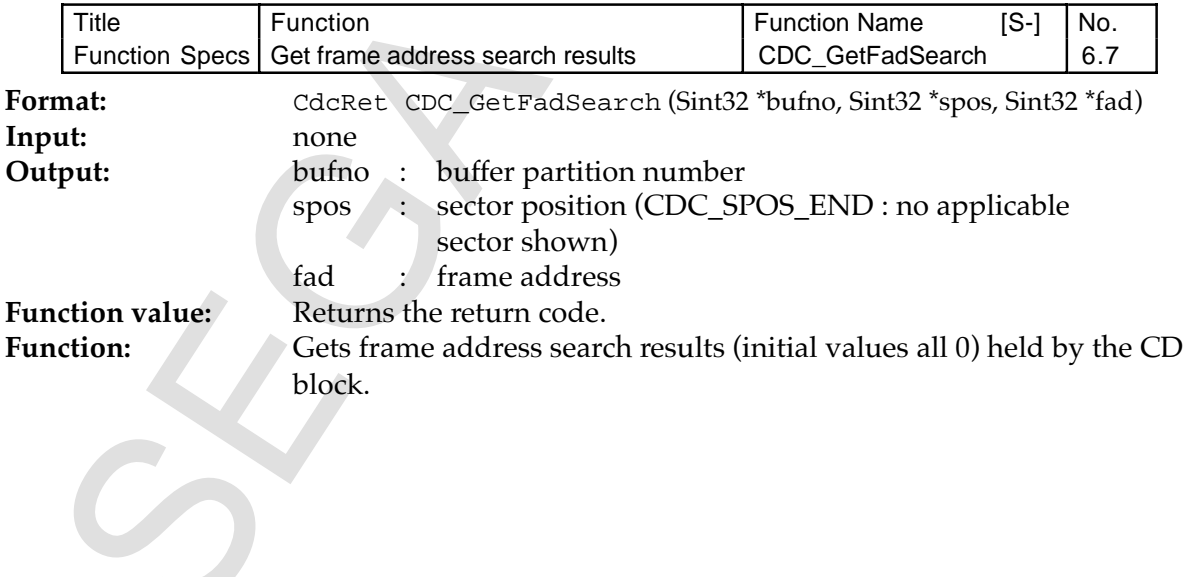

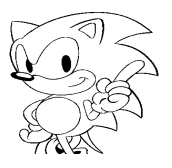

## **8.2.7 Buffer Input/Output**

Each buffer input/output function (get sector data, delete, write, copy, move) includes the connector connection process. In other words, by issuing 1 command, the device and selector connections and flow in and out complex processes are done. Connectors connected to the partition output connector are disconnected.

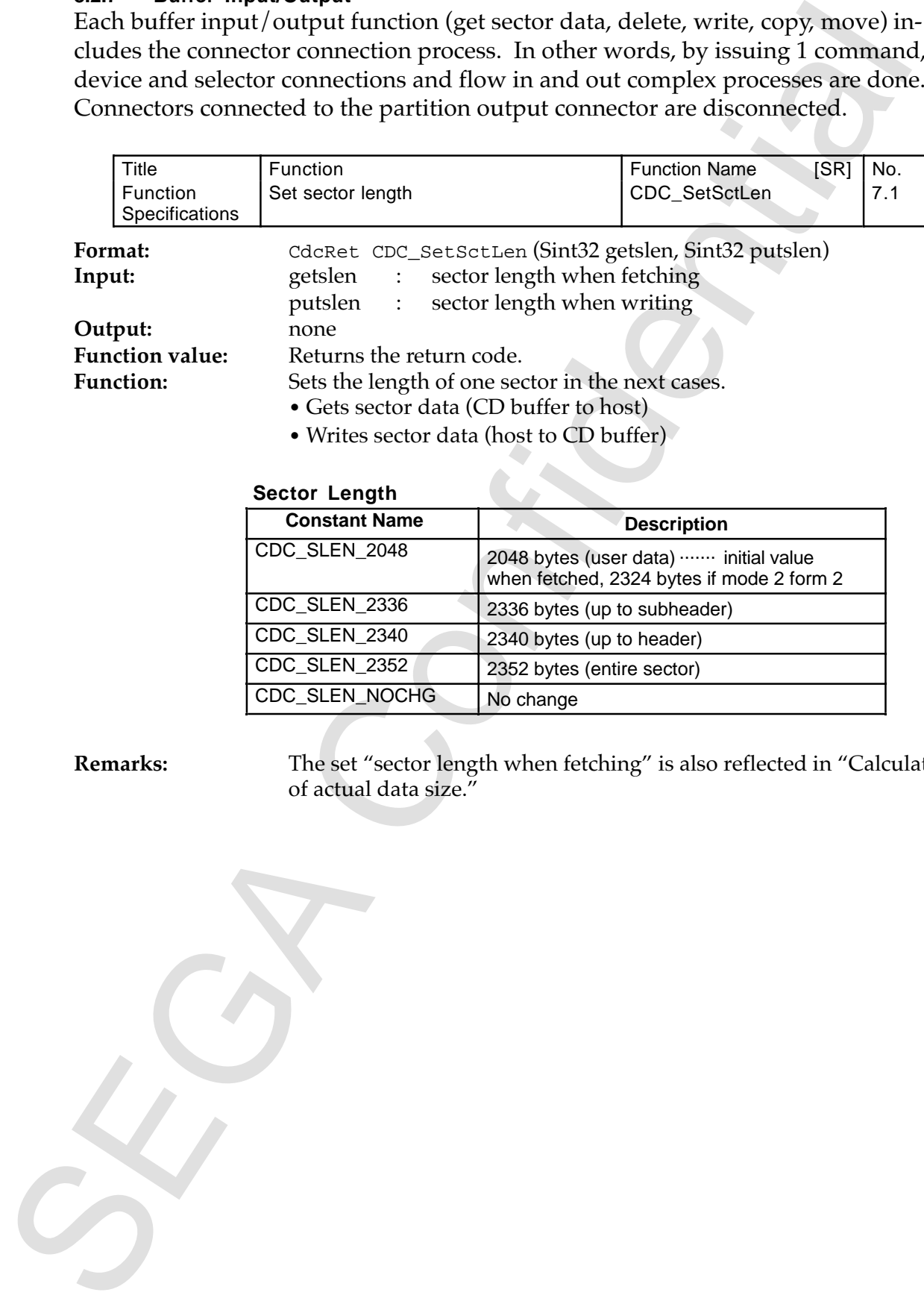

#### **Sector Length**

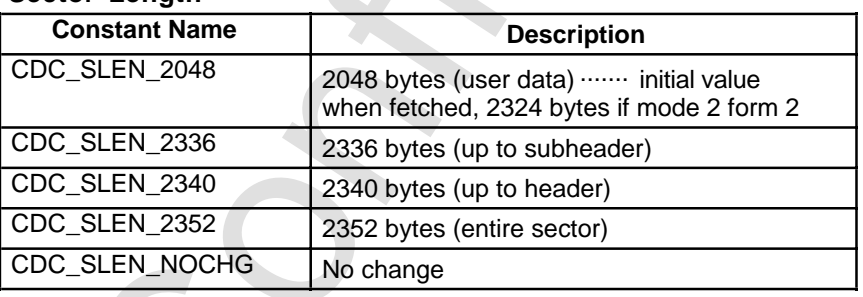

**Remarks:** The set "sector length when fetching" is also reflected in "Calculation of actual data size."

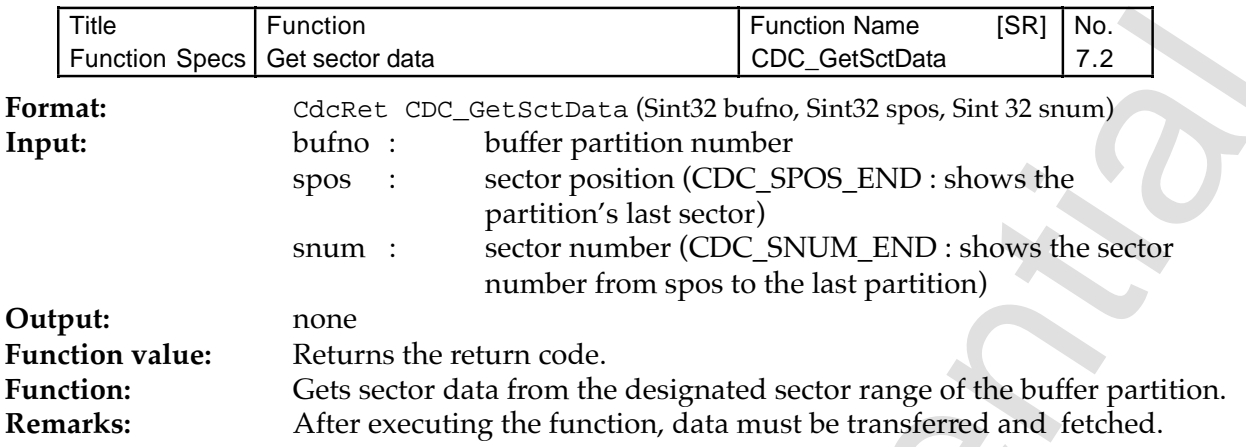

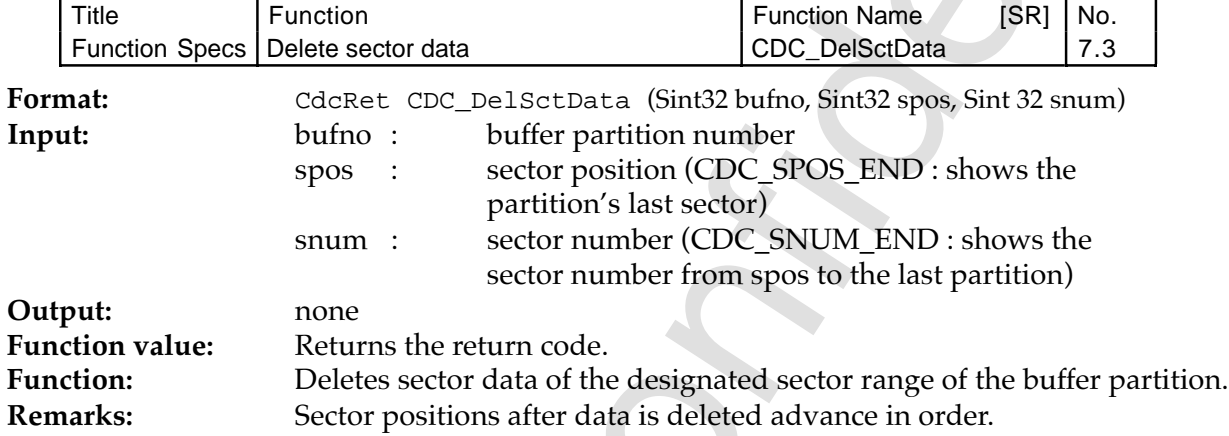

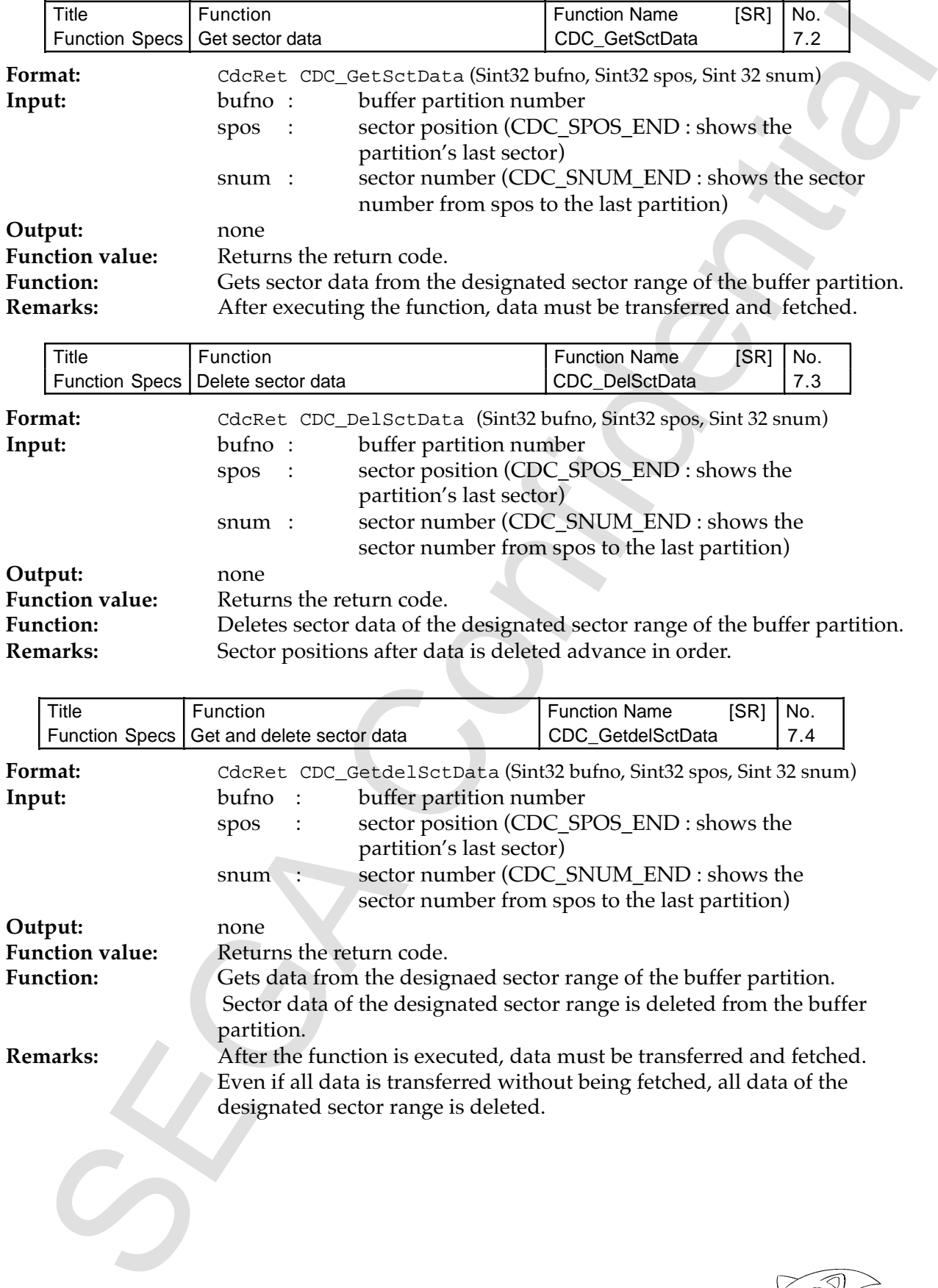

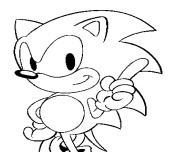

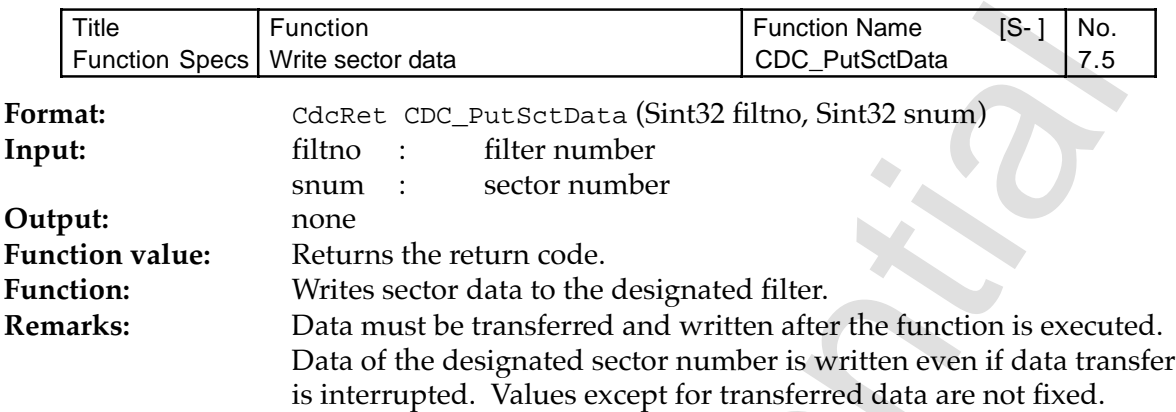

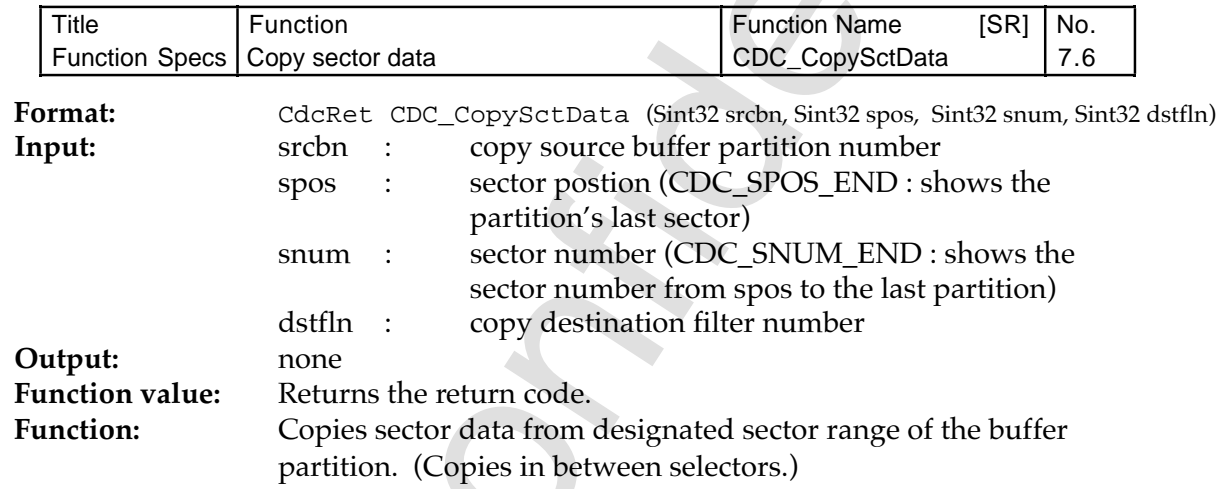

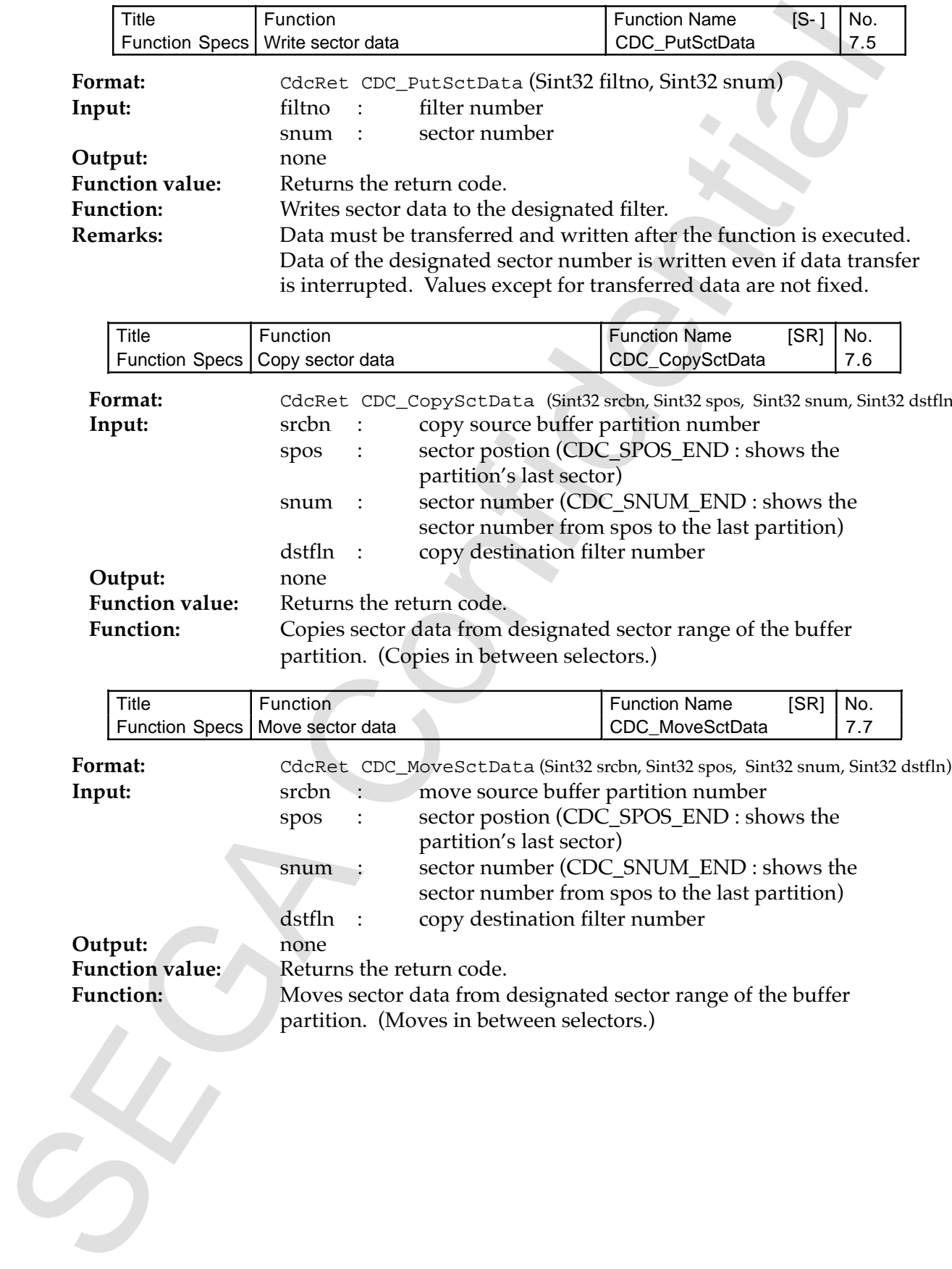

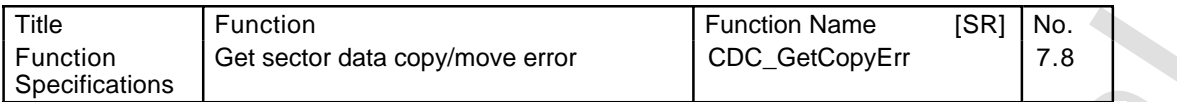

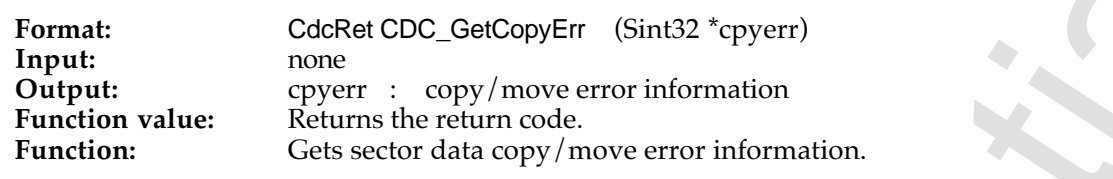

#### **Copy/Move Error Information**

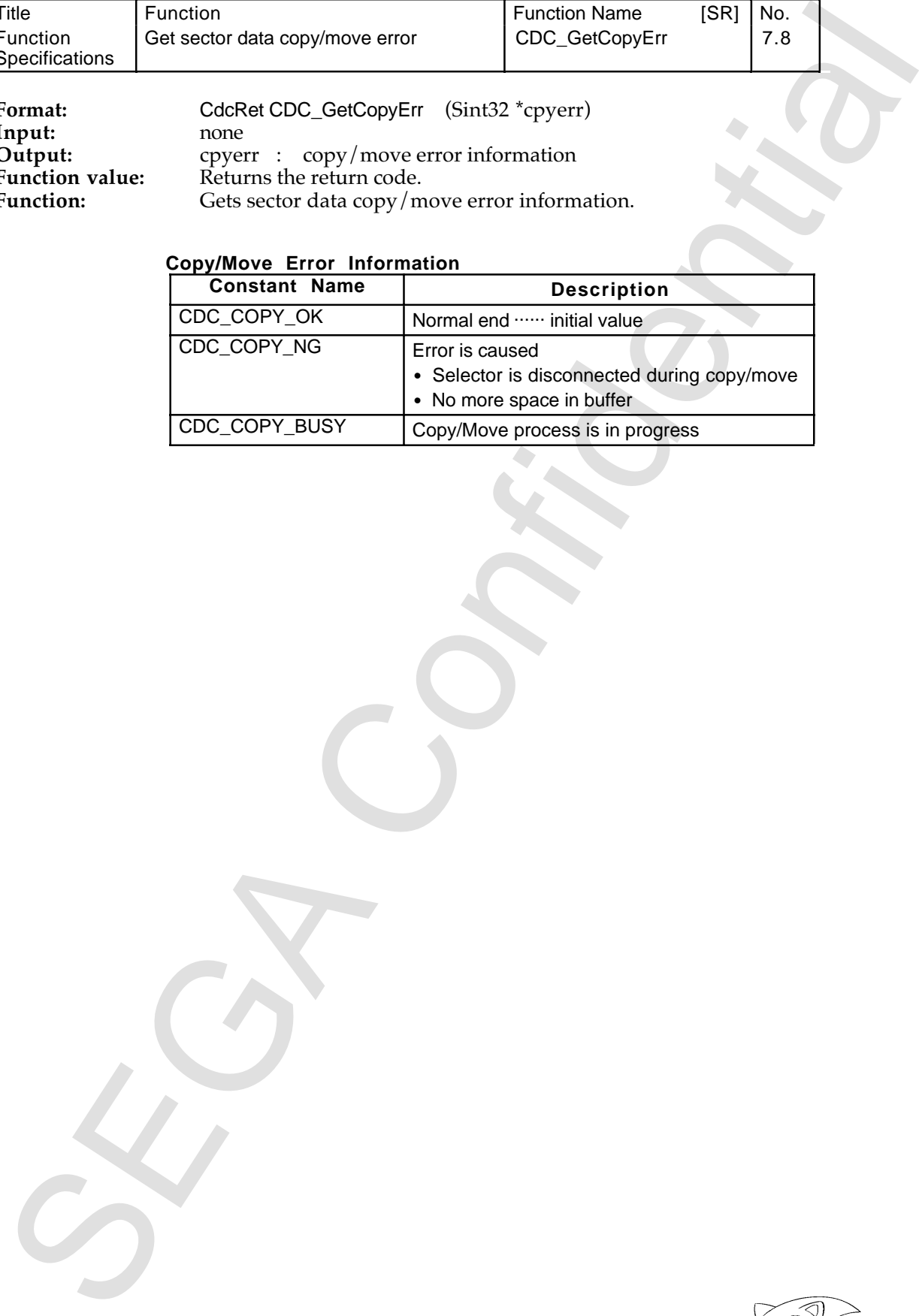

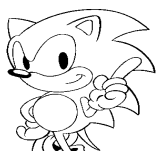

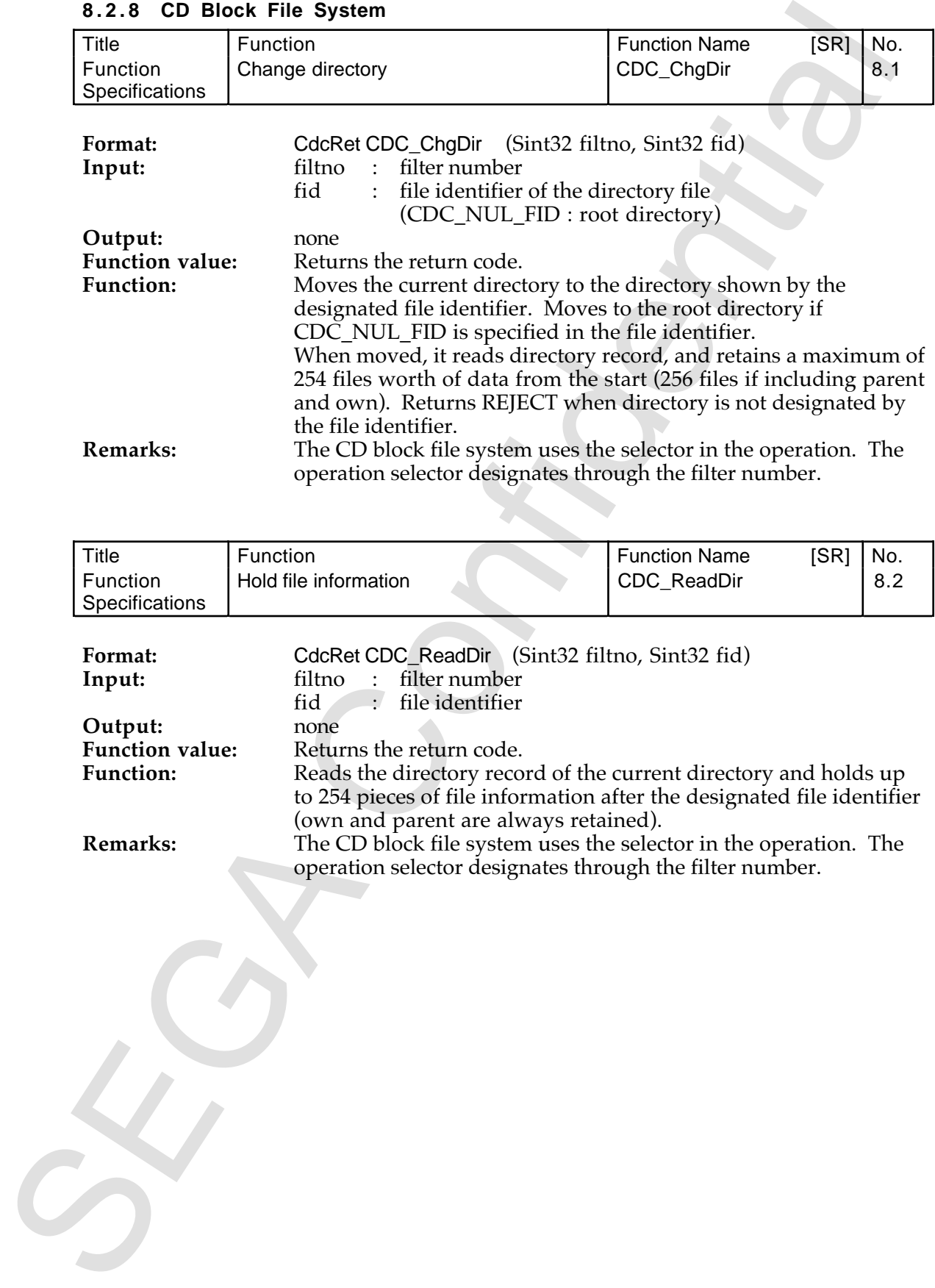

## **8 . 2 . 8 CD Block File System**

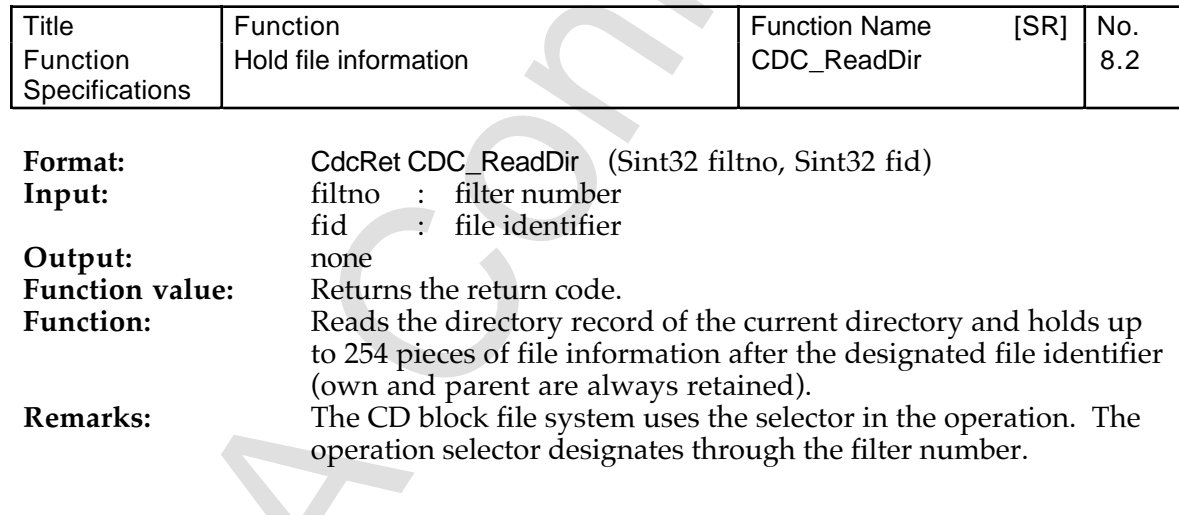

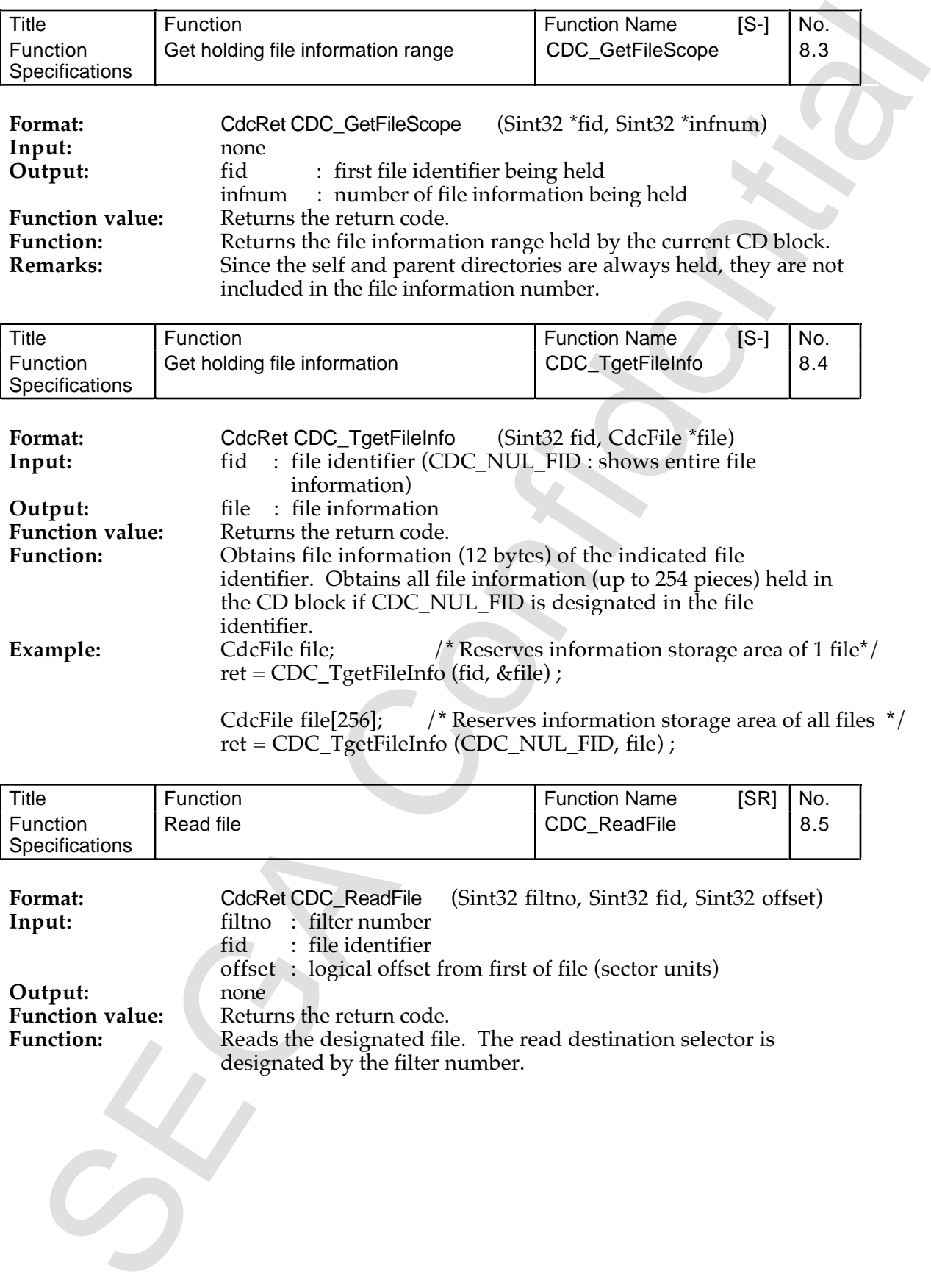

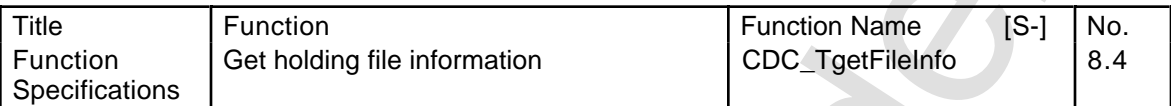

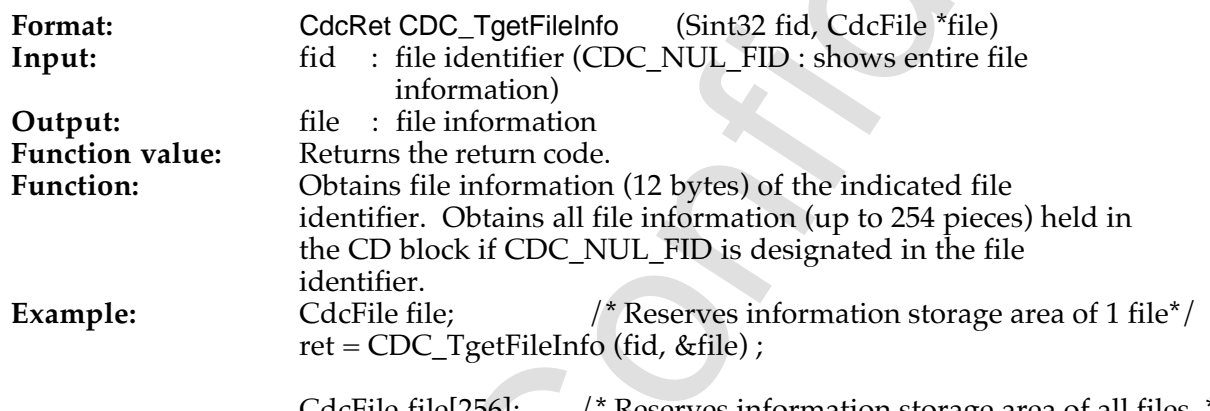

CdcFile file[256]; /\* Reserves information storage area of all files \*/ ret = CDC\_TgetFileInfo (CDC\_NUL\_FID, file) ;

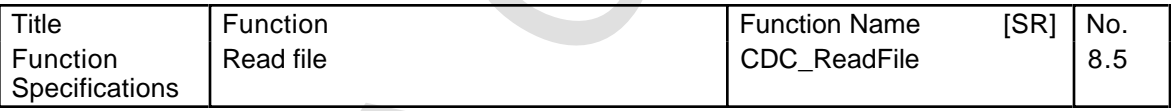

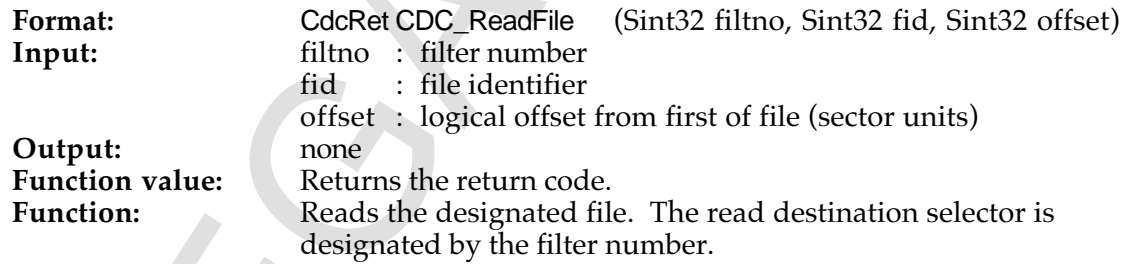

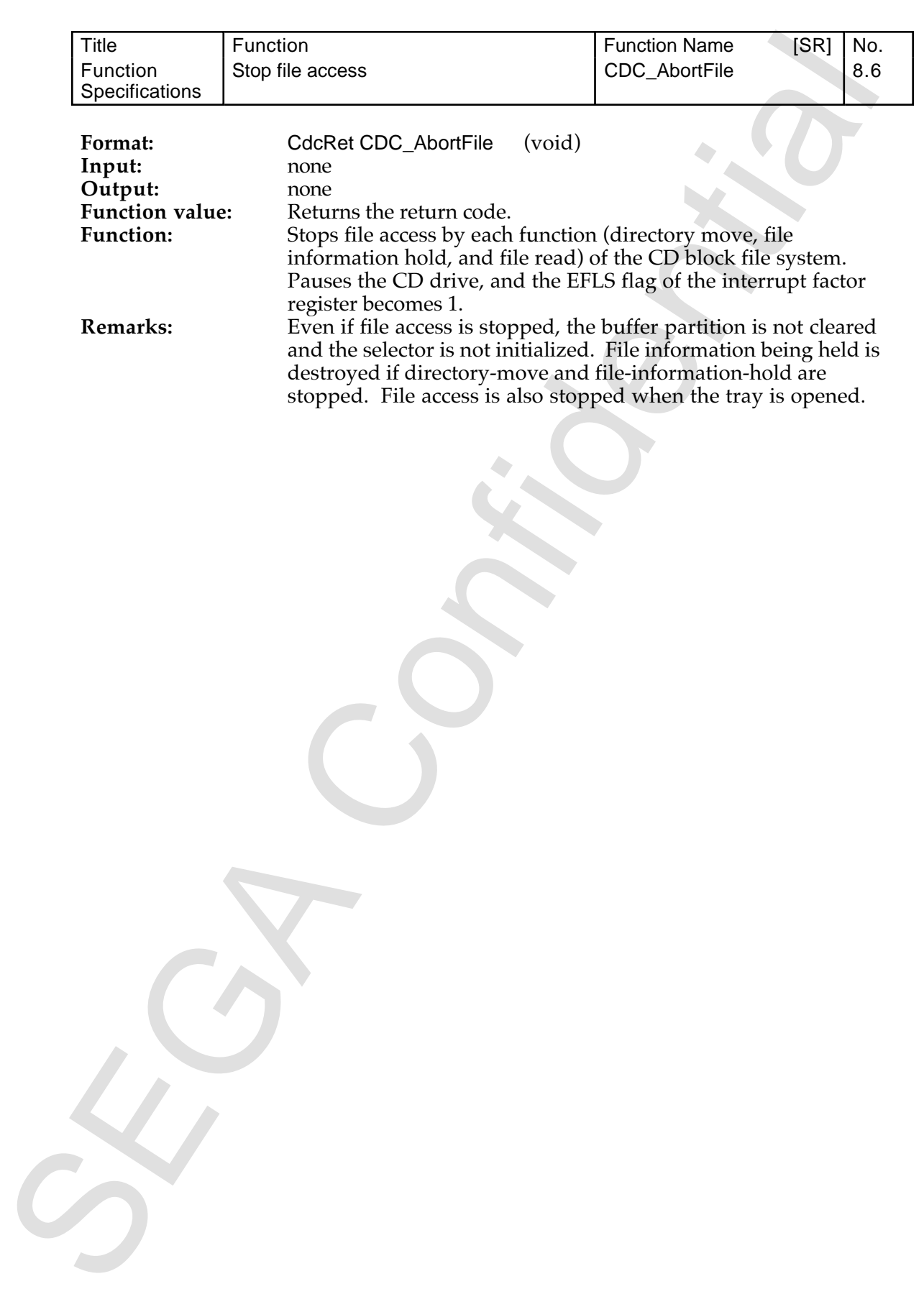

## **8.2.9 Register Access**

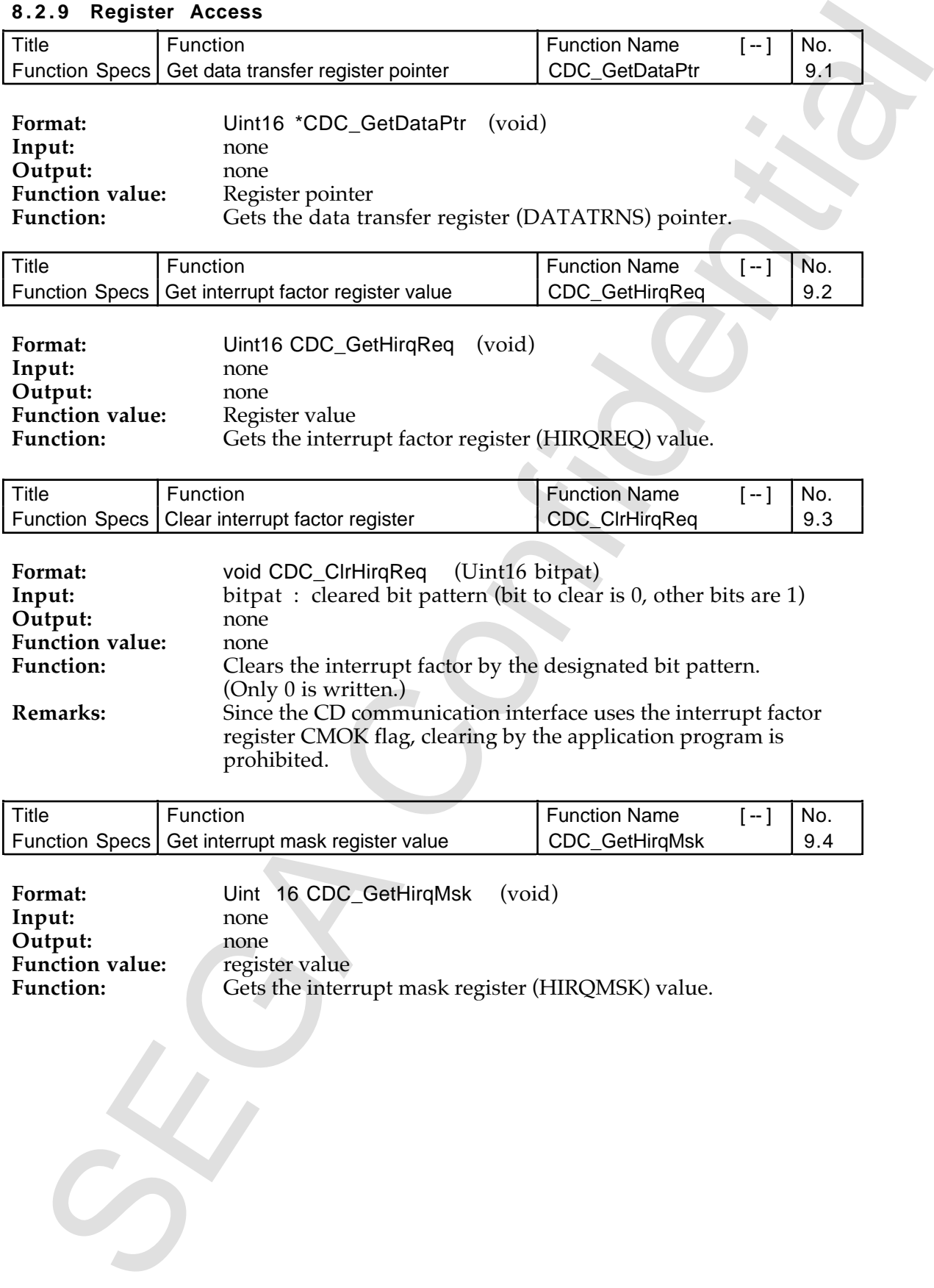

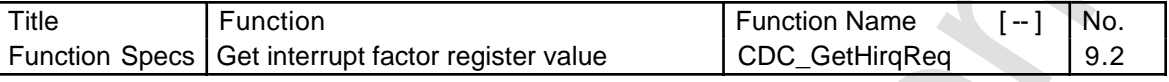

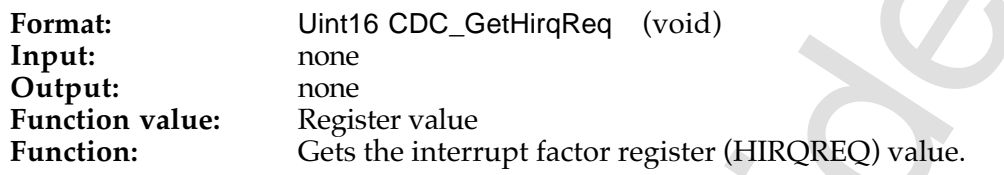

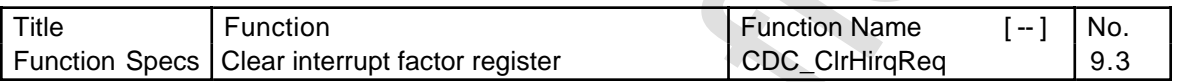

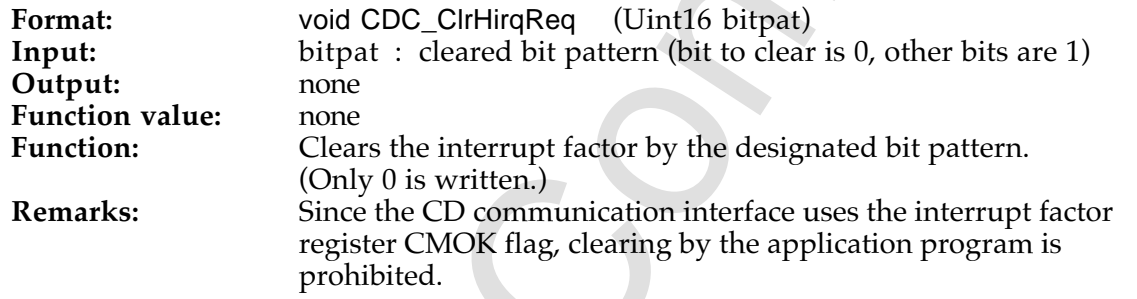

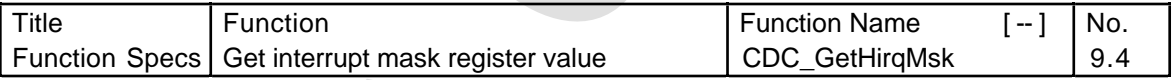

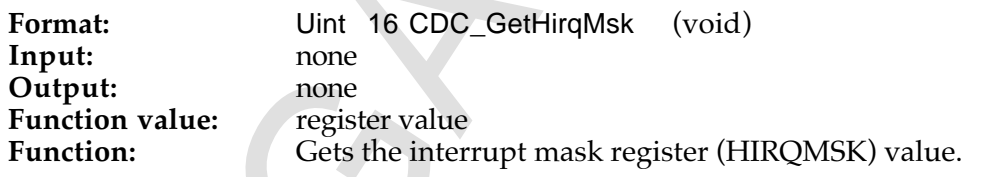

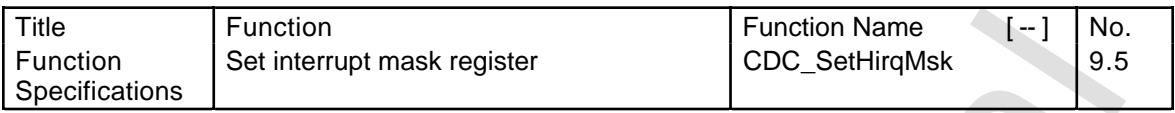

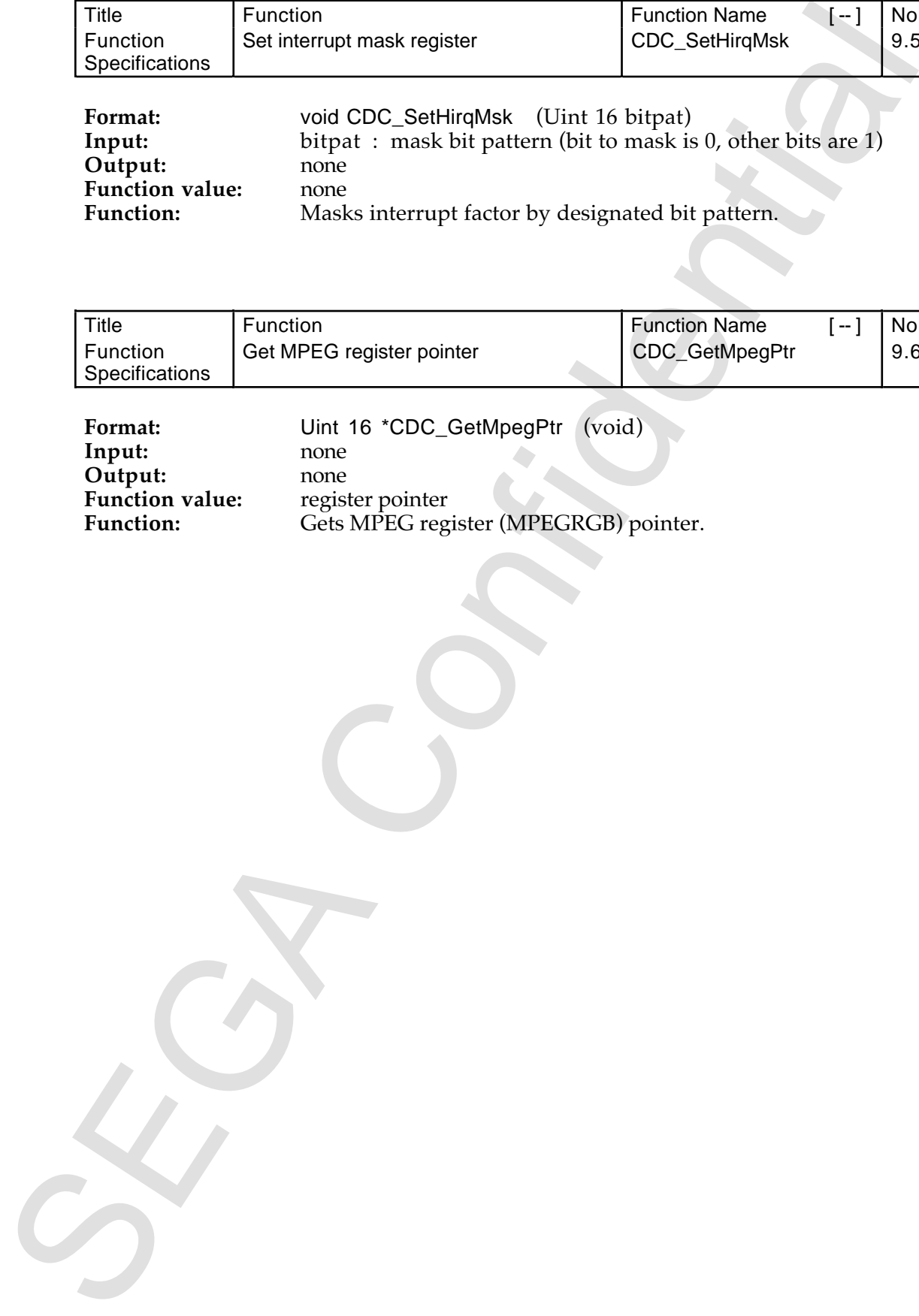

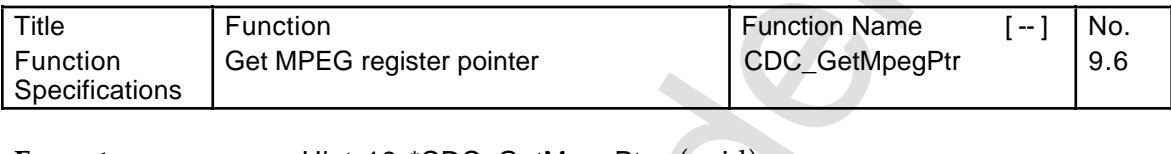

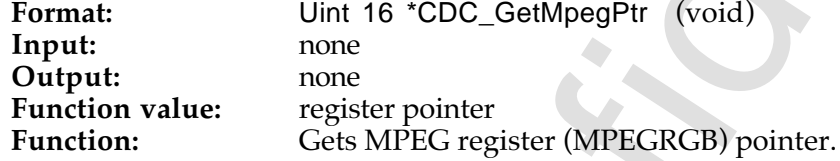